**République Algérienne Démocratique et Populaire Ministère de l'Enseignement Supérieur et de la Recherche Scientifique Université Ahmed Draia Adrar Faculté Des Sciences et de la Technologies Département Des Sciences et Technologie**

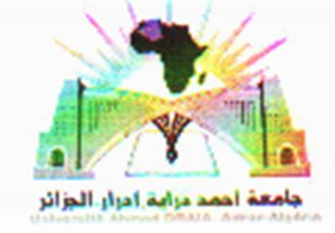

Mémoire De Fin D'étude En Vue De L'obtention Du Diplôme : **Master En Electrotechnique Option : Commande Electrique THEME**

#### **Etude et Réalisation d'un Hacheur Boost Commandé par le µC ARDUINO en vue d'Implémenter des Commandes MPPT**

**Présenté Par :**

**-FERDJANI Souleyman**

**-MAATALLAH Omar**

Soutenu **Le 23/06/2019** Devant un membre de jury composé de :

**Mr. HAMMOUDA Messaoud Président**

**Mr. BOUIADJRA Bachir Examinateur**

**Mr. MAKHLOUFI Salim Encadreur** 

**Année Universitaire:** 2018-2019

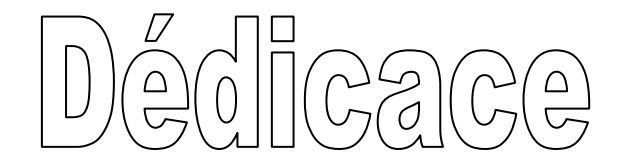

Nous dédions ce travail modeste : A nos très chers parents pour leur soutien moral et financier, pour leurs encouragements et les sacrifices qu'ils ont enduré, que Dieu les garde et les protège. A nos frères et soeurs A nos grandes familles A tous nos collègues surtout ceux d'Electrotechnique, promotion 2019.

> MAATALLAH **\*FERDJANI**

### Remerciement

Avant tous, Nous remercions Allah de nous avoir donné le courage et la patience pour réaliser ce travail.

 Nous tenons tout d'abord à remercier vivement le Dr MAKHLOUFI Salim, qui a manifesté sa disponibilité entière pour nous aider, nous orienter, aussi pour sa confiance et son compréhension qu'il nous a toujours prouvée.

 Nous voudrions également remercier les membres du jury pour avoir accepté d'évaluer ce travail.

Nos vifs remerciements s'adressent également à tous

les membres de nos familles notamment

nos parents pour leur aide

et pour leur soutien précieux.

 Nous remercions tous nos collègues et toutes les personnes qui ont contribué de près ou de loin, directement ou indirectement à l'aboutissement de ce travail, nous les remercions tous.

> **☆ MAATALLAH ❖ FERDJANI**

#### **Sommaire**

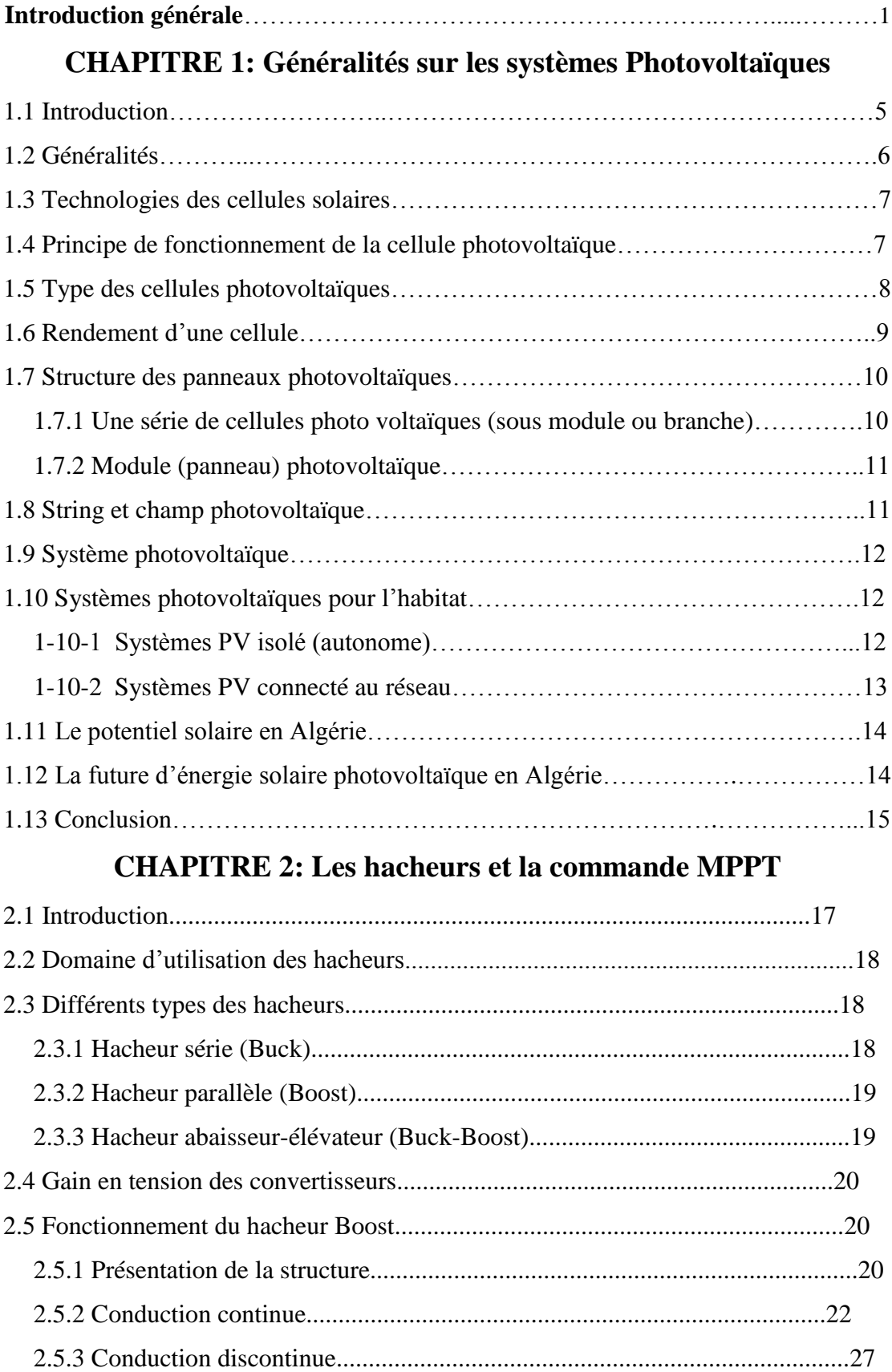

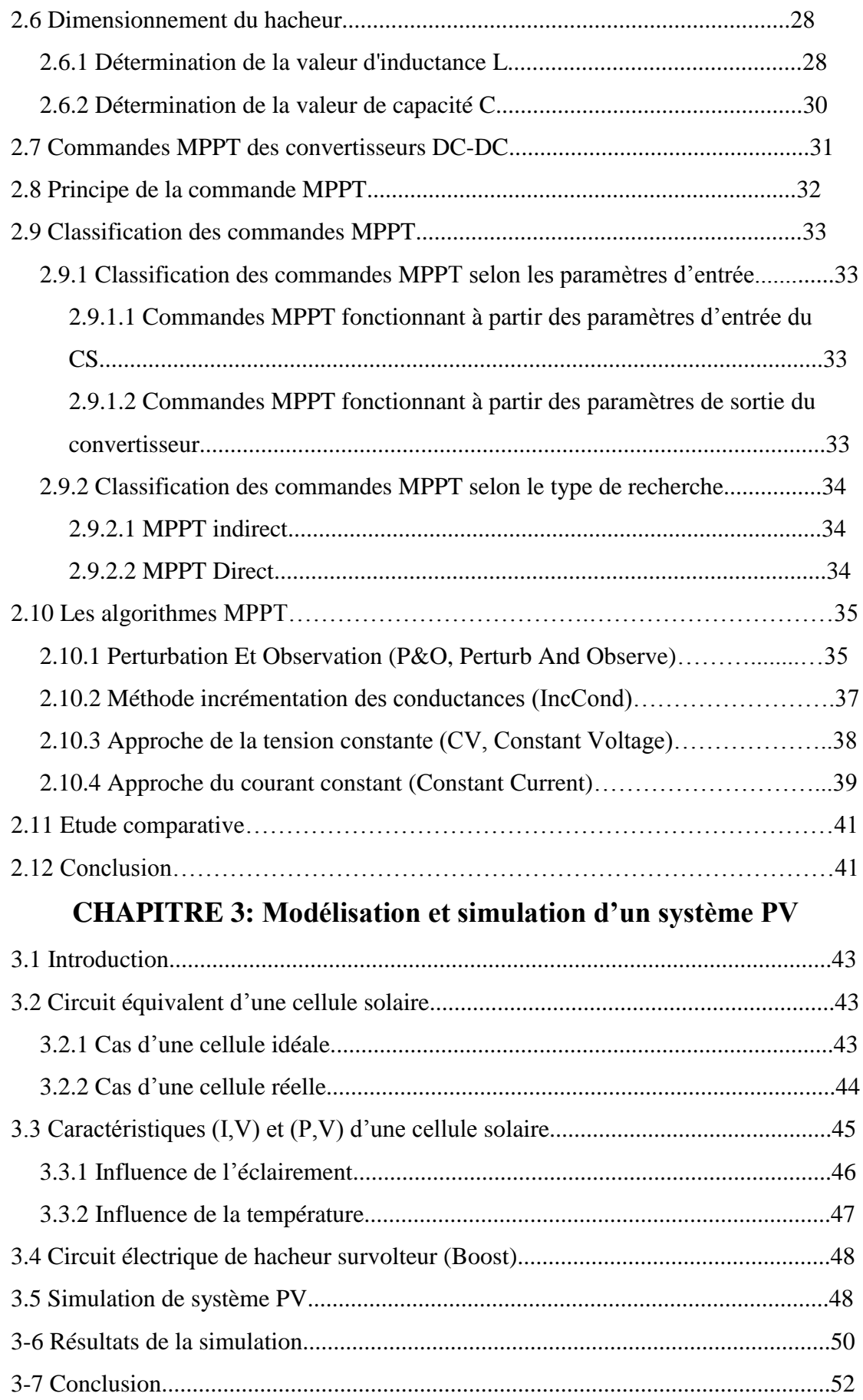

#### **CHAPITRE 4: Expérimentale**

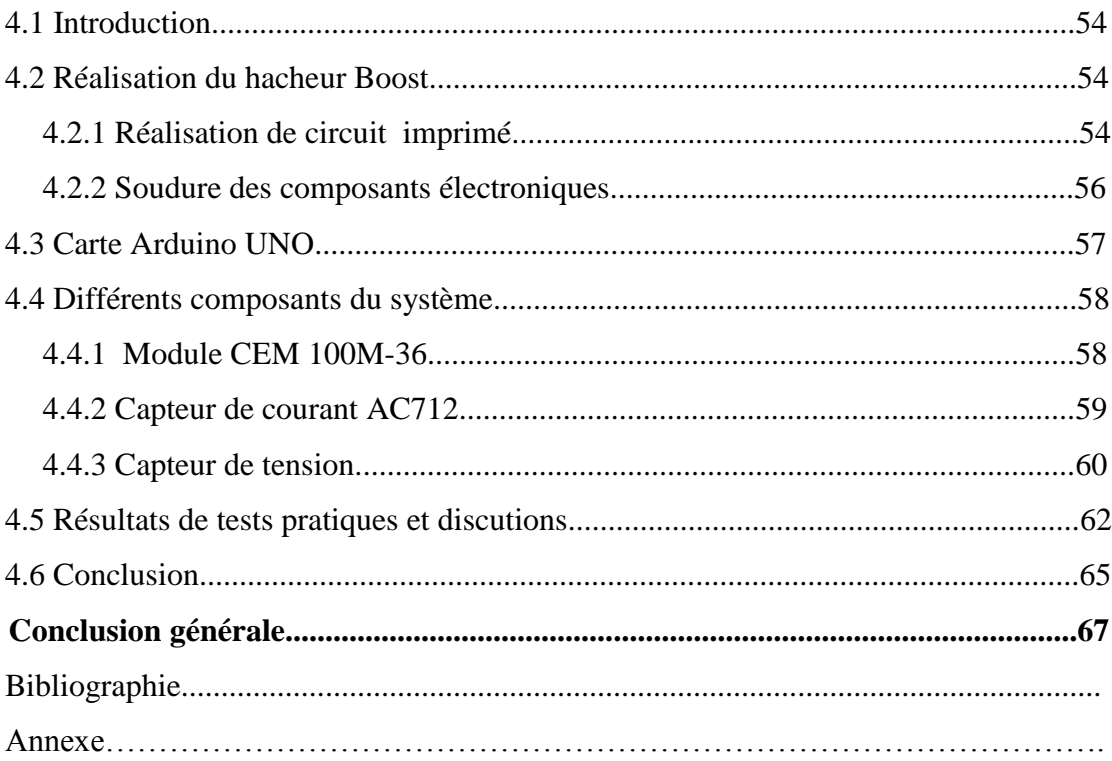

#### **Liste des figures**

#### **Chapitre 1 : Généralité sur le système photovoltaïque**

**Figure (1-1) :** Conversion photovoltaïques.

**Figure (1-2) : Cellule photovoltaïque.** 

**Figure (1-3) :** Module photovoltaïque.

**Figure (1-4) :** Panneau solaire*.*

**Figure (1-5) :** Coupe transversale d'une cellule PV typique.

**Figure (1-6) :** Les différents types de la cellule photovoltaïque.

**Figure (1-7) :** Sous module constitué de Ncs cellules connectées en séries.

**Figure (1-8) :** Module constitué de Nssm sous modules montés en séries.

**Figure (1-9) :** Champ photovoltaïque composé de Nst strings en parallèle.

**Figure (1-10) :** Schéma fonctionnel d'un système photovoltaïque.

**Figure (1-11) :** Structure d'un système PV autonome.

**Figure (1-12) :** Structure d'un système PV autonome.

#### **Chapitre 2 : Les hacheurs et la commande MPPT**

**Figure (2-1) :** Principe de base d'un hacheur.

**Figure (2-2) :** Hacheur série (abaisseur).

**Figure (2-3) :** Hacheur parallèle (élévateur).

**Figure (2-4) :** Hacheur abaisseur-élévateur.

**Figure (2-5) :** Schéma de principe d'un hacheur Boost.

**Figure (2-6) :** Signal de commande de l'interrupteur Tr.

**Figure (2-7) :** Schéma équivalent du hacheur Boost durant la phase active.

**Figure (2-8) :** Schéma équivalent du hacheur Boost durant la phase de roue libre.

**Figure (2-9) :** Allures des tensions et courants en mode conduction continue.

**Figure (2-10) :** Allure du courant traversant l'inductance en conduction discontinue.

**Figure (2-11) :** Allure simplifiée du courant inductif pour chacun des montages élévateurs.

**Figure (2-12) :** Schémas synoptique d'un système photovoltaïque avec une commande MPPT.

**Figure (2-13) :** Chaîne de conversion d'énergie solaire comprenant un panneau photovoltaïque, un convertisseur BOOST, une commande MPPT et une charge.

**Figure (2-14) :** Principe de la commande MPPT.

**Figure (2-15) :** Recherche du PPM par la méthode (P&O).

**Figure (2-16) :** Algorithme de P&O classique.

**Figure (2-17) :** Algorithme de la méthode Incrément de conductance.

**Figure (2-18) :** Algorithme de la Tension Constante.

**Figure (2-19) :** Algorithme du constant courant.

#### **Chapitre 3 : Modélisation et simulation d'un système PV**

**Figure (3-1) :** Schéma équivalent d'une cellule idéale.

**Figure (3-2) :** Schéma équivalent d'une cellule photovoltaïque.

**Figure (3-3) :** Caractéristique typique I-V d'une cellule solaire.

**Figure (3-4) :** Caractéristique P-V d'une cellule PV.

**Figure (3-5) :** Caractéristique I-V d'une cellule PV.

**Figure (3-6) :** Caractéristique P-V du module PV selon l'éclairement.

**Figure (3-7) :** Caractéristique I-V du module PV selon l'éclairement.

**Figure (3-8) :** Caractéristique P-V du module PV selon la température.

**Figure (3-9) :** Caractéristique I-V du module PV selon la température.

**Figure (3-10) :** Circuit électrique de base du hacheur survolteur.

**Figure (3-11) :** Bloc de simulation de cellule solaire.

**Figure (3-12) :** Bloc de simulation du hacheur.

**Figure (3-13) :** Schéma bloc de simulation de système PV.

**Figure (3-14) :** Tension de la sortie du hacheur.

**Figure (3-15) :** Puissance de la sortie du convertisseur.

#### **Chapitre 4 : Expérimentale**

**Figure (4-1) :** Circuit du hacheur réalisé sous logiciel « Proteus » (ARES).

**Figure (4-2) :** Circuit imprimé du hacheur réalisé.

**Figure (4-3) :** Hacheur BOOST réalisé.

**Figure (4-4) :** Carte Arduino UNO.

**Figure (4-5) :** Module CEM 100M-36.

**Figure (4-6) :** Capteur de courant ACS712.

**Figure (4-7) :** Capteur de tension.

**Figure (4-8) :** Système PV réalisé.

**Figure (4-9) :** Rapport cyclique au début du test (αmin).

**Figure (4-10) <b>:** Rapport cyclique en cours du test ( $\alpha$ ).

**Figure (4-11) :** Rapport cyclique à la fin du test (αmax).

**Figure (4-12) :** Résultat de test pratique de tension du système PV par « P&O ».

**Figure (4-13) :** Résultat de test pratique de puissance du système PV par «P&O». **Figure (4-14) :** Résultat de test pratique de tension du système PV par «IncCond». **Figure (4-15) :** Résultat de test pratique de puissance du système PV par «IncCond».

#### **La liste des Tableaux**

#### **Chapitre 1 : Généralité sur le système photovoltaïque**

**Tableau (1-1) :** Différent types des cellules avec leur rendement.

**Tableau (1-2) :** Taux d'ensoleillement pour chaque région de l'Algérie.

#### **Chapitre 2 : Les hacheurs et la commande MPPT**

**Tableau (2-1) :** Comparaison des montages.

**Tableau (2-2) :** Comparaison des techniques MPPT P&O et IncCond.

#### **Chapitre 3 : Modélisation et simulation d'un système PV**

**Tableau (3-1) :** Différents paramètres du hacheur.

#### **Chapitre 4 : Expérimentale**

**Tableau (4-1)** : Différents composants du hacheur réalisé.

**Tableau (4-2) :** Différents composants du système PV réalisé.

#### **Symboles**

- $V_{oc}$ : Tension de circuit ouvert.
- $I_{cc}$ ,  $I_{sc}$ : Courant de court-circuit.
- n<sub>STC</sub>: Rendement de la cellule photovoltaïque.
- $P_m$ : Puissance produite par le générateur PV.

 $S_{cellule}$ : Surface de la cellule.

- *N<sub>cs</sub>*: Nombre de cellules en séries.
- $N_{ssm}$ : Le nombre total des sous-modules connectés en série.
- $N_{st}$ : Le nombre de strings branchés e parallèle.
- $T_r$ , S : Transistor.
- $D$ : Diode.
- L : l'inductance d'une bobine.
- R : Charge résistive.
- $T_{on}$ : Durée de conduction de l'interrupteur  $T_r$ .
- $T_{OFF}$ : Durée de blocage de l'interrupteur  $T_r$ .
- $\alpha$ , d: Rapport cyclique.
- T : Période de découpage.
- $V_{PV}$ ,  $V_m$ : Tension d'alimentation/ Tension du module.
- *C* : Capacité du condensateur.
- $V_s$ ,  $V_0$ : Tension de sortie.
- $V_D$ : Tension aux bornes de la diode
- $V_{T_r}$ : Tension aux bornes du transistor.
- $i_L$ : Courant traversant l'inductance.
- $V_L$ : Tension aux bornes de l'inductance.
- $V_{bat}$ : Tension d'entrée.
- $I_{PV}$ : Courant d'alimentation/ Courant du module.
- $I_s$ ,  $I_o$ : Courant de sortie.
- P: Puissance.
- $\Delta I_L$ : Ondulation absolue du courant.
- : Fréquence de commutation.
- $\Delta V_{\rm S}$ : Ondulation en tension.
- $i_c$ : Courant traversant le condensateur.
- : Durée d'annulation du courant.
- $\rho I_L$ : Taux d'ondulation du courant.
- $P_{PV}$ : Puissance du module.
- : Conductance.
- $I_d$ : Courant à travers la diode.
- $R_s$ : Résistance série.
- $R_p$ : Résistance parallèle.
- $V_{op}$ : Tension de sortie du panneau photovoltaïque.
- $I_{op}$ : Courant de sortie du panneau photovoltaïque.
- $I_{mp}$ : Courant à puissance maximale.
- $V_{mp}$ : Tension à puissance maximale.

#### **Abréviations**

- PV : Photovoltaïque.
- GPV : Générateur Photovoltaïque.
- BOS : Balance Of System.
- CDER : Centre de Développement des Energies Renouvelables.
- SARL : Société A Responsabilité Limitée.
- DC : Direct Currant.
- AC : Alternating Curent.
- MCC : Machine à Courant Continu.
- TGV : Train à Grande Vitesse.
- CCM : Mode de Conduction Continue.
- MPPT : Maximum Power Point Tracking
- CS : Convertisseur Statique.
- P&O : Perturb And Observe.
- IncCond : incrémentation des conductances.
- PC :Ppersonal Computer.
- PCB : Printed Circuit Board.
- PWM : Pulse Width Modulation.
- ICSP : Internet and Computer Service Provider.
- USB : Universal Serial Bus.
- CST : Conditions Standards de Test.

# **Introduction Générale**

#### *Introduction générale*

L'industrie moderne a des besoins de plus en plus importants en énergie. Les sources classiques d'énergie, qui sont les sources fossiles telles que le charbon et les hydrocarbures, laissent progressivement la place aux énergies renouvelables. L'augmentation fulgurante du prix du pétrole ces dernières années a en effet contraint les pays développés à investir dans ce type d'énergies telles que l'énergie solaire, éolienne, marémotrice ou géothermique. Ces énergies, en plus d'être inépuisables, représentent un secteur porteur permettant un développement durable tout en préservant l'environnement [1].

L'électricité est aujourd'hui la forme d'énergie la plus aisée à exploiter, mais avant de la consommer il aura fallu la produire. La production d'électricité photovoltaïque a connu ces dernières années un accroissement d'intérêt. Cet accroissement était accompagné par une valorisation des recherches visant l'optimisation de l'énergie fournie par les cellules solaires. [2]

L'énergie solaire représente certainement la source d'énergie renouvelable la plus élégante. En plus d'être silencieuse, elle s'intègre parfaitement aux constructions (façades, toiture…), et du fait qu'elle n'intègre pas de pièces mécaniques mobiles, elle ne nécessite pas un entretien particulier et reste fiable longtemps, c'est la raison pour laquelle elle est devenue une référence dans les applications spatiales et dans les sites isolés. Elle est en train de s'imposer comme une valeur sure dans les applications à petite et moyenne consommation d'énergie, surtout depuis que les panneaux solaires sont devenus moins chers pour des rendements meilleurs [1].

Les panneaux solaires, bien qu'ils soient de plus en plus performants, ont des rendements qui restent assez faibles (autour de 20%), c'est pourquoi il faut exploiter le maximum de puissance qu'ils peuvent générer en réduisant au maximum les pertes d'énergie. Une caractéristique importante de ces panneaux est la puissance maximale disponible qui est fournie seulement en un seul point de fonctionnement appelé «Maximum Power Point »(MPP), défini par une tension et courant donnés, et ce point se déplace en fonction des conditions météorologiques (ensoleillement, température, etc.) ainsi que des variations de la charge. Extraire le maximum de puissance nécessite donc un mécanisme de poursuite de ce point qu'on appelle «Maximum Power Point Tracking » MPPT [1].

L'objectif de ce travail est l'étude et la réalisation d'un hacheur Boost commandé par le microcontrôleur Arduino UNO en vue d'implémenter des commandes MPPT assurant la poursuite de la puissance maximale fournie par le module PV. Ce travail a été réalisé au niveau du laboratoire de recherche LEESI (Laboratoire Energie, Environnement et Systèmes d'Information), à l'université Ahmed Draya- Adrar-.

Ce mémoire est organisé en quatre chapitres après une introduction générale.

Dans le premier chapitre, nous étudions d'une manière générale les systèmes photovoltaïques et leurs différents types. Ensuite, nous expliquons le fonctionnement de la cellule photovoltaïque. Nous présentons aussi le potentiel solaire ainsi que le future de l'énergie solaire photovoltaïque en Algérie.

Dans le deuxième chapitre, nous présentons les hacheurs, en particulier le hacheur Boost utilisé dans ce travail. Ensuite, nous présentons le principe de la recherche du point de puissance maximale « MPPT » avec quelques méthodes, comme l'algorithme d'incrémentation de l'inductance, la méthode de perturbation et observation.

Dans le troisième chapitre, nous présentons les différents circuits équivalant de la cellule solaire et le circuit électrique de base du hacheur Boost. Après nous étudions l'influence de l'éclairement et de la température sur un module PV. Enfin, nous présentons la simulation du système PV avec le logiciel « Proteus » pour voir le fonctionnement du hacheur et vérifier la commande MPPT.

Le quatrième chapitre présent le travail de la réalisation du convertisseur survolteur (hacheur Boost) qui est commandé par la carte programmable ARDUINO nous faisons des tests pratiques sur le système PV par deux méthodes de la commande MPPT : « P&O » et « IncCond ».

A la fin, on termine ce mémoire par une conclusion générale.

## **Chapitre 1 Généralités sur les Systèmes Photovoltaïques**

#### *Chapitre 1*

#### *Généralités sur les systèmes Photovoltaïques*

#### **1.1Introduction:**

Le soleil est une source d'énergie inépuisable pouvant satisfaire nos besoins en consommation énergétique. Alors, il est possible de mettre au profit de la population sa diffusion sur l'ensemble de la planète, en extrayant son énergie importante grâce à l'utilisation des cellules photovoltaïques. Le nom Photovoltaïque vient du Grec, il est composé de deux parties : *Photos* : Lumière ; *Volt* : Unité de tension électrique, du nom Alessandro Volta [3]. L'effet photovoltaïque fut découvert en 1839 par le physicien Alexandre Edmond Becquerel. La première vraie cellule photovoltaïque fut développée au début de l'année 1954.

Toutefois, ce n'est qu'au début des années 70 que les premiers générateurs photovoltaïques furent utilisés pour l'alimentation en énergie les habitations en sites isolés et des équipements de télécommunications [4]. Par la suite, l'avance de la recherche dans le domaine des énergies renouvelables a permis l'amélioration de la fiabilité et de mettre en place des concepts respectueux de l'environnement des systèmes photovoltaïques ce qui leurs a accordé une considération prépondérante dans les systèmes de production d'énergie électrique.

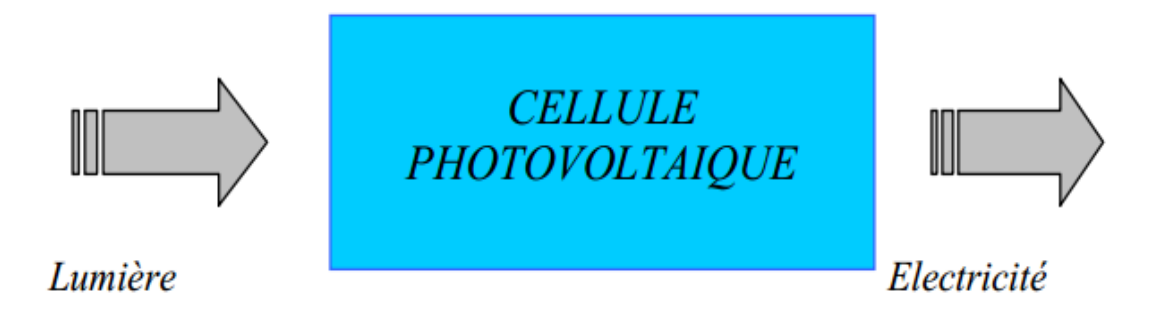

**Figure 1-1 Conversion photovoltaïques [5].**

#### **1.2Généralités:**

Le processus de conversion photovoltaïque est assuré par une cellule photovoltaïque ou cellule solaire ou photopile qui est l'élément de base de la conversion photovoltaïque. La première cellule photovoltaïque(ou photopile) a été développé aux Etats-Unis en 1954 par les chercheurs de laboratoire Bell.

Les cellules photovoltaïques connectées ensembles et encapsulée sous du verre forment un module solaire qui peut fournir une quantité d'électricité suffisante pour certains appareils de faible consommation (lampe, radio, télévision) [5].

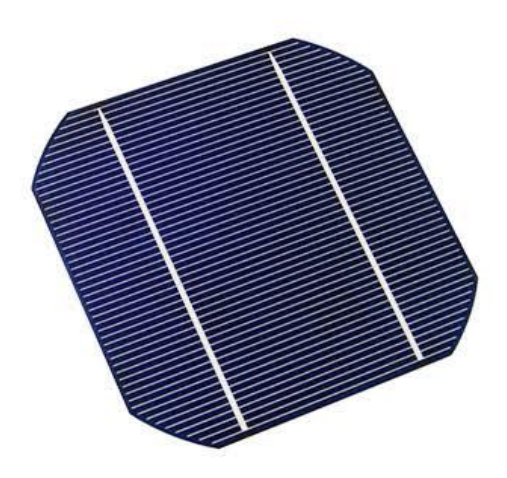

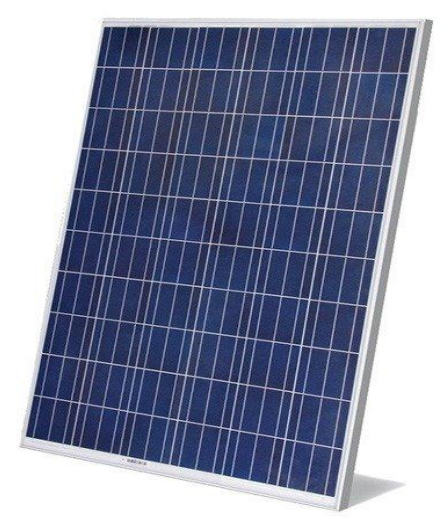

**Figure 1-2 Cellule photovoltaïque [58]. Figure 1-3 Module photovoltaïque [59].**

Plusieurs modules solaires peuvent être groupés pour former un panneau solaire. Plus le panneau est grand, plus la quantité d'électricité qu'il produit est grande. Ces panneaux eux-mêmes sont associés pour former le champ photovoltaïque. Le terme générateur photovoltaïque est réservé à l'ensemble producteur d'énergie qui comprend donc le champ photovoltaïque, le stockage d'énergie, l'électronique de gestion (ou contrôle) et l'élément de conversion en alternatif [6].

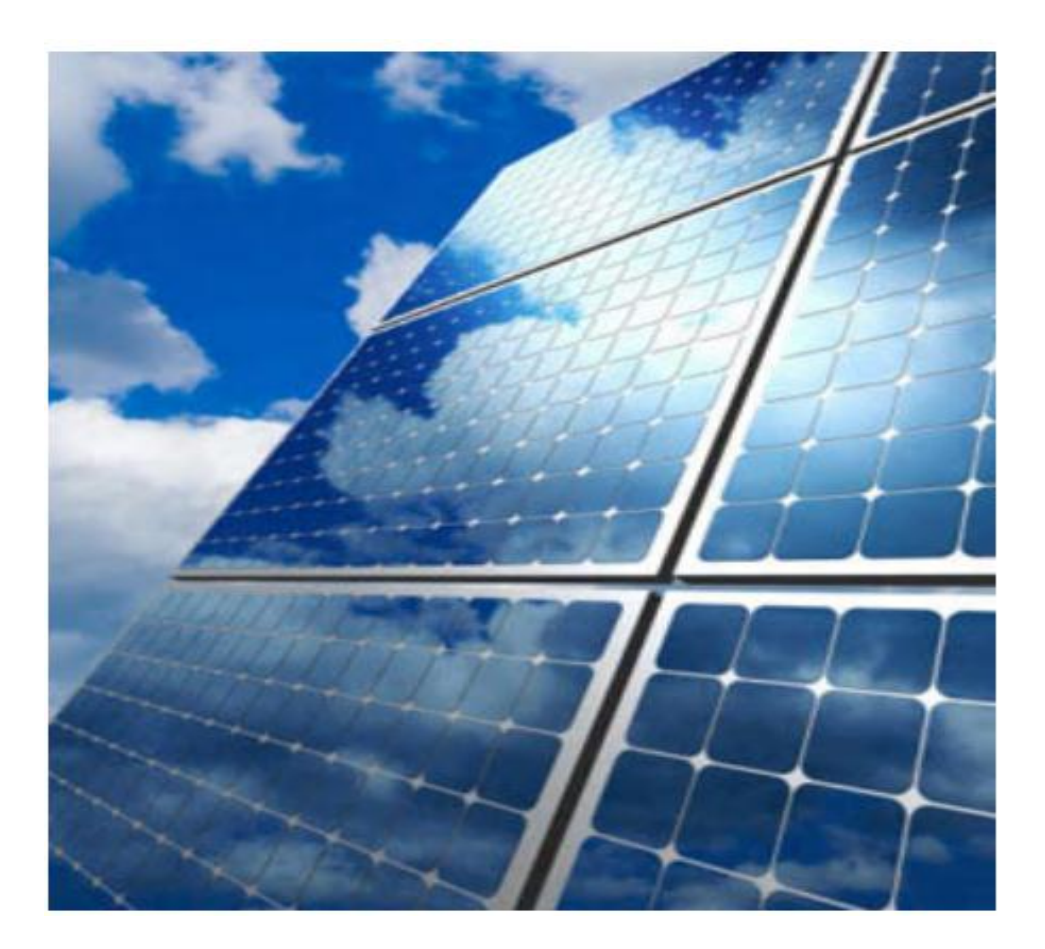

**Figure 1-4 Panneau solaire [60].**

#### **1.3Technologies des cellules solaires:**

Les matériaux photovoltaïques se scindent en deux grandes familles, les matériaux solides cristallisés et les couches minces. Ces couches minces sont également solides, mais d'épaisseur nettement plus faible (de l'ordre du micron et en deçà) et déposées sur un support, alors que les photopiles cristallines sont massives et épaisses de 0.15 - 0.4 mm les cellules les plus répandues actuellement sont à base de silicium (différence de potentiel de *0,6 V*) [7].

#### **1.4Principe de fonctionnement de la cellule photovoltaïque:**

Le principe d'une cellule photovoltaïque est basé sur l'effet photovoltaïque. Il est appuyé sur la transformation de l'énergie solaire en énergie électrique, la cellule solaire étant l'élément essentiel du processus de cette transformation.

Une cellule PV est constituée de deux couches en silicium, une dopée P (B ou Al) et l'autre dopée N (As ou Phosphore) créant ainsi une jonction PN avec une barrière de potentiel. Lorsque les photons tombent sur la surface du semi-conducteur, ils transmettent leur énergie aux atomes de la jonction PN de telle sorte que les électrons de ces atomes se libèrent et créent des électrons (charges N) et des trous (charges P). Ceci crée alors une différence de potentiel entre les deux couches. Cette différence de potentiel est apparue entre les bornes positives et négatives de la cellule. La tension maximale de la cellule dépend de la technologie de fabrication, elle est d'environ 0.6 V pour une cellule en Si, cette tension est nommée tension de circuit ouvert  $V_{\alpha c}$ .

Le courant maximal qui se produit lorsque les bornes de la cellule sont courtcircuitées est appelé courant de court-circuit  $I_{cc}$  et dépend fortement du niveau d'éclairement. Un exemple de cellule PV est illustré par la figure (1.5) [8].

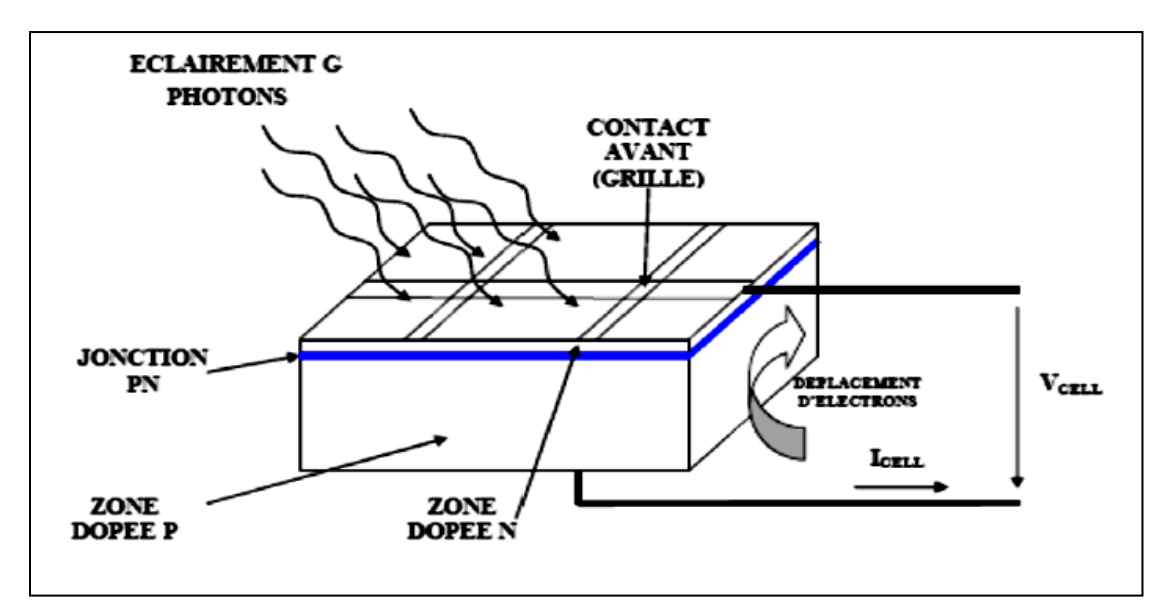

**Figure 1-5 Coupe transversale d'une cellule PV typique.**

#### **1.5Type des cellules photovoltaïques:**

Il existe différents types de cellules solaires (ou cellules photovoltaïques), et chaque type de cellules a un rendement et un coût qui lui est propre. Cependant, quel que soit leur type, leur rendement reste assez faible: de 8 à 23% de l'énergie qu'elles reçoivent. Il existe trois principaux types de cellules à l'heure actuelle [9] :

**Cellules monocristallines:** Ce sont celles qui ont le meilleur rendement mais aussi celle qui ont le cout le plus élevé, du fait d'une fabrication compliquée.

**Cellules polycristallines**: Leur conception étant plus facile, leur coût de fabrication st moins important, cependant leur rendement est plus faible.

**Cellules amorphes**: Elles ont un faible rendement, mais ne nécessitent que de très faibles épaisseurs de silicium et ont un coût peu élevé. Elles sont utilisées couramment dans de petits produits de consommation telle que les calculatrices solaires ou encore les montres.

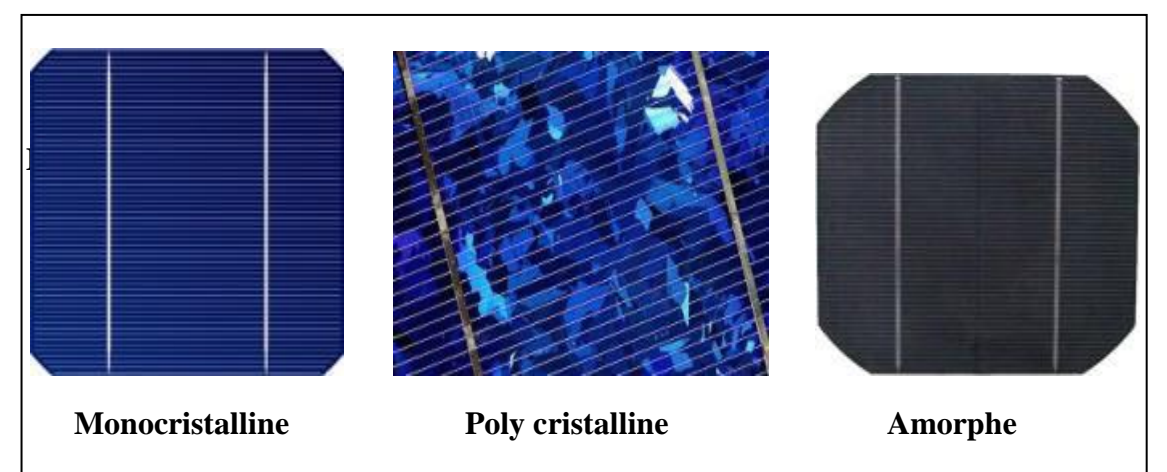

**Figure 1-6 Les différents types de la cellule photovoltaïque.**

#### **1.6Rendement d'une cellule :**

Le tableau suivant (1-1) présente les différents types de cellules avec leur rendement.

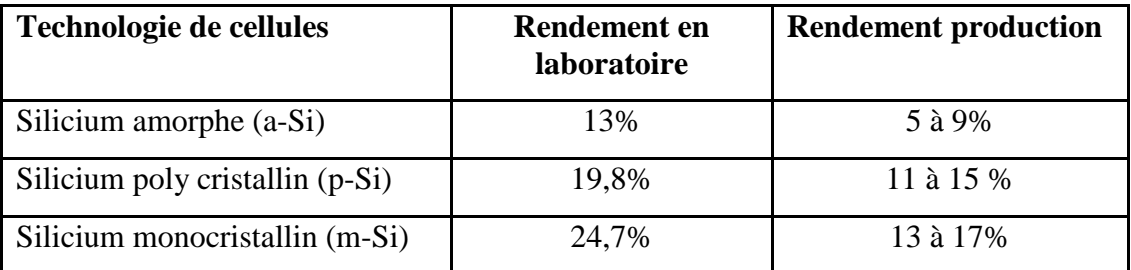

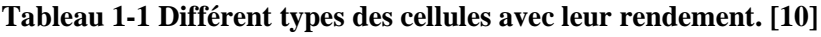

L'expression du rendement est donnée comme suite :

$$
\eta_{STC} = \frac{P_m}{E_{STC} * S_{cellule}} \tag{1-1}
$$

Où :

 $\eta_{STC}$ : Rendement de la cellule photovoltaïque;

*P<sub>m</sub>* : Puissance produite par le générateur PV;

 $S_{cellule}$ : Surface de la cellule [m<sup>2</sup>];

 $E_{STC}$ : Éclairement absorbé par la cellule

Ce rendement dépend de plusieurs facteurs [10]:

- Réflexion à la surface.
- Température de jonction des cellules.
- Type de matériau utilisé et technique de fabrication.
- La résistance série et parallèle responsables des pertes par effet Joule.
- Absorption incomplète et excès d'énergie des photons absorbés.

#### **1.7Structure des panneaux photovoltaïques :**

Généralement les cellules photovoltaïques sont associées pour constituer un panneau. Ces derniers sont regroupés en série ou bien en parallèle selon la puissance demandée. Pour protéger les modules PV contre le point chaud (hot-spot) à cause d'un déséquilibre d'éclairement il faut monter une diode au silicium "diode de by-pass" en parallèle tête-bêche (figure 1.7) sur une branche en général de dix-huit cellules en série, cette diode sera conductrice dans le cas de l'ombrage d'une ou plusieurs cellules dans une branche et bloquée dans le cas normal [7].

#### **1.7.1Une série de cellules photovoltaïques (sous module ou branche) :**

On dénomme sous module ou bien branche l'ensemble de cellules en séries connectées en parallèle avec une diode de protection (figure1.7**)**, [11].

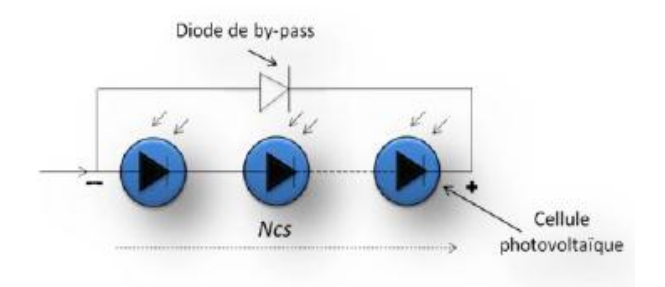

Figure 1-7 Sous module constitué de N<sub>cs</sub> cellules connectées en séries. Avec :  $N_{cs}$  : nombre de cellules en séries.

#### **1.7.2 Module (panneau) photovoltaïque :**

Le module est constitué d'un groupe de sous modules connectés en série pour avoir une tension plus ou moins élevée [12] [13].

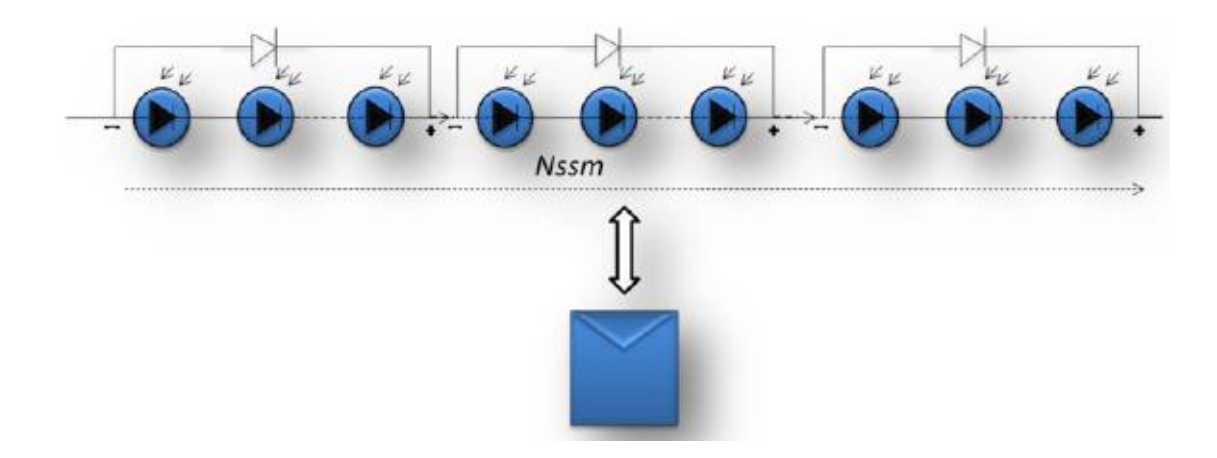

Figure 1-8 Module constitué de N<sub>ssm</sub> sous modules montés en séries.

 $Avec: N_{ssm}:$  Le nombre total des sous-modules connectés en série.

#### **1.8String et champ photovoltaïque :**

Suivant la puissance du panneau, le string est constitué de plusieurs modules connectés généralement en série. Ces strings sont connectés en parallèle pour former un champ photovoltaïque. Pour éviter qu'une branche de cellules connectées en série ne reçoive de l'énergie d'autres strings connectés en parallèle, il faut installer dans chacune des branches des diodes en série (diode anti retour) comme indiquée dans la figure (1.9) [7].

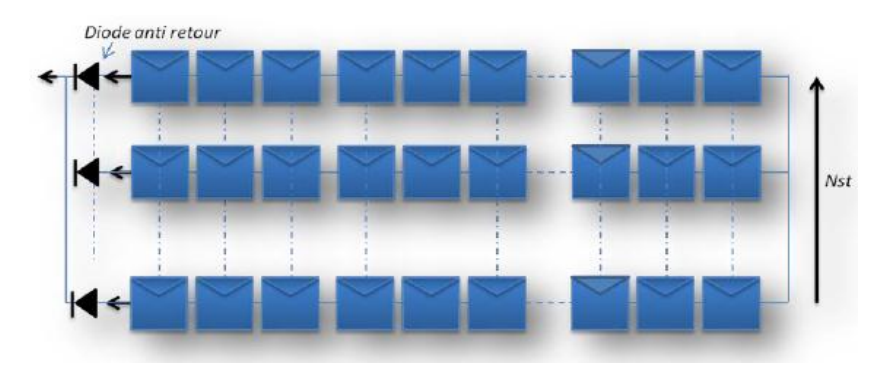

Figure 1-9 Champ photovoltaïque composé de N<sub>st</sub> strings en parallèle. Avec :  $N_{st}$  : le nombre de strings branchés en parallèle.

#### **1.9 Système photovoltaïque :**

Un système photovoltaïque comporte plusieurs parties, il se compose d'un champ de modules et d'un ensemble de composants qui adapte l'électricité produite par les modules aux spécifications des récepteurs (charge, injection dans le réseau). Cet ensemble, appelé aussi "Balance of System" ou BOS, comprend tous les équipements entre le champ de modules et la charge finale [7].

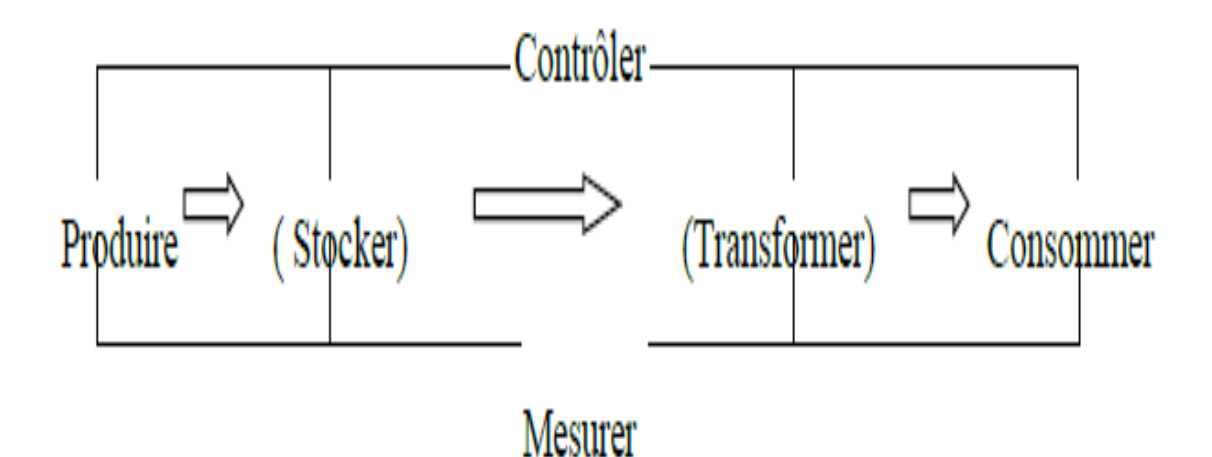

**Figure 1-10 Schéma fonctionnel d'un système photovoltaïque.**

#### **1.10Systèmes photovoltaïques pour l'habitat :**

Les systèmes PV sont classés en deux grandes catégories selon la manière dont l'énergie est utilisée. [14]

#### **1-10-1 Systèmes PV isolé (autonome) :**

Le rôle des systèmes autonomes est d'alimenter un ou plusieurs consommateurs situés dans une zone isolée du réseau électrique. Comme on le remarque sur la figure (1.11) qui représente l'exemple d'un système PV autonome, un système de stockage est associé au générateur PV pour assurer l'alimentation à chaque instant et pendant plusieurs jours malgré l'intermittence de la production.

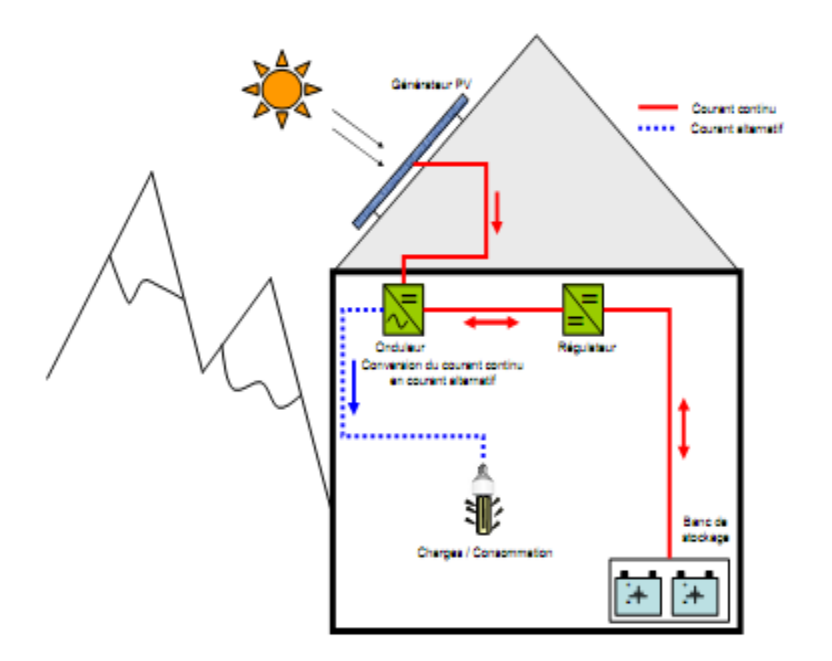

**Figure 1-11 Structure d'un système PV autonome [15].**

#### **1-10-2 Systèmes PV connecté au réseau:**

Un tel système s'installe sur un site raccordé au réseau (Sonelgaz en Algérie). Généralement sur des habitations ou des entreprises qui souhaitent recourir à une forme d'énergie renouvelable et qui bénéficient d'un bon ensoleillement, voir figure (1.12).

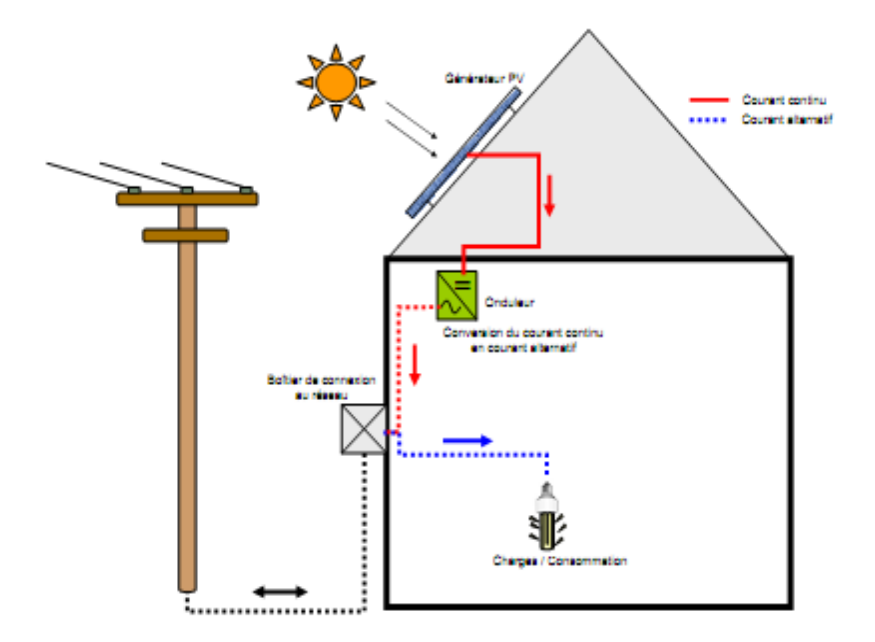

**Figure 1-12 Structure d'un système PV connecté au réseau [15].**

L'énorme avantage de cette solution est l'absence de batterie. On ne stocke plus l'énergie, on l'injecte directement dans le réseau local ou national. Et ceci sans limite quantitative, donc toute l'énergie est récupérée. Il y a un compteur qui tourne dans un sens pour la consommation, et un autre dans l'autre sens pour la production. Mais il faut tout de même convertir le courant continu des panneaux en alternatif au travers d'un onduleur et celui-ci doit être homologué par la compagnie d'électricité qui va recevoir ce courant. Car il doit respecter des normes sur sa qualité «sinusoïdale».

#### **1.11Le potentiel solaire en Algérie :**

De par sa situation géographique, l'Algérie dispose d'un des gisements solaires les plus élevés au monde. La durée d'insolation sur la quasi-totalité du territoire national dépasse les 2000 heures annuellement et peut atteindre les 3900 heures (hauts plateaux et Sahara). L'énergie reçue quotidiennement sur une surface horizontale de  $1m^2$  est de l'ordre de 5kWh sur la majeure partie du territoire national, soit près de 1700KWh/m<sup>2</sup>/an au nord et 2263kWh/m<sup>2</sup>/an au sud du pays. Au Sahara, ce potentiel peut constituer un facteur important de développement durable s'il est exploité de manière économique. Le tableau suivant indique le taux d'ensoleillement pour chaque région de l'Algérie [16-17].

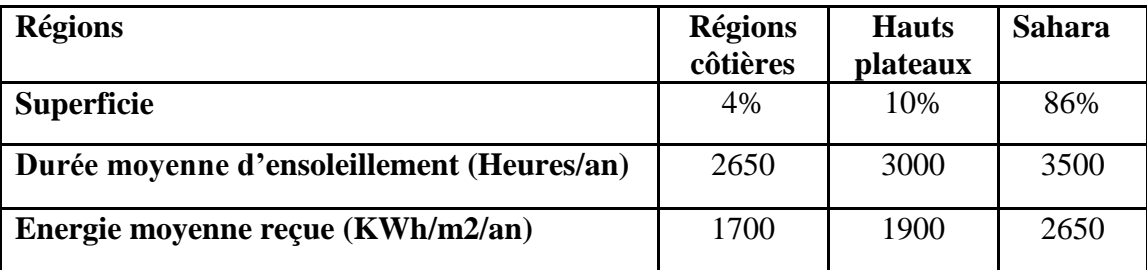

**Tableau 1-2 Taux d'ensoleillement pour chaque région de l'Algérie [17].**

#### **1.12La future d'énergie solaire photovoltaïque en Algérie :**

La stratégie énergétique de l'Algérie repose sur l'accélération du développement de l'énergie solaire. Le gouvernement prévoit le lancement de plusieurs projets solaires photovoltaïques d'une capacité totale d'environ 3 GWc d'ici 2020. D'autres projets d'une capacité de 10.557 GWc par an devraient être réalisés sur la période 2021-2030 [18].

L'usine SARL 'Algérien PV Company ' , basée à Tlemcen, est la première entreprise d'agrégation commerciale des panneaux solaires photovoltaïques en Algérie et le deuxième en Afrique dont le premier module est sorti en juillet 2011 a été testé et caractérisé au niveau du CDER [19].

#### **1.13Conclusion:**

Dans ce chapitre, nous avons présenté des généralités sur les systèmes photovoltaïques comme la cellule solaire, le module photovoltaïque et le panneau solaire.

Nous avons expliqué le fonctionnement de la cellule photovoltaïque ainsi que ces types. Ensuite nous avons présenté la structure des panneaux photovoltaïques plus les différents types de systèmes photovoltaïques pour l'habitat. Enfin, nous avons présenté le potentiel solaire ainsi que la future d'énergie solaire photovoltaïque en Algérie.

Dans le prochain chapitre, nous présenterons les convertisseurs statiques DC/DC qui sont *les Hacheurs* ainsi que la commande *MPPT*.

# **Chapitre 2 Les hacheurs et la Commande MPPT**

#### *Chapitre 2*

#### *Les hacheurs et la commande MPPT*

#### **2.1Introduction :**

Avec une tension alternative, un simple transformateur permet de changer la tension d'un niveau à un autre niveau. Mais dans le cas d'une tension continue, on doit avoir recours à une approche bien différente, en utilisant un convertisseur DC-DC [20].

Les convertisseurs de type DC-DC convertissent un niveau de tension, à un autre niveau par action de commutation. Ils sont populaires en raison de leur petite taille et leur efficacité par rapport aux régulateurs linéaires. Les convertisseurs DC-DC ont un très grand domaine d'application. Ils sont largement utilisés dans les ordinateurs personnels, des périphériques informatiques et adaptateurs d'appareils électroniques pour fournir des tensions continues [21].

La grande variété de topologie de circuit de convertisseurs varie entre une configuration à un transistor unique ; abaisseur (Buck), élévateur (Boost) et abaisseur élévateur (Buck-Boost) et des configurations complexes comportant deux ou plus d'interrupteurs et qui emploient la commutation douce ou les techniques de résonance pour contrôler les pertes de commutation [22].

Les convertisseurs DC-DC de type Buck et Boost, sont utilisés fréquemment dans les systèmes photovoltaïques pour générer les tensions et les courants souhaités. Ce type de convertisseurs n'est constitué que par des éléments réactifs (selfs, capacités) qui, dans le cas idéal, ne consomment aucune énergie. C'est pour cette raison qu'ils sont caractérisés par un grand rendement [23].

La modélisation des convertisseurs a pour but d'analyser le comportement dynamique de ceux-ci, afin de synthétiser les lois de commande nécessaires qui permettent d'atteindre les performances désirées. La difficulté majeure vient du principe même de ces convertisseurs: ils sont non linéaires et présentent plusieurs configurations électriques distinctes lors d'une période de commutation. La modélisation du comportement dynamique doit permettre de caractériser le fonctionnement de convertisseur DC-DC dans les deux modes de conduction (continu et discontinu) [24].

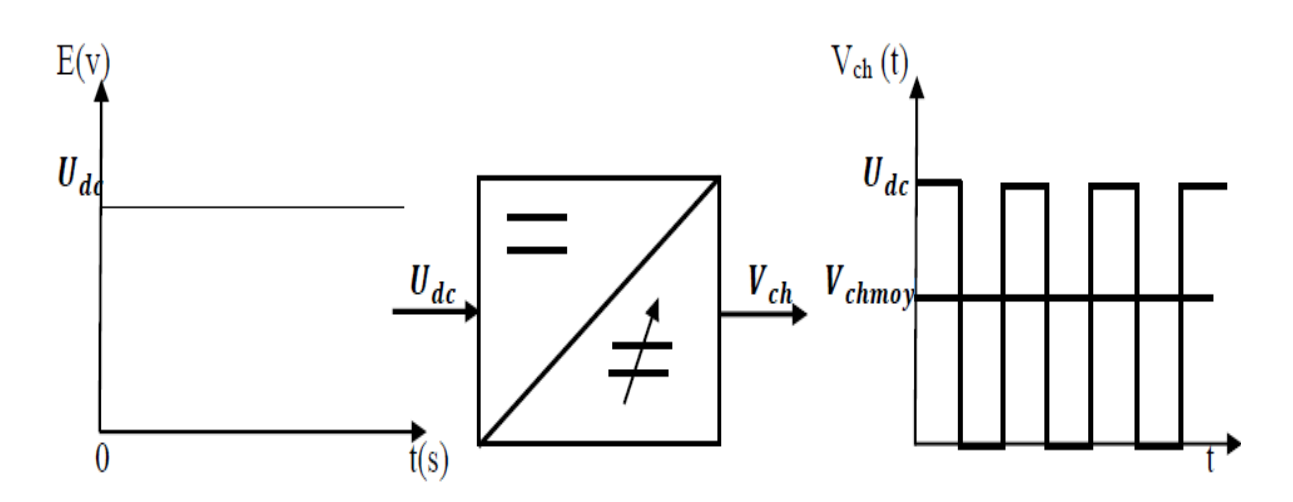

**Figure 2- 1 Principe de base d'un hacheur.**

#### **2.2Domaine d'utilisation des hacheurs :**

Un des gros domaines d'utilisation des hacheurs est la variation de vitesse du moteur à courant continu (MCC), Ils équipent par exemple la majorité des engins de moyenne traction, tels que ceux utilisés pour le métro. La première génération de TGV (TGV Sud Est) est équipée d'ensembles hacheurs-moteurs à courant continu [25].

On trouve aussi des hacheurs dans tous les équipements destinés à l'utilisation de l'énergie éolienne ou solaire.

#### **2.3Différents types des hacheurs :**

On distingue plusieurs types des hacheurs :

- Hacheur abaisseur « Buck converter »
- Hacheur élévateur « Boostconverter »
- Hacheur abaisseur élévateur « Buck-Boostconverter »

#### **2.3.1 Hacheur série (Buck) :**

Le hacheur série, hacheur abaisseur ou bien dévolteur est un appareil qui convertit une tension continue en une autre tension continue de plus faible valeur. La source d'entrée est de type tension continue et la charge de sortie continue de type source de courant [26].

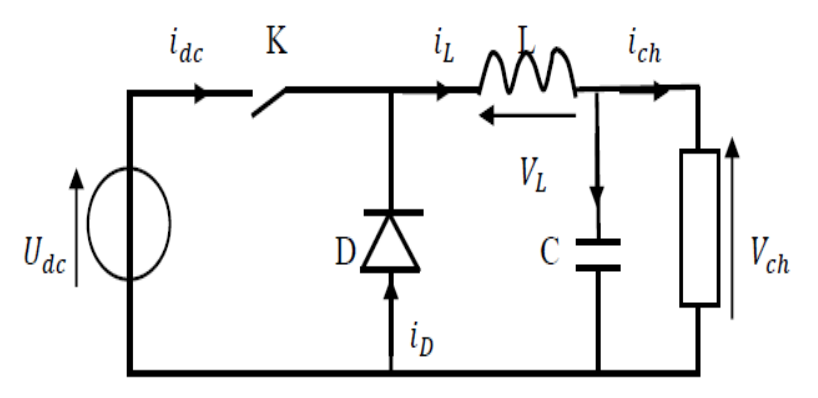

**Figure 2- 2 Hacheur série (abaisseur).**

#### **2.3.2 Hacheur parallèle (Boost) :**

Le hacheur parallèle est appelé aussi hacheur élévateur, hacheur survolteur ou hacheur de type Boost. La source d'entrée est de type courant continu (inductance en série avec une source de tension) et la charge de sortie est de type tension continue (condensateur en parallèle avec la charge résistive). L'interrupteur « K » peut être remplacé par un transistor puisque le courant est toujours positif et que les commutations doivent être commandées (au blocage et à l'amorçage) [27].

Le commutateur peut être un transistor MOSFET ou un IGBT qui peuvent se commuter sur deux positions, marche ou arrêt rapidement.

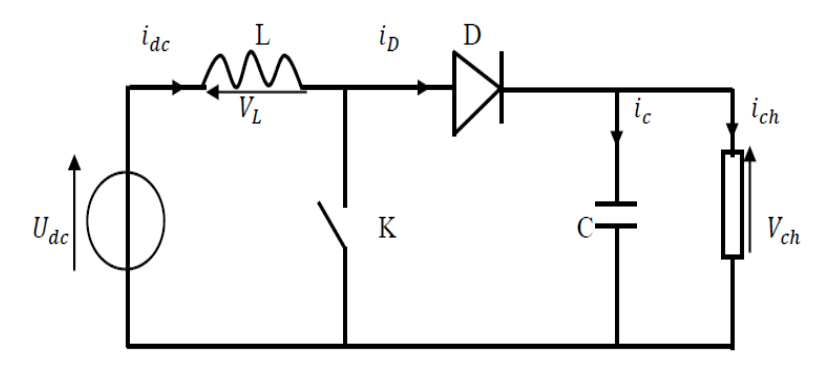

**Figure 2- 3 Hacheur parallèle (élévateur).**

#### **2.3.3 Hacheur abaisseur-élévateur (Buck-Boost) :**

Hacheur abaisseur-élévateur est aussi appelé dévolteur-survolteur ou de type Buck-Boost. Le hacheur abaisseur-élévateur est un convertisseur indirect DC–DC à stockage inductif. La source d'entrée est de type tension continue (filtrage capacitif en parallèle avec une source de tension) et la charge de sortie continue de type source de tension (condensateur en parallèle avec la charge résistive). Le convertisseur dévolteur-survolteur combine les propriétés des deux convertisseurs précédents [28].

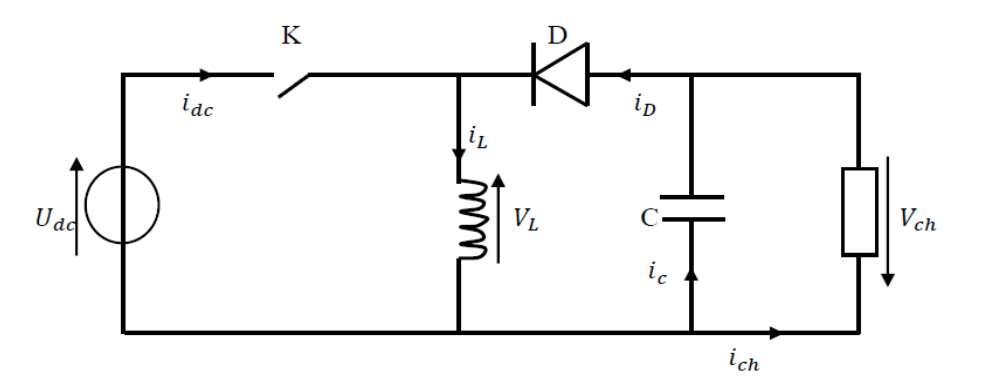

**Figure 2- 4 Hacheur abaisseur-élévateur.**

#### **2.4Gain en tension des convertisseurs:**

Le tableau ci-dessous représente les gains en tension des différents convertisseurs continu-continu.

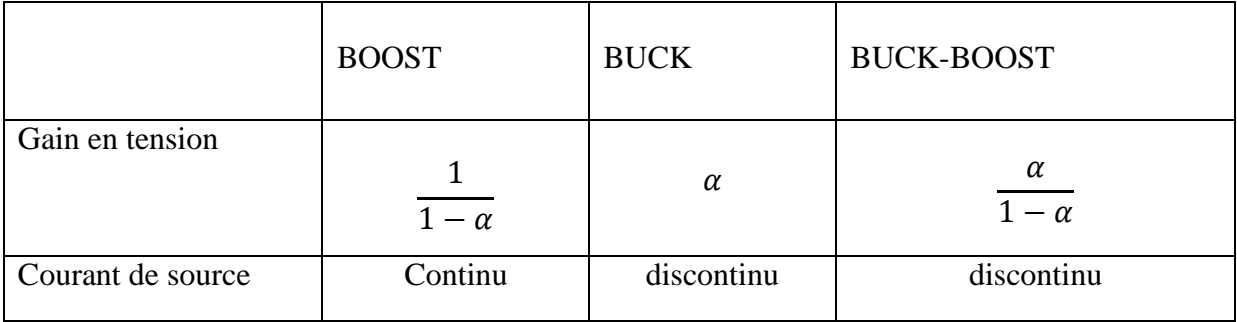

**Tableau 2- 1 Gain en tension des convertisseurs.**

#### **2.5 Fonctionnement du hacheur Boost :**

Dans ce qui suit nous allons étudier le hacheur Boost.

#### **2.5.1 Présentation de la structure :**

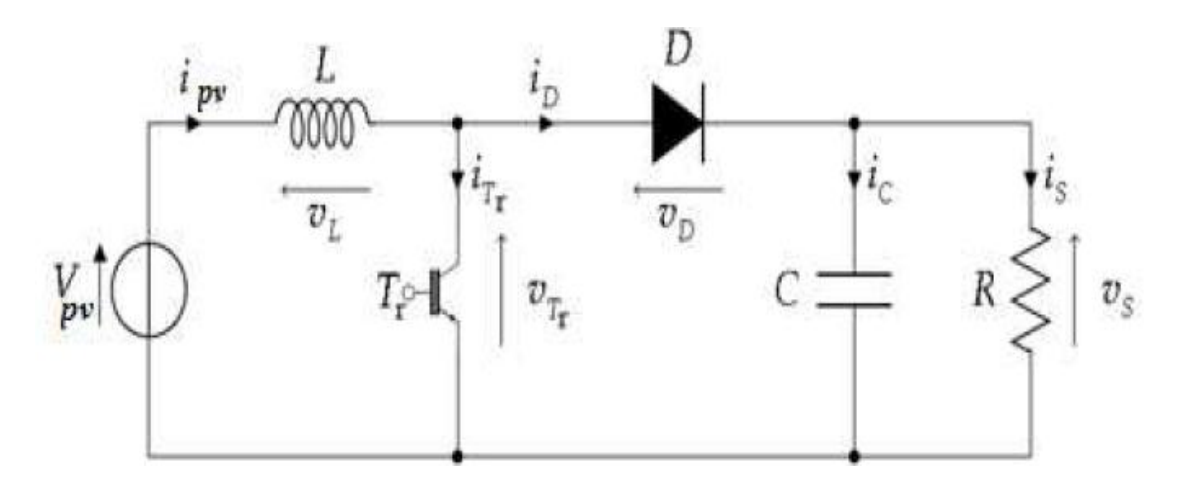

**Figure 2- 5 Schéma de principe d'un hacheur Boost [29].**

Le schéma de principe d'un hacheur Boost est donné par la figure ci-dessus. Cette structure est composée principalement d'une inductance L et de deux interrupteurs  $T<sub>r</sub>$ et D Selon l'état de ces deux interrupteurs, on peut distinguer deux phases de fonctionnement :

**-La phase active :** lorsque l'interrupteur  $T_r$  est fermé et l'interrupteur D st ouvert. Durant cette séquence, le courant traversant l'inductance L va augmenter linéairement et une énergie  $W<sub>L</sub>$ est stockée dans L. Le condensateur. Fournit de l'énergie à la charge R.

-**La phase de roue libre :** lorsque l'interrupteur  $T_r$  est ouvert, l'interrupteur D est fermé. Durant cette séquence, l'énergie emmagasinée dans l'inductance L est restituée au condensateur et à la charge R. Lors de cette phase, le fait que l'inductance L soit en série avec la source de tension d'entrée permet d'obtenir un montage survolteur.

La figure (2.6) présente l'allure du signal de commande appliqué à l'interrupteur  $T_r$ . C'est un signal rectangulaire de fréquence f dont la durée est à l'état haut (durée de conduction de l'interrupteur $T_r$ , notée $T_{on}$ ) est ajustée par le paramètre  $\alpha$ . Ce paramètre, appelé rapport cyclique, est défini comme étant le rapport entre la durée de conduction de l'interrupteur  $T<sub>r</sub>$ et la période de découpage T de celui-ci<sup>[29]</sup> :

$$
\alpha = \frac{r_{ON}}{T}, On \ a: T = T_{ON} + T_{OFF} \tag{2-1}
$$

Ou  $T_{OFF}$ correspond à la durée de blocage de l'interrupteur  $T_r$ .

La durée de conduction  $T_{ON}$ est comprise entre 0 et  $T$ donc, le rapport cyclique est compris entre 0 et 1. On peut exprimer la durée de conduction et de blocage de l'interrupteur  $T_r$ en fonction de α et T [29]:

- Durée de conduction :  $T_{ON} = \alpha$ . T
- Durée de blocage :  $T_{OFF}=(1-\alpha)T$

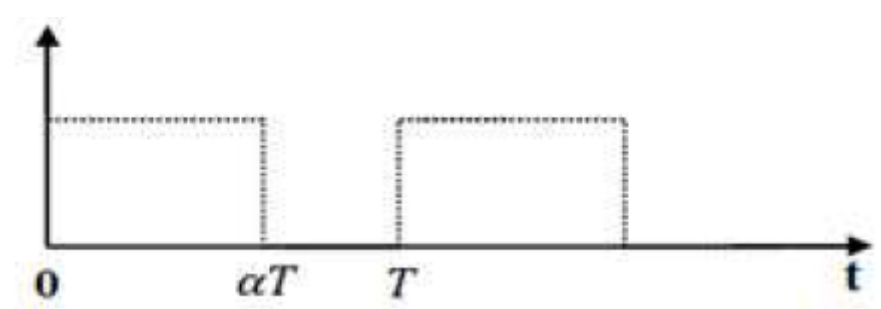

**Figure 2- 6 Signal de commande de l'interrupteur Tr.**

Dans l'étude qui suit, nous ferons les hypothèses suivantes :

- La tension d'alimentation  $V_{PV}$  est continue et constante.
- La valeur du condensateur *C* est suffisamment grande afin de pouvoir considérer la tension de sortie  $V_s$  comme continue.
- Les composants sont idéaux.

On peut distinguer deux régimes de conduction :

- La conduction continue qui correspond au cas où le courant  $i_l$ traversant l'inductance ne s'annule jamais.
- La conduction discontinue qui correspond au cas où le courant  $i_l$ traversant l'inductance s'annule avant la prochaine phase active.

Dans la suite on explique le comportement de la structure en fonction de ces deux régimes de conduction. L'objectif principal est de déterminer les relations reliant les grandeurs électriques d'entrée et de sortie du convertisseur ainsi que les formules permettant de dimensionner les différents composants [29].

#### **2.5.2 Conduction continue :**

#### **· Séquence 1 :** Phase active,  $0 < t < \alpha T$

À l'instant t=0, on ferme l'interrupteur  $T_r$ pendant une durée  $\alpha T$ . La tension aux bornes de la diode D est égale à  $V_D = V_{T_r} - V_S$ . Comme l'interrupteur  $T_r$  est fermé, on a  $V_{T_r} = 0$ , Ce qui implique  $V_D = -V_S$ . La diode est donc bloquée puisque  $V_S > 0$ . Dans ces conditions, On obtient alors le schéma équivalent de la figure ci-dessous [29]:

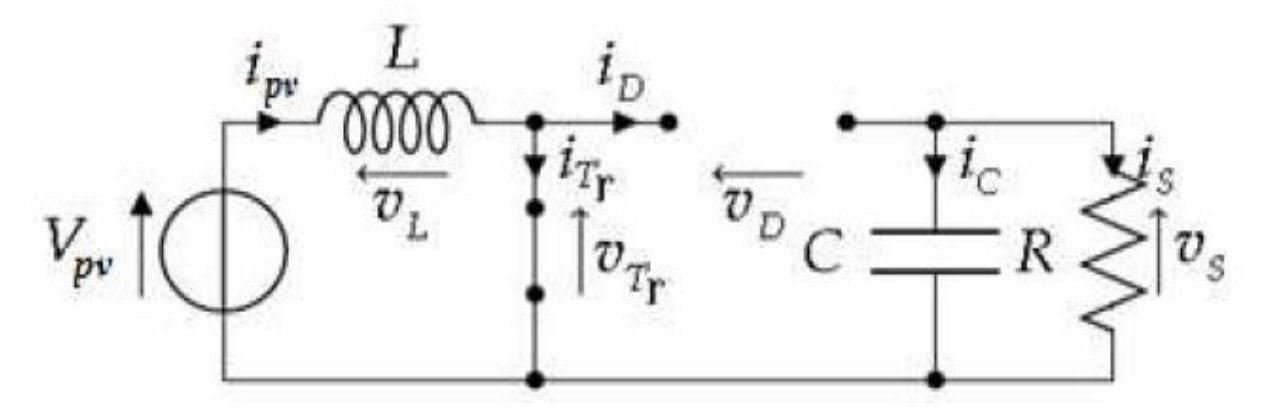

**Figure 2- 7 Schéma équivalent du hacheur Boost durant la phase active.**

La tension aux bornes de l'inductance est alors :

$$
V_L = V_{PV} = L \frac{di}{dt} > 0
$$

En résolvant cette équation différentielle, on obtient l'expression suivante qui exprime l'évolution du courant traversant l'inductance :

$$
i_L = \frac{V_{PV}}{L} \cdot t + I_{L_{min}} \tag{2-3}
$$

**· Séquence 2 :** Phase de roue libre ;  $\alpha T < t < T$ 

À l'instant  $t = \alpha T$ , on ouvre l'interrupteur  $T_r$ pendant une durée  $(1 - \alpha)T$ . Pour assurer la continuité du courant, la diode D entre en conduction. On obtient alors le schéma équivalent de la figure ci-dessous [29]:

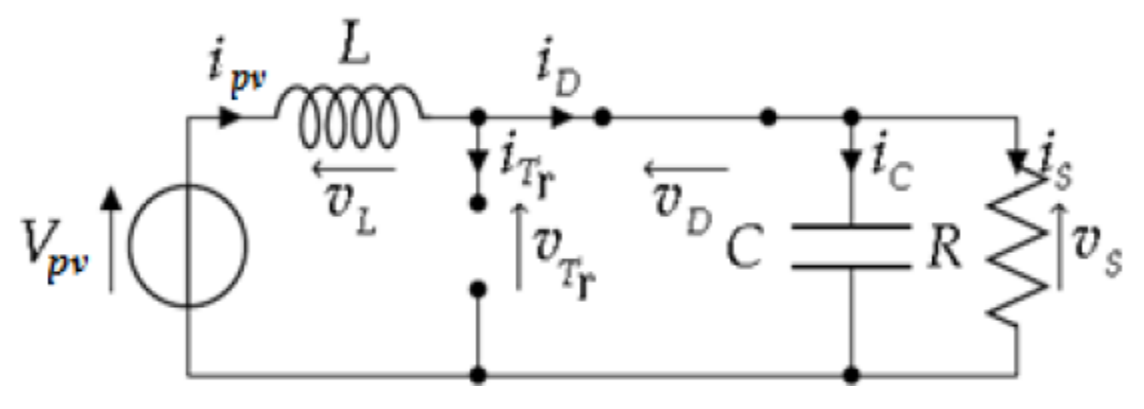

**Figure 2- 8 Schéma équivalent du hacheur Boost durant la phase de roue libre.**

La tension aux bornes de l'inductance est alors:  $V_L = V_{PV} - V_S = L \frac{d}{dr}$  $\frac{du_L}{dt}$  < 0, En résolvant cette équation différentielle, on obtient la formule suivante qui exprime l'évolution du courant traversant l'inductance :

$$
i_L = \frac{V_{PV} - V_S}{L} \cdot (t - \alpha \cdot T) + I_{L_{max}} \tag{2-4}
$$

#### $\bullet$  Expression de  $V<sub>S</sub>$ et  $I<sub>S</sub>$ :

Par definition : 
$$
\langle V_L \rangle = \frac{1}{T} \int_0^T V_L dt = \frac{1}{T} \cdot \left( \int_0^{\alpha T} V_{PV} dt + \frac{1}{T} \int_{\alpha T}^T (V_{PV} - V_S) dt \right)
$$
 2-5

Comme la tension moyenne aux bornes d'une inductance en régime permanent est nulle, on peut écrire :

$$
\langle V_{PV} \rangle = \alpha. V_{PV} + (V_{PV} - V_S)(1 - \alpha) = 0
$$

Et finalement, on obtient la relation suivante :

$$
V_S = \langle V_S(t) \rangle = \frac{V_{PV}}{1 - \alpha} \tag{2-7}
$$

23

Le rapport cyclique  $\alpha$  est compris entre 0 et 1 donc la tension de sortie  $V<sub>s</sub>$ est nécessairement supérieure à la tension d'entrée  $V_{bat}$ (montage survolteur).

Si on suppose que le courant d'entrée est parfaitement continu, on peut écrire :

$$
I_S = \langle i_S(t) \rangle = \frac{1}{T} \int_{\alpha T}^T I_{PV} dt
$$

Ce qui conduit à :  $I_{\rm S} = I_{\rm PV}(1-\alpha)$  2-9

Cette expression montre bien que le hacheur Boost est un abaisseur de courant. Au regard de ces différentes expressions, on peut remarquer que le rapport cyclique α permet de régler la tension moyenne de sortie (respectivement le courant moyen de sortie) pour une tension moyenne d'entrée donnée (respectivement un courant moyen d'entré). Il est donc possible de régler le transfert moyen de puissance entre l'entrée et la sortie de la structure à partir du rapport cyclique  $\alpha$  [29].

Le transfert moyen de puissance est :

$$
P = \langle p \rangle = (1 - \alpha)V_{\rm S}I_{\rm PV} \tag{2-10}
$$

#### • Expression  $de\Delta I_L$ :

L'ondulation absolue du courant  $i_L$  est défini par  $\Delta I_L = I_{L_{max}} - I_{L_{min}}$ . A partir des relations précédentes, à t=αT, on peut écrire $I_{lmax} = \frac{V}{A}$  $\frac{PV}{L} \alpha T + I_{L_{min}}$ on en déduit l'expression de  $\Delta I_L$ suivante;  $\Delta I_L = \frac{\alpha}{L}$  $\frac{NPV}{Lf}$ Cette expression nous montre que l'ondulation en courant diminue lorsque la fréquence de commutation f ou la valeur de l'inductance *L* augmente [29]. Comme $V_{PV} = V_S(1 - \alpha)$ , on peut écrire :

$$
\Delta I_L = \frac{\alpha (1 - \alpha) V_S}{L f} \tag{2-11}
$$

En résolvant  $\frac{d\Delta T_L}{d\alpha} = 0$ , on trouve que l'ondulation en courant  $\Delta T_L$  est maximale pour  $\alpha = \frac{1}{2}$  $\frac{1}{2}$ . L<sub>e</sub> dimensionnement de l'inductance L, à partir d'une ondulation en courant donnée, s'effectue à l'aide l'inéquation suivante :

$$
L \ge \frac{V_S}{4 \cdot f \cdot \Delta l_{L_{max}}} \tag{2-12}
$$

#### • Ondulation de tension $\Delta V$ <sub>s</sub>:

Pour déterminer l'expression de l'ondulation en tension  $\Delta V_s$ , on fait l'hypothèse que le courant  $I_s$  est parfaitement constant. On a la relation suivante  $i_c = C \cdot \frac{d}{dt}$  $\frac{\partial v}{\partial t}$ or, pour  $0 < t < \alpha T$ : On a  $i_c = -I_s$ . La résolution de cette équation différentielle nous donne [29]:

$$
V_S = -\frac{I_S}{c} \cdot t + V_{s_{max}} \tag{2-13}
$$

$$
A t = \alpha T, \text{ on } a :
$$

$$
V_S(\alpha T) = V_{S_{min}} = -\frac{I_S}{c} \cdot \alpha T + V_{S_{max}} \tag{2-14}
$$

Et par suit on a :

$$
\Delta V_S = V_{S_{max}} - V_{S_{min}} = \frac{I_S}{c} . \alpha T \tag{2-15}
$$

Finalement :

$$
\Delta V_S = \frac{\alpha V_S}{R.C.f} \tag{2-16}
$$

Cette expression nous montre que l'ondulation en tension diminue lorsque la fréquence de commutation *f* ou la valeur du condensateur *C* augmente [29].

Le dimensionnement du condensateur *C*, à partir d'une ondulation en tension donnée, s'effectue à l'aide l'inéquation suivante :

$$
C \ge \frac{\alpha_{max} V_S}{R \Delta V_S f}
$$

Les formes d'ondes des principaux signaux sont données à la figure (2.9). A partir de ces formes d'ondes, on peut exprimer les valeurs moyennes et efficaces des courants qui traversent la diode  $D$  et l'interrupteur  $T_r$ . Nous pouvons également en déduire les contraintes maximales en tension et courant sur les interrupteurs. Ces relations seront utilisées lors du dimensionnement des différents composants de la structure [29].

#### **Courant moyen traversant la diode D:**

$$
I_D = \langle i_D \rangle = I_S \tag{2-18}
$$

**Courant efficace traversant la diode D :**

$$
I_{D_{eff}} = \sqrt{\left(\left(\frac{I_S}{1-\alpha}\right)^2 + \frac{\Delta I_L^2}{12}\right) \cdot (1-\alpha)}
$$

• Courant moyen traversant l'interrupteur $T_r$ :

$$
I_{T_{r_{eff}}} = \langle i_{T_r}(i) \rangle = \frac{I_s}{1 - \alpha} = I_{PV}
$$
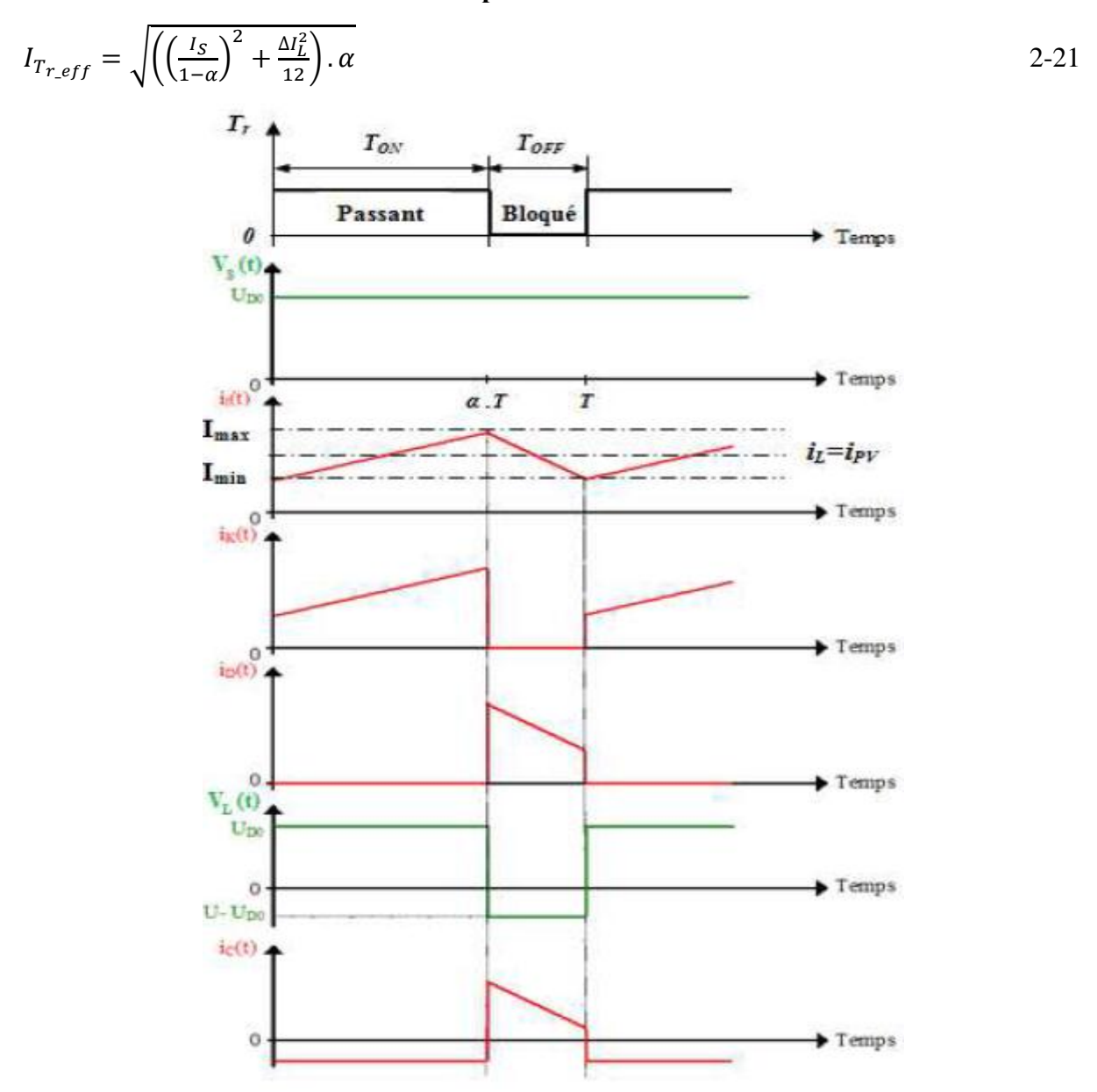

**Courant efficace traversant l'interrupteur T:**

**Figure 2- 9 Allures des tensions et courants en mode conduction continue [29].**

Les contraintes en tension et courant sur l'interrupteur commandé  $T_r$  et la diode D sont les mêmes.

#### **Contraintes maximales en tension :**

$$
v_{T_{r_{max}}} = |v_{D_{max}}| = v_{S_{max}} = \frac{v_{pv}}{1 - \alpha} + \frac{\Delta v_S}{2}
$$
 (2-22)

#### **Contraintes maximales en courant :**

$$
i_{T_{r_{max}}} = i_{D_{max}} = i_{L_{max}} = \frac{I_S}{1 - \alpha} + \frac{\Delta I_L}{2}
$$
 (2-23)

Le dimensionnement de la cellule de commutation s'effectue dans le cas le plus défavorable. Pour calculer les contraintes en tension et courant dans le pire des cas, il nous faut remplacer dans les expressions ci-dessus  $\alpha$  par  $\alpha_{max}$ .

#### **2.5.3 Conduction discontinue :**

En conduction discontinue, on rajoute une phase pendant laquelle la diode D ne conduit pas  $(i_L = 0)$ [29].

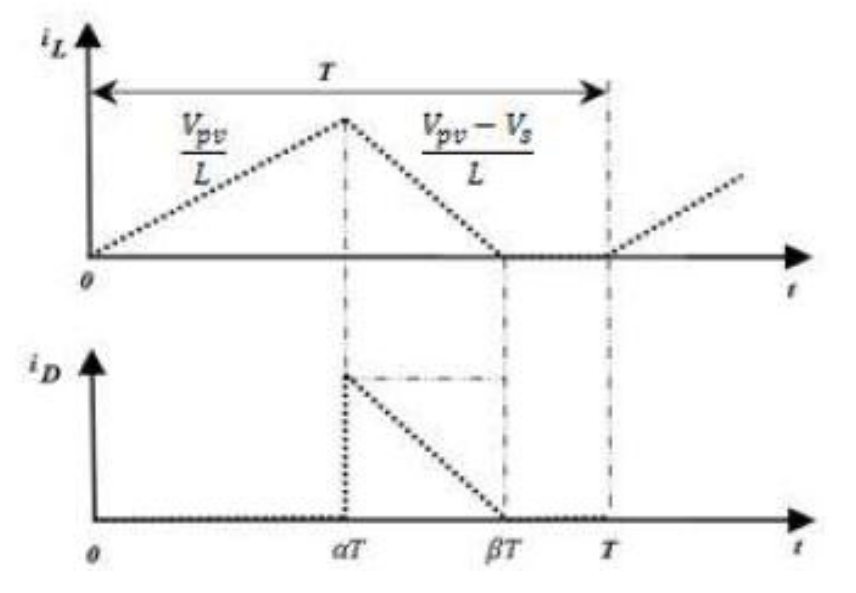

**Figure 2- 10 Allure du courant traversant l'inductance en conduction discontinue.**

A partir de l'allure de  $i_l$  (Figure ci-dessus), on peut déduire ∆t la durée d'annulation du ce courant :

$$
\Delta t = \beta T - \alpha T; \ \forall \alpha T \le t \le \beta T \Rightarrow i_L(t) = \frac{v_{pv} - v_S}{L}(t - \alpha T) + I_{L_{\alpha T}} \Rightarrow i_L(\beta T) = 0 \qquad 2-24
$$

Et avec 
$$
i_L(\alpha T) = \frac{V_{PV}}{L} \alpha T
$$
 on a :  $\Delta t = \frac{V_{PV}}{V_S - V_{PV}} \alpha T$ 

Le courant moyen de sortie est :

$$
I_S = \langle i_S \rangle = \langle i_D \rangle = \frac{1}{T} \int_{\alpha T}^{\beta T} i_L(t) \, dt \Longrightarrow I_S = \frac{1}{2} i_L(\alpha T) \left( \frac{\beta T - \alpha T}{T} \right) \tag{2-25}
$$

Ce qui conduit à :

$$
I_S = \frac{1}{2} \frac{\alpha^2 V_{PV}^2 T}{2L(V_S - V_{PV})}
$$
 (2-26)

Ou bien :

$$
V_S = V_{PV}(1 + \alpha^2 \frac{V_{PV}}{2Lf \cdot I_S})
$$
 (2-27)

Dans ce régime de fonctionnement, la tension de sortie est donc dépendante de la charge pour un rapport cyclique fixe.

Ceci implique qu'en conduction discontinue, il est nécessaire de mettre en œuvre une boucle de régulation [29].

#### **Puissance disponible ou échangée :**

$$
P = \frac{1}{T} \int_0^T V_S \langle i_S(t) \rangle dt \implies P = \frac{1}{2} \frac{\alpha^2 T}{L} \frac{V_S V_{PV}^2}{(V_S - V_{PV})}
$$
 (2-28)

Conduction critique :

Cette phase définit la limite entre les régimes continu et discontinu [29].

Pour *α*<sub>limite</sub> on *a* : Δ*t* = β*T* − α*T* = (1 − α)*T* c'est − à − dire β*T* ≅ *T*  
Δ*t* = 
$$
\frac{v_{PV}}{v_S - v_{PV}}
$$
. α<sub>lim</sub>. *T* = (1 − α<sub>lim</sub>)*T* (2-29)

Ce qui nous donne finalement :

$$
\alpha_{\lim} = \frac{v_s - v_{\text{PV}}}{v_s} \tag{2-30}
$$

#### **2.6Dimensionnement du hacheur:**

Un dimensionnement « sizing » d'un système est la procédure de trouver les expressions donnant les valeurs des paramètres associés aux composants physiques constituant ce système et cela pour un cahier des charges bien déterminé.

Pour un certain régime de fonctionnement et un certain point de fonctionnement, les valeurs numériques de ces paramètres seront déduites autour d'un cas d'application bien déterminée.

Par sécurité de dimensionnement, on applique un coefficient de sécurité (de 1,2 à 2) aux valeurs calculées des paramètres. C'est avec ces valeurs que le choix du composant soit réalisé [30].

#### **2.6.1 Détermination de la valeur d'inductance L :**

Vu la fréquence de commutation élevée, l'allure du courant de rechargement et de décharge de la bobine est presque linéaire. Le long d'une période et en régime permanent, l'ondulation  $\Delta i_l$  est la valeur moyenne IL est constante (figure 2.11).

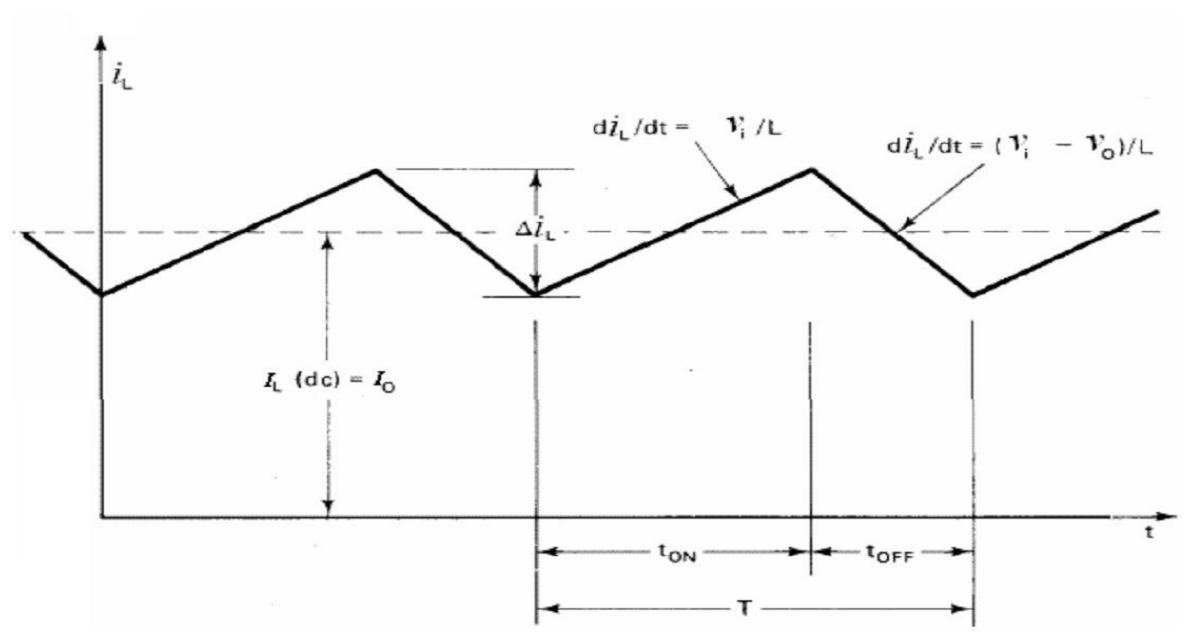

**Figure 2- 11 Allure simplifiée du courant inductif pour chacun des montages élévateurs.**

A l'état ON, l'équation différentielle d'entrée devient:

$$
V_m = L \cdot \frac{di_L}{dt} + V_0 \implies \frac{\Delta i_L}{t_{on}} = \frac{V_m - V_0}{L} \Leftrightarrow \Delta i_{Lon} = \frac{V_0(1 - d)}{f \cdot L}
$$

Si on veut imposer un taux d'ondulation fixe:  $\rho I_L = \Delta i_L / I_L$  pour un point de fonctionnement nominal (d, IL, Vo), on peut déduire l'inductance correspondante comme suit:

$$
\Delta i_L = \frac{v_0(1-d)}{f} \cdot T \implies L = \frac{c(1-d)}{f \cdot \rho_{IL} I_L} = \frac{v_0(1-d)}{f \cdot \rho_{IL} I_0} \tag{2-32}
$$

Cette inductance est calculée dans le cas d'un hacheur idéal et elle ne correspond qu'au point de fonctionnement nominal. Pour un point flottant, un intervalle de cette inductance doit être trouvé.

Pour assurer un mode de conduction continue CCM, il faut que :

$$
I_L - \frac{\Delta I_L}{2} > 0 \Leftrightarrow \Delta I_L < 2 I_L
$$

En remplaçant dans l'équation d'ondulation,

$$
L > \frac{V_0 \cdot (1 - \frac{V_0}{V_m})}{2 \cdot I_0 f} \tag{2-33}
$$

L'intervalle des points de fonctionnement du hacheur est déterminé par les bornes limites des intervalles de la tension et du courant de charge Vo et Io respectivement. L'intervalle de l'inductance minimale sera déduit comme suit :

$$
L_{min} = Max \left\{ \frac{v_0 \left(1 - \frac{V_0}{V_m}\right)}{2I_0 f} \right\} \Longrightarrow L_{min} = \frac{v_{min}}{8.I_{i} \cdot \frac{V_{min}}{V_{min}}} \tag{2-34}
$$

La taille de l'inductance diminue avec l'augmentation de la fréquence de commutation [31].

#### **2.6.2 Détermination de la valeur de capacité C :**

L'équation différentielle décrivant le rechargement de condensateur C'est la même qui décrit sa décharge.

$$
i_L = c \cdot \frac{dv_{out}}{dt} + i_{out} \tag{2-35}
$$

Par conséquent, une simple valeur de la capacité suffit pour garder la tension de sortie Vo parfaitement lisse voire constante. La détermination de la capacité du condensateur devient plus difficile. Pour cela, on utilise des méthodes autres que celle relative à l'inductance L.

La plus simple est de fixer une capacité C de valeur assez grande et connue pour les montages de type "hacheurs de base". Elle peut prendre comme capacité entre 100µF et 4700µF. Cette valeur imposée est utilisée comme base de calcul pour l'analyse et le dimensionnement du reste des composants.

Une deuxième méthode consiste à considérer la tension de sortie comme alternative avec une composante continue qui est sa valeur moyenne. Ce signal composé est issu de l'oscillateur RLC [32].

La capacité sera exceptionnellement donnée en fonction de l'inductance L.

$$
C = \frac{d(1-d)}{8.L.f^2 \frac{\Delta V_{out}}{V_{out}}} \tag{2-36}
$$

Pour un mode de conduction continue, la capacité doit dépasser un certain minimum  $C_{min}$ ;

$$
\tilde{V}_{out} > \frac{\Delta V_{out}}{2} \Longrightarrow C > \frac{d.(1-d)}{16.L.f^2}
$$

#### **2.7Commandes MPPT des convertisseurs DC-DC :**

Des lois de commandes spécifiques existent pour amener des dispositifs à fonctionnera des points maximums de leurs caractéristiques sans qu'a priori ces points soient connus à l'avance, ni sans que l'on sache à quel moment ils ont été modifiés ni qu'elles sont les raisons de ce changement. Pour le cas de sources énergétiques, cela se traduit par des points de puissance maximum. Ce type de commande est souvent nommé dans la littérature « Recherche du Point de Puissance Maximum » ou bien « Maximum Power Point Tracking » en anglo-saxon (MPPT). Le principe de ces commandes est d'effectuer une recherche du point de puissance maximal (PPM) tout en assurant une parfaite adaptation entre le générateur et sa charge de façon à transférer le maximum de puissance [33].

La figure (2.12) montre le diagramme synoptique d'un système photovoltaïque, avec un module MPPT qui a pour entrées la tension et le courant de sortie du module. Dans la plupart des cas, on réalise une maximisation de la puissance fournie par le module solaire.

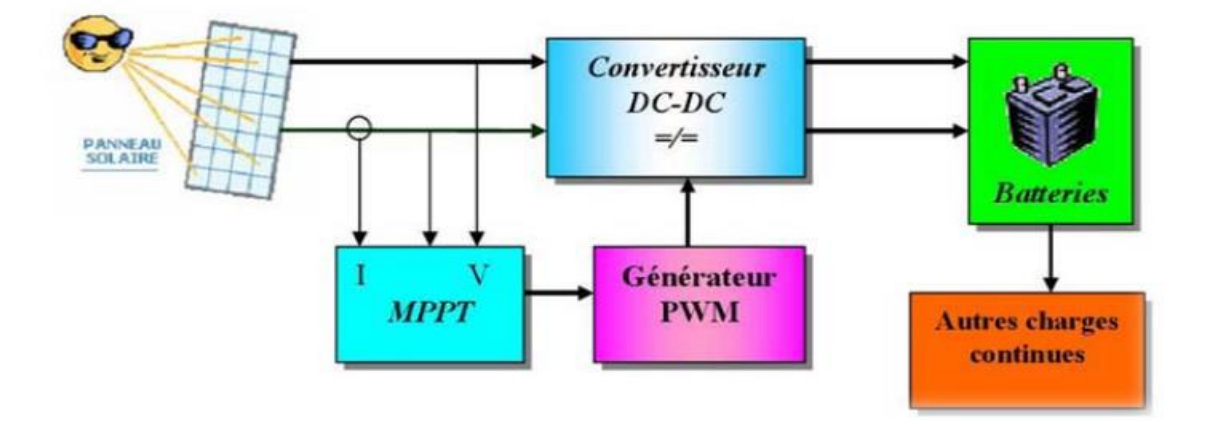

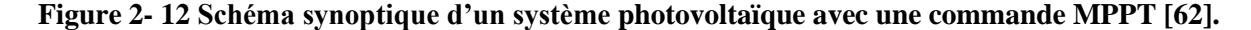

Ces méthodes sont basées sur des algorithmes de recherche itérative pour trouver le point de fonctionnement du module solaire pour que la puissance générée soit maximale sans interruption de fonctionnement du système.

La puissance extraite du module est calculée à partir des mesures de courant *I* et de tension *V* du module et la multiplication de ces deux grandeurs  $P_{PV} = I_{PV} \times V_{PV}$ .

Ces mesures sont utilisées par diverses méthodes qui poursuivent le MPP.

#### **2.8 Principe de la commande MPPT :**

Par définition, une commande MPPT, associée à un étage intermédiaire d'adaptation, permet de faire fonctionner un GPV de façon à produire en permanence le maximum de sa puissance. Ainsi, quel que soit les conditions météorologiques (température et irradiation), la commande du convertisseur place le système au point de fonctionnement maximum (VPPM et IPPM). La chaîne de conversion photovoltaïque sera optimisée à travers un convertisseur statique (CS) commandé par une MPPT [34]. Il peut être représenté par le schéma de la figure (2-13)

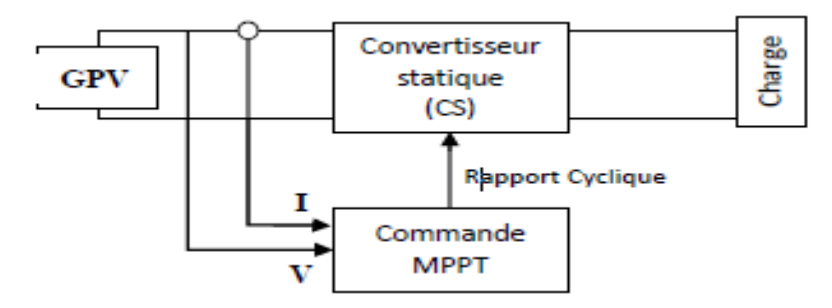

**Figure 2- 13 Chaîne de conversion d'énergie solaire comprenant un panneau photovoltaïque, un convertisseur BOOST, une commande MPPT et une charge.**

La commande MPPT fait varier le rapport cyclique du convertisseur statique (CS), à l'aide d'un signal électrique approprié, pour tirer le maximum de puissance que le GPV peut fournir. L'algorithme MPPT peut être plus ou moins compliqué pour rechercher le MPP. En général, il est basé sur la variation du rapport cyclique du CS en fonction de l'évolution des paramètres d'entrée de ce dernier (I et V et par conséquent de la puissance du GPV) jusqu'à se placer sur le MPP [35].

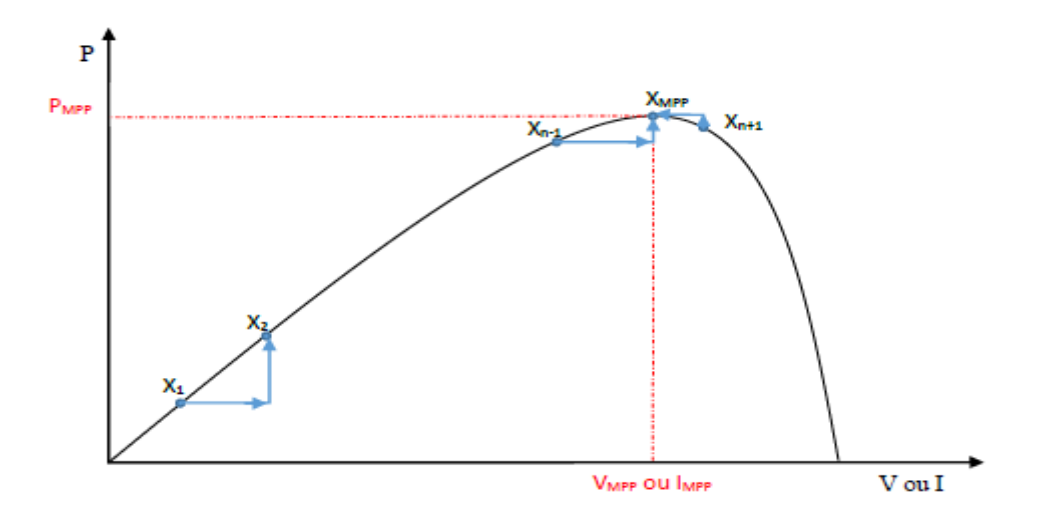

**Figure 2- 14 Principe de la commande MPPT.**

#### **2.9Classification des commandes MPPT :**

Nous pouvons classifier d'une manière générale les commandes MPPT selon le type d'implémentation électronique : analogique, numérique ou mixte. Il est cependant plus intéressant de les classifier selon le type de recherche qu'elles effectuent et selon les paramètres d'entrée de la commande MPPT [8].

#### **2.9.1 Classification des commandes MPPT selon les paramètres d'entrée :**

#### **2.9.1.1 Commandes MPPT fonctionnant à partir des paramètres d'entrée :**

Il y a un certain nombre de commandes MPPT qui effectue une recherche du PPM selon l'évolution de la puissance fournie par le GPV. Comme la méthode de Perturb&Observe, les algorithmes d'incrément de conductance qui utilisent la valeur de la puissance fournie par le GPV pour l'application d'une action de contrôle adéquate pour le suivi du PPM ou bien Les commandes qui sont basé sur des relations de proportionnalité entre les paramètres optimaux caractérisant le point de puissance maximal ( $V_{OPT}$ ) et les paramètres caractéristiques du module PV ( $V_{OC}$ et  $I_{CC}$ ).Notamment, les MPPT inspirées des réseaux de neurones. Dans ces commandes, soit on fait appel à des systèmes à mémoires informatiques importantes ayant stocké tous les cas possibles, soit les commandes sont encore une fois de plus approximatives. Toutes ces commandes ont comme avantages leurs précisions et leur rapidité de réaction [8]

#### **2.9.1.2 Commandes MPPT fonctionnant à partir des paramètres de sortie :**

Dans la littérature, il existe également des algorithmes basés sur les paramètres de sortie des CS. Par exemple Les commandes MPPT basées sur la maximisation du courant de sortie qui sont principalement utilisées quand la charge est une batterie.

Dans tous les systèmes utilisant les paramètres de sortie, une approximation de  $P_{max}$ est faite à travers le rendement du convertisseur. En somme, plus l'étage de conversion est bon, plus cette approximation est valable. Par contre, en général, tous les systèmes avec un seul capteur sont par essence, non précis. La plupart de ces systèmes ont été conçus à l'origine pour le spatial [8].

#### **2.9.2 Classification des commandes MPPT selon le type de recherche :**

#### **2.9.2.1 MPPT indirect :**

Ce type de commandes MPPT utilise le lien existant entre les variables mesurées  $(I<sub>SC</sub>ou V<sub>OC</sub>)$ , qui peuvent être facilement déterminées, et la position approximative du MPP. Il compte aussi les commandes se basant sur une estimation du point de fonctionnement du GPV réalisée à partir d'un modèle paramétrique défini au préalable. Il existe aussi des commandes qui établissent une poursuite de la tension optimale en prenant en compte uniquement les variations de la température des cellules donnée par un capteur .Ces commandes ont l'avantage d'être simples à réaliser. Elles sont plutôt destinées à des systèmes peu coûteux et peu précis devant fonctionner dans des zones géographiques où il y a peu de changements climatiques [8-36].

#### **2.9.2.2 MPPT Direct :**

Ce type de commande MPPT détermine le point de fonctionnement optimal (MPP) à partir des courants, tensions ou puissances mesurés dans le système. Il peut donc réagir à des changements imprévisibles du fonctionnement du GPV. Généralement, ces procédures sont basées sur un algorithme de recherche, avec lequel le maximum de la courbe de puissance est déterminé sans interruption du fonctionnement. Pour cela, la tension du point de fonctionnement est incrémentée dans des intervalles réguliers. Si la puissance de sortie est plus grande, alors la direction de recherche est maintenue pour l'étape suivante, sinon elle sera inversée. Le point de fonctionnement réel oscille alors autour du MPP. Ce principe de base peut être préservé par d'autres algorithmes contre des erreurs d'interprétation. Ces erreurs peuvent survenir, par exemple, à cause d'une mauvaise direction de recherche, résultant d'une hausse de puissance qui est due à une augmentation rapide du niveau de rayonnement. La détermination de la valeur de la puissance du générateur PV, indispensable pour la recherche du MPP, nécessite la mesure de la tension et du courant du générateur, ainsi que la multiplication de ces deux variables. D'autres algorithmes se basent sur l'introduction de variations sinusoïdales en petit signal sur la fréquence de découpage du convertisseur pour comparer la composante alternative et la composante continue de la tension du GPV et pour ainsi placer le point de fonctionnement du GPV le plus près possible du MPP. L'avantage de ce type de commandes est leurs précisions et leur rapidité de réaction [8-36].

#### **2.10Les algorithmes MPPT :**

Il existe plusieurs principes de fonctionnement des commandes MPPT plus ou moins performantes basées sur les propriétés du GPV. Une synthèse des principaux modes de recherche du PPM existants dans ce chapitre nous a permis de bien identifier l'existant et les points qu'il restait à améliorer. Ceci a constitué la base théorique pour nos travaux concernant les simulations dans le chapitre suivant.

#### **2.10.1 Perturbation Et Observation (P&O, Perturb And Observe) :**

La méthode P&O est généralement la plus utilisée en raison de sa simplicité et sa facilité de réalisation. Comme son nom l'indique, cette méthode repose sur la perturbation (une augmentation ou une diminution) de la tension  $V_{ref}$ , ou du courant  $I_{ref}$ , et l'observation de la conséquence de cette perturbation sur la puissance mesurée (P=VI)[37]. Cependant, la variable idéale qui caractérise le MPP est celle qui varie peu lors d'un changement climatique. La variation du rayonnement affecte davantage le courant que la tension photovoltaïque. Par contre, la variation de la température modifie plus la tension du GPV. Néanmoins, la dynamique de la température est lente et varie sur une plage réduite. Par conséquent, il est préférable de contrôler la tension du GPV [38].

Le principe de commande P&O consiste à provoquer une perturbation de faible valeur sur la tension  $P_{PV}$ , ce qui engendre une variation de la puissance [39]. Figure 2-15 montre qu'on peut déduire que si une incrémentation positive de la tension  $V_{PV}$  engendre un accroissement de la puissance  $P_{PV}$ , cela signifie que le point de fonctionnement se trouve à gauche du PPM. Si au contraire, la puissance décroît, cela implique que le système a dépassé le PPM. Un raisonnement similaire peut être effectué lorsque la tension décroît. A partir de ces diverses analyses sur les conséquences d'une variation de tension sur la caractéristique P(V)*,* il est alors facile de situer le point de fonctionnement par rapport au PPM, et de faire converger ce dernier vers le maximum de puissance à travers un ordre de commande approprié

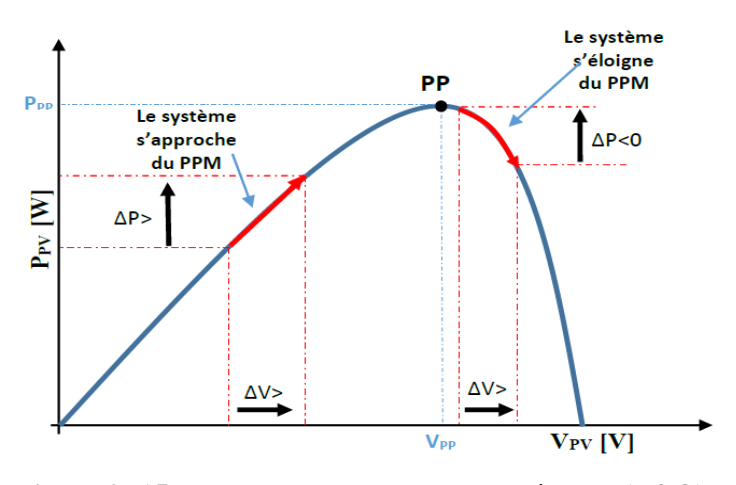

**Figure 2- 15 Recherche du PPM par la méthode (P&O).**

A partir de ces diverses analyses sur les conséquences d'une variation de tension sur la caractéristique p(v)*,* il est alors facile de situer le point de fonctionnement par rapport au PPM, et de faire converger ce dernier vers le maximum de puissance à travers un ordre de commande approprié. Pour ce type de commande, deux capteurs (courant et tension du GPV) sont nécessaires pour déterminer la puissance du GPV à chaque instant L'utilisation d'un microprocesseur est plus appropriée pour la réalisation de la méthode P&O, même si des circuits analogiques peuvent être utilisés [40].

La figure (2.16) représente l'algorithme classique d'une commande MPPT de type P&O, où l'évolution de la puissance est analysée après chaque perturbation de tension.

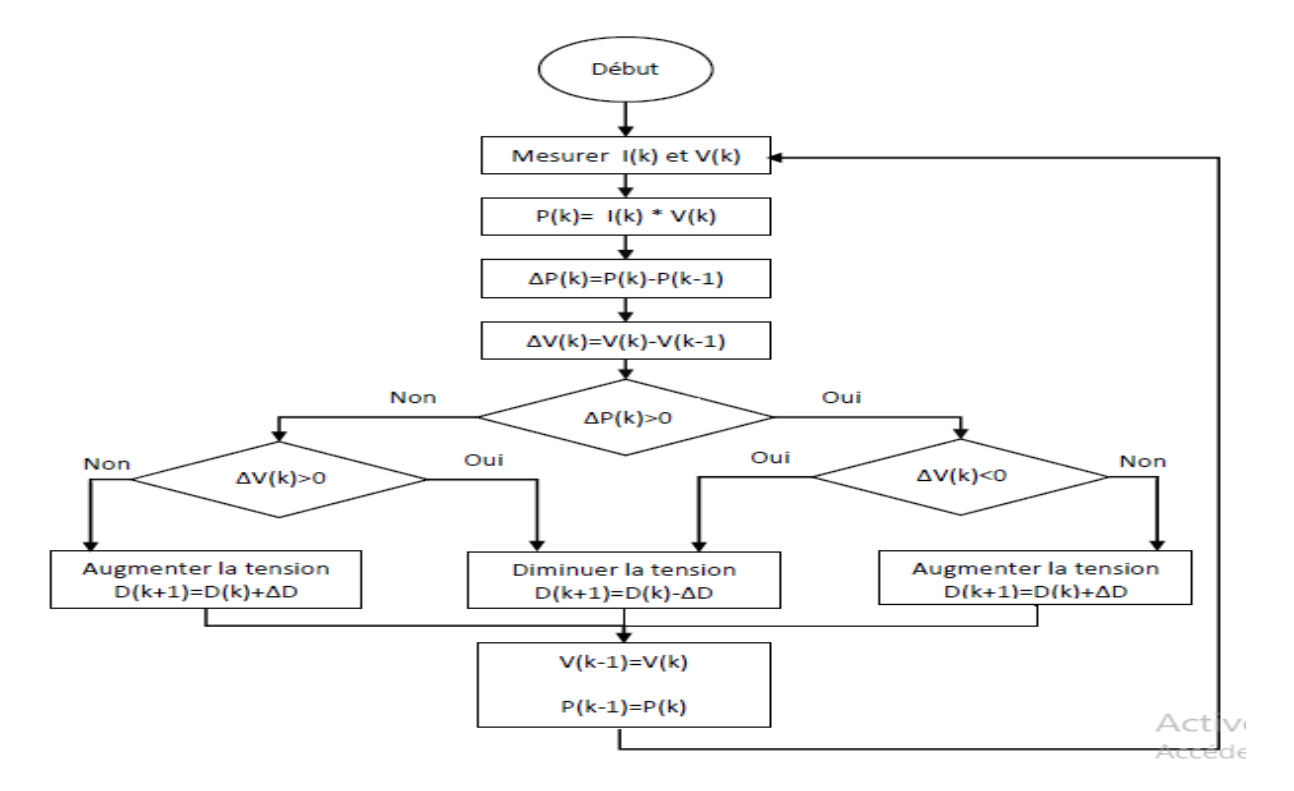

**Figure 2- 16 Algorithme de P&O classique.**

#### **2.10.2 Méthode incrémentation des conductances (IncCond) :**

Cette technique est basée sur la variation de la conductance du GPV et son influence sur la position du point de fonctionnement. La conductance et la variation élémentaire de la conductance (incrément) du module photovoltaïque sont définies respectivement par :

$$
G = \frac{I_{PV}}{V_{PV}}
$$

$$
dG = \frac{dI_{PV}}{dV_{PV}} \tag{2-39}
$$

La caractéristique puissance-tension du GPV, permet d'écrire les conditions suivantes :

- Si  $\frac{d^2F}{dV_{PV}} > 0$  le point de fonctionnement est à gauche du PPM.
- Si  $\frac{d^2P}{dV_{PV}} = 0$  le point de fonctionnement est sur le PPM.
- Si  $\frac{dP}{dV_{PV}} < 0$  le point de fonctionnement est sur la droite du PPM.

La dérivée de la puissance peut s'écrire sous la forme :

$$
\frac{dP_{PV}}{dV_{PV}} = \frac{d(V_{PV} \times I_{PV})}{dV_{PV}} = I_{PV} \times \frac{dV_{PV}}{dV_{PV}} + V_{PV} \times \frac{dI_{PV}}{dV_{PV}} = I_{PV} + V_{PV} \times \frac{dI_{PV}}{dV_{PV}}
$$
\n
$$
\tag{2-40}
$$

On peut donc avoir d'autres conditions sur la variation de la conductance :

- Si  $I_{PV} + V_{PV} \times \frac{d}{dt}$  $\frac{dI_{PV}}{dV_{PV}} = 0 \implies \frac{d}{d}$  $\frac{dI_{PV}}{dV_{PV}} = -\frac{I}{V}$  $\frac{P_{PV}}{V_{PV}}$ le point de fonctionnement est sur le PPM.
- Si  $I_{PV} + V_{PV} \times \frac{d}{dt}$  $\frac{dI_{PV}}{dV_{PV}} = 0 \implies \frac{d}{d}$  $\frac{dI_{PV}}{dV_{PV}} > -\frac{I}{V}$  $\frac{P_{PV}}{V_{PV}}$ le point de fonctionnement est à gauche le PPM.
- Si  $I_{PV} + V_{PV} \times \frac{d}{dt}$  $\frac{dI_{PV}}{dV_{PV}} = 0 \implies \frac{d}{d}$  $\frac{dI_{PV}}{dV_{PV}} < -\frac{l}{V}$  $\frac{P_{PV}}{V_{PV}}$ le point de fonctionnement est sur la droite le PPM.

Le PPM peut être atteint en comparant à chaque instant la valeur de la conductance  $(\frac{I_{PV}}{V_{PV}})$  avec celle de l'incrément de conductance  $\left(\frac{dI_{PV}}{dV_{PV}}\right)$ . La figure (2.17) montre l'algorithme de cette méthode, où Vr représente la tension de référence. On peut dire que la puissance est proportionnelle au conductance.

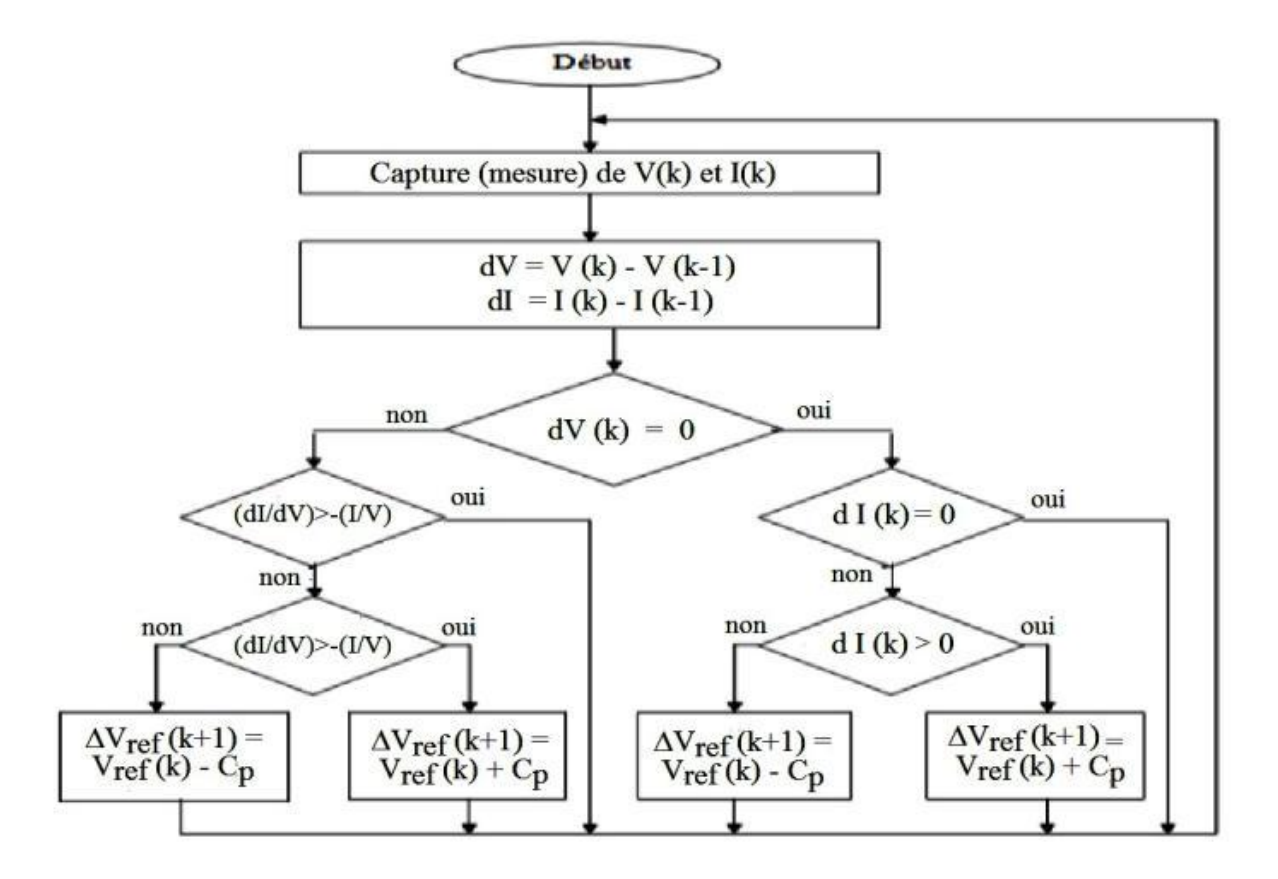

**Figure 2- 17 Algorithme de la méthode Incrément de conductance.**

Pratiquement, comme la méthode P&O, cette technique présente des oscillations autour du PPM car il est difficile de remplir la condition $\frac{dI_{PV}}{dV_{PV}} = 0$ , ce qui fait que le système reste toujours en train de la chercher. L'algorithme IncCond est plus complexe que celui du P&O, ce qui engendre un temps d'exécution plus long [41].

#### **2.10.3 Approche de la tension constante (CV, Constant Voltage) :**

La méthode de tension constante également appelée la méthode de circuit ouvert (open circuit voltage) est basée sur la mesure en temps réel de la tension de circuit ouvert  $V_{OC}$  et la relation linéaire approximative (III-1) liant cette tension avec la tension de point maximal VMPP du GPV [42-43] :

$$
V_{MPP} = K_1 * V_{OC}
$$
 2-41

Où k1 est une constante de proportionnalité.il est généralement compris entre 0.71 et 0.86. Une fois que k1 est déterminé, le  $V_{MPP}$  peut être calculé à l'aide de l'expression précédant  $(2-1)$  avec  $V_{OC}$  mesurée périodiquement en ouvrant momentanément le

convertisseur de puissance (circuit ouvert). La tension  $V_{MPP}$  est alors prise comme tension de référence.

Le principe de cette méthode est basé sur la comparaison entre la tension du panneau photovoltaïque réelle  $V_{PV}$  et la tension de référence Vref(  $V_{MPP}$ ). Le signal d'erreur est traité pour rendre  $V = Vref.$  (Figure (2.18)).

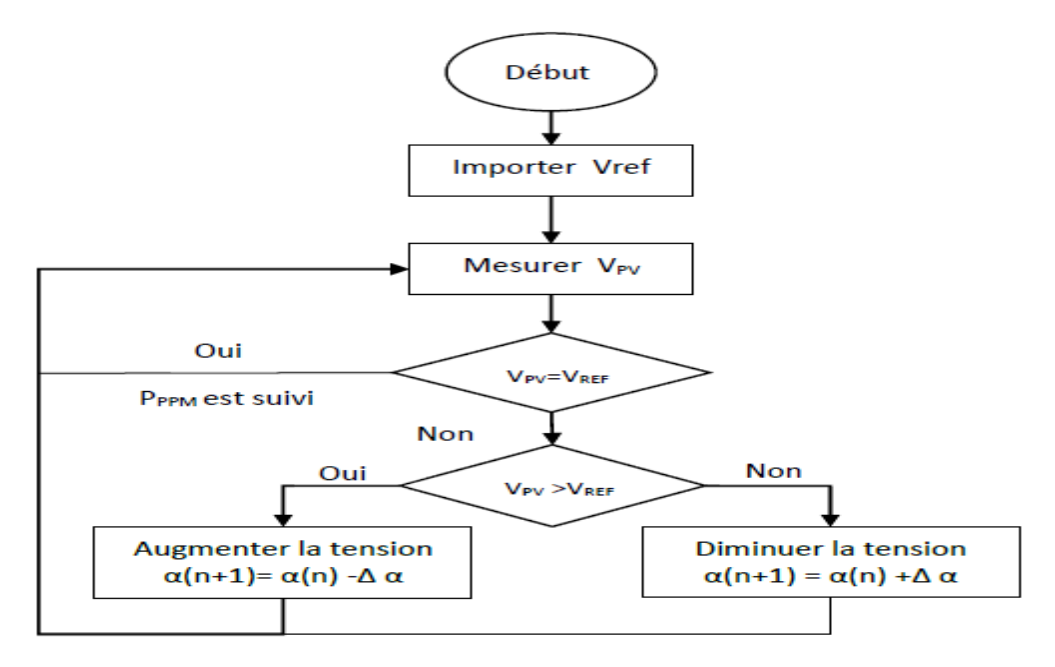

**Figure 2- 18 Algorithme de la Tension Constante.**

Cette méthode présente deux avantages : la rapidité de la réponse aux fluctuations et l'absence de variations (même infimes) en état stationnaire [40]. Cependant, ces points forts ne peuvent cacher leurs défauts, à cause de la dépendance de la tension du panneau avec l'ensoleillement et la température, la tension de puissance maximale est déviée, alors la tension de référence doit être corrigée pour différents ensoleillements et températures au long des périodes de l'année Aussi, le MPP n'est pas toujours entre 71% et 78% de la tension Voc.et ne oublier pas la perte de la puissance disponible lors de la déconnection de la charge du GPV [44].

#### **2.10.4 Approche du courant constant (Constant Current) :**

La méthode du Courant constant également appelée la méthode de court-circuit est basée sur la mesure en temps réel du courant de court-circuit Isc (short-circuit current) et la relation linéaire approximative  $(2-2)$  liant cette courant avec le courant de point maximal  $I_{MPP}$ du GPV [43] :

$$
I_{\rm MPP} = k2^* \text{ Isc}
$$

Avec k2 constante de proportionnalité. Comme pour la méthode CV, k2 est déterminée pour le GPV utilisé. La constante k2 est généralement comprise entre 0.78 et 0.92 [40].

La mesure du courant I<sub>SC</sub> durant le fonctionnement est problématique. Un commutateur est généralement ajouté au convertisseur de puissance pour court-circuiter le panneau et mesurer le courant  $I_{SC}$  à l'aide d'un capteur de courant.

Pour cette valeur constante du courant, la puissance est calculée pour des tensions différentes. Si la différence entre la puissance calculée et la puissance de crête est supérieure à la valeur de tolérance, alors la valeur de la tension est soit incrémenté ou décrémenté en fonction de la puissance obtenue. Pour que la tension et le courant MPP  $(I_{\text{MPP}})$  correspondant, ce procédé est répété jusqu'à ce que la différence se situe dans la plage de tolérance [42]. (Figure(2.19)).

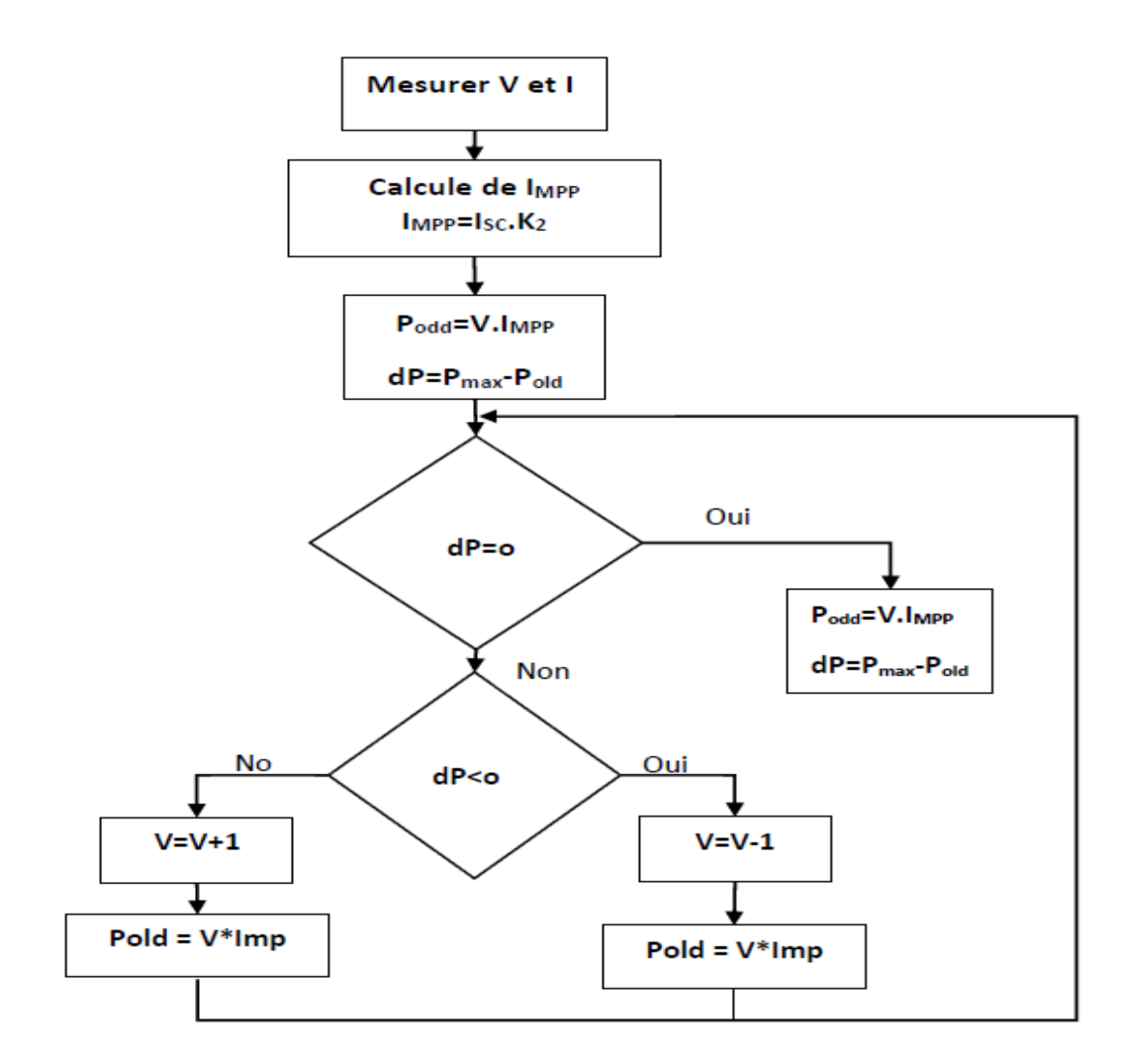

**Figure 2-19 Algorithme du constant courant.**

#### **2.11 Etude comparative :**

Le tableau suivant (2-2) représente une étude comparative entre les techniques de commande MPPT classique « Perturbe & Observe » et «Incrément des conductances».

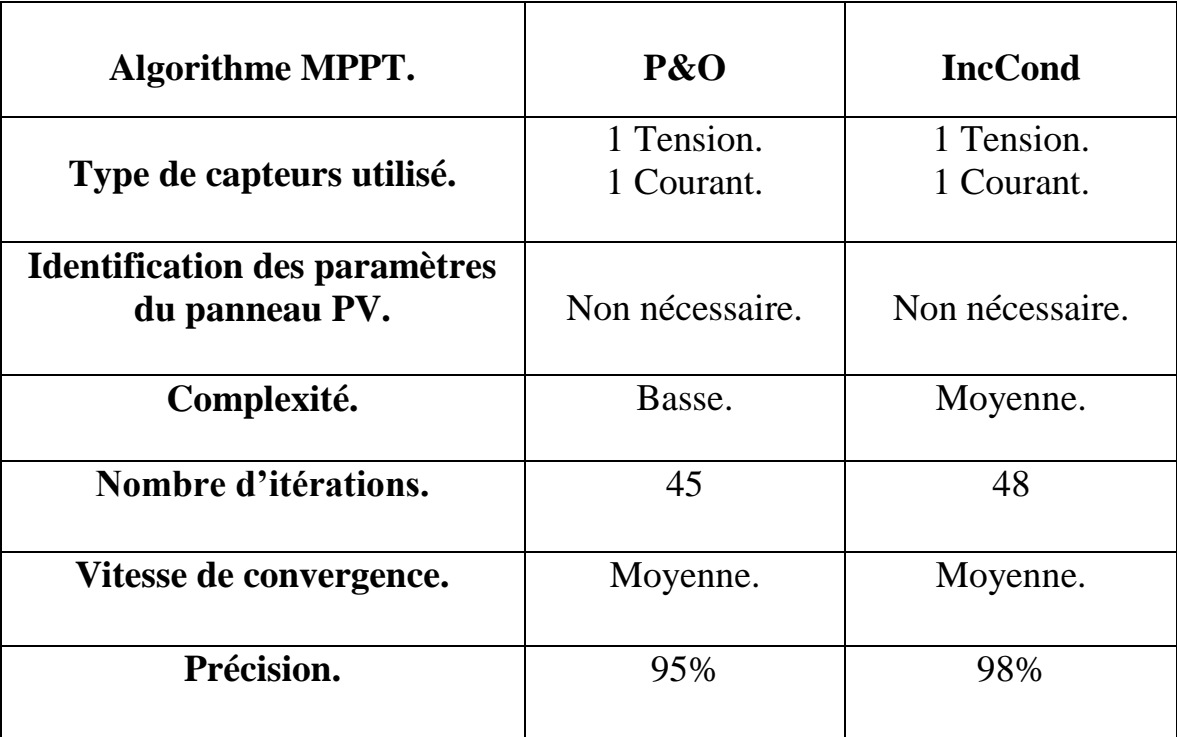

#### **Tableau 2- 2 Comparaison des techniques MPPT P&O et IncCond [45].**

Du tableau on remarque que la méthode «IncCond» est plus précisé que la méthode «P&O» mais elle est plus compliquée et un nombre d'itération inferieur a celle de «P&O».

#### **2.12 Conclusion :**

Dans ce chapitre, nous avons entamé la partie la plus importante de cette étude. Il s'agit de présenter les hacheurs tout en donnant les différents types des hacheurs avec un rappelle théorique sur chaque type. Ensuite, nous avons présenté le principe de la recherche du point de puissance maximale« MPPT »ainsi que les différentes méthodes (algorithmes) rencontrées le plus souvent dans la littérature. Enfin, nous avons donné une étude comparative entre les techniques de commande MPPT classique « Perturbe & Observe » et «Incrément des conductances».

Dans le chapitre suivant, on va faire une simulation d'un système PV pour voire l'évaluation de la tension et de la puissance en sortie du convertisseur.

# **Chapitre 3 Modélisation et Simulation d'un Système PV**

## *Chapitre 3*

### *Modélisation et simulation d'un système PV*

#### **3.1Introduction :**

Après avoir présenté et citer les différents composants d'un système photovoltaïque ainsi que le convertisseur élévateur (Hacheur Boost). Dans ce chapitre, nous nous proposons de le modéliser puis de simuler ses composants à l'aide du logiciel « Proteus ». Dans un premier temps, nous décrirons les différents modèles électriques équivalents d'un générateur PV. Ensuite, nous passerons à l'étude du modèle du convertisseur.

#### **3.2Circuit équivalent d'une cellule solaire :**

Il existe plusieurs modèles électriques caractérisant le fonctionnement de la cellule photovoltaïque, et ils ont comme facteur commun la considération de la cellule PV comme étant un générateur de courant idéal en parallèle avec une diode [7].

#### **3.2.1 Cas d'une cellule idéale :**

Dans le cas idéal, la cellule photovoltaïque soumise à l'éclairement et connecté à une charge peut être schématisée par un générateur de courant  $I_{pv}$ en parallèle avec une diode délivrant un courant selon la figure (3.1), qui représente le circuit équivalent d'une cellule solaire idéale [46].

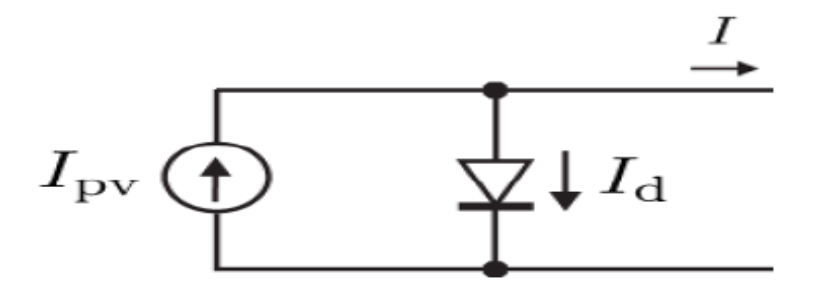

**Figure 3-1 Schéma équivalent d'une cellule idéale.**

L'équation retenue de ce modèle est :

$$
I = I_{pv} - I_d \tag{3-1}
$$

Le courant  $I_{pv}$  est assimilé au courant  $I_{sc}$  avec  $V_{pv} = 0$ , courant de court-circuit obtenu en court-circuitant la charge.

#### **3.2.2 Cas d'une cellule réelle :**

Le schéma équivalent de la cellule photovoltaïque réelle tient compte d'effets résistifs parasites dues à la fabrication et représenté sur la figure (3.2).

Ce schéma équivalent est constitué d'une diode (d) caractérisant la jonction, une source de courant  $I_{pv}$  caractérisant le photo-courant, une résistance série  $(R_s)$ , et une résistance parallèle  $(R_n)$ .

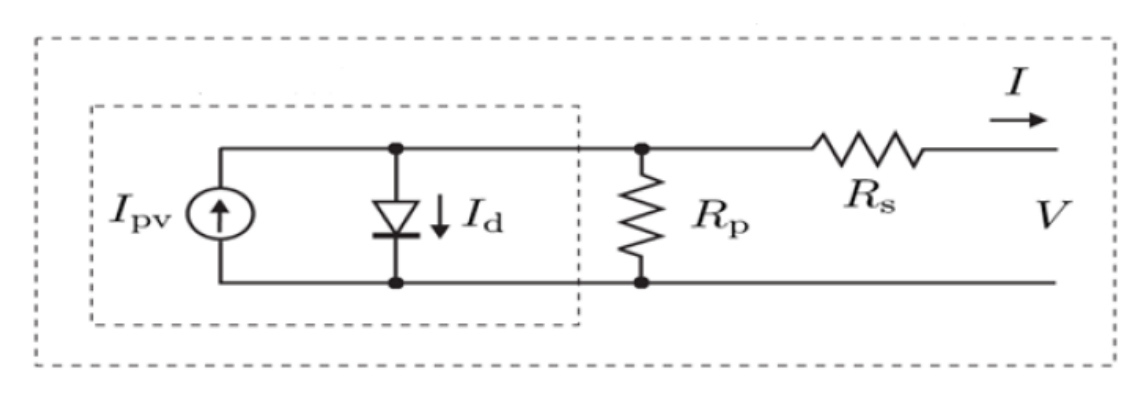

**Figure 3-2 Schéma équivalent d'une cellule photovoltaïque***.*

Le courant de sortie d'une cellule photovoltaïque se met sous la forme mathématique suivante *:* 

$$
I = I_{pv} - I_d - I_p \tag{3-2}
$$

$$
I_{pv} = (I_{PV,N} + K_1 \Delta T) \frac{G}{G_N}
$$

$$
I_d = I_{0.CELL} \left[ exp\left[\frac{qV}{aKT}\right] - 1\right]
$$
 3-4

$$
I_p = \frac{V_D}{R_p} \tag{3-5}
$$

*I* : Courant générer par la cellule photovoltaïque.

 $I_{pv}$ : Photo courant créé par la cellule (proportionnel au rayonnement incident).

- $I_d$ : Courant à travers la diode.
- $I_p$ : Courant à travers la résistance  $R_p$ .

Notons que  $R<sub>s</sub>$  représente la résistance de masse du matériau semi-conducteur, ainsi les résistances ohmiques et de contact au niveau des connexions des cellules et  $R_n$  représente les fuites autour de la jonction p-n dues aux impuretés.

#### **3.3Caractéristiques (I,V) et (P,V) d'une cellule solaire :**

La caractéristique principale de la cellule solaire est la caractéristique *I-V* qui montre comment une cellule solaire répondra à toutes les charges possibles sous un ensemble particulier de conditions d'ensoleillement et de température (figure 3.3). Il y a trois points importants dans cette courbe:

- Le point de fonctionnement optimal auquel la cellule fournit sa puissance maximale (point 5)
- Le point où la tension est égale à zéro et le courant est en maximum (courant de circuit court, point 4)
- Le point où le courant est égal à zéro et la tension est en maximum (tension de circuit ouvert, point 1)

Egalement la caractéristique *I-V* peut être divisée en deux gammes:

- Une gamme où la cellule est considérée comme une source de tension (1-2).
- Une gamme où la cellule est considérée comme une source de courant (3-4). [47]

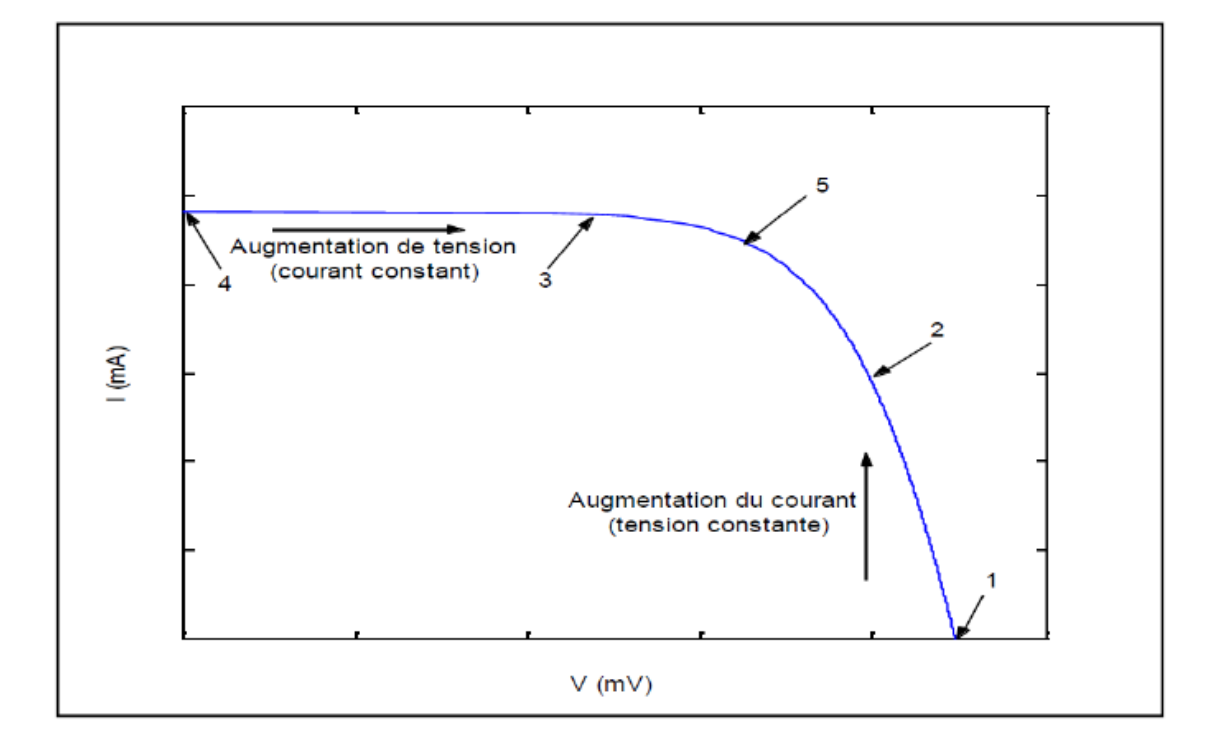

**Figure 3-3 Caractéristique typique I-V d'une cellule solaire.**

En générale, les caractéristiques d'une cellule PV fournies par le constructeur à 1000 (w/m²) et 25°C sont données par les deux figures (3. (5,6)) :

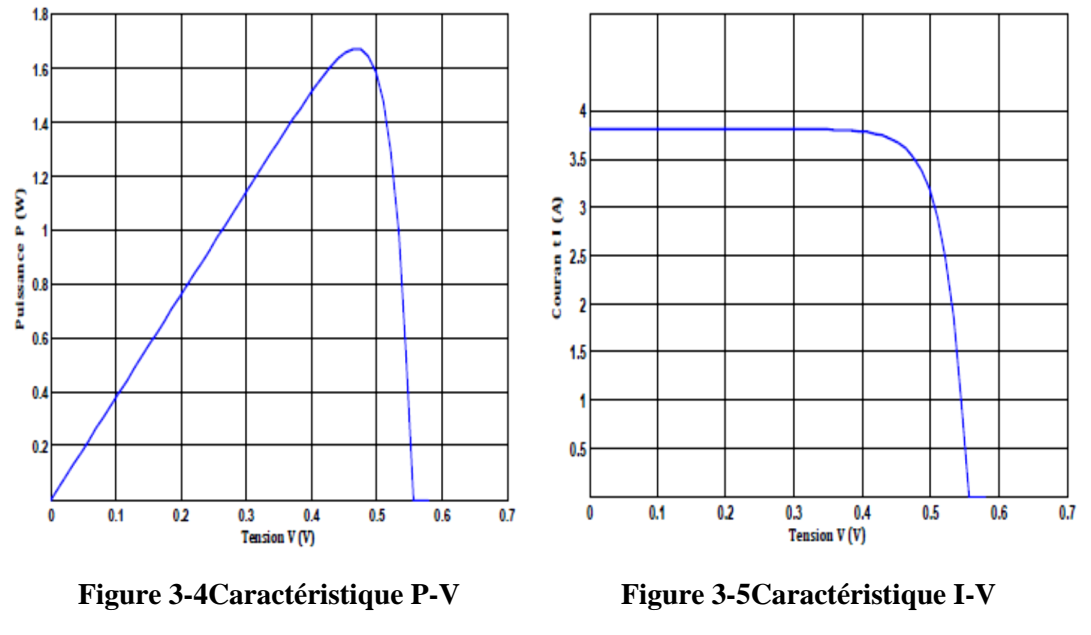

#### **d'une cellule PV [48]. d'une cellule PV [48].**

La puissance maximale débitée par le panneau photovoltaïque donnée par le produit entre la tension  $V_{op}$  et le courant  $I_{op}$  comme le représente la formule suivante :

$$
P_{max} = V_{op} \times I_{op} \tag{3-6}
$$

#### **3.3.1 Influence de l'éclairement :**

En faisant varier l'éclairement entre 200 w/m² et 1000 w/m² avec un pas de 200, la caractéristique  $(I_{pv} = (V))$  est donnée par les figures (3. (6,7)).

On remarque que la valeur du courant de court-circuit est directement proportionnelle à l'intensité du rayonnement. Par contre, la tension en circuit ouvert ne varie pas dans les mêmes proportions, elle reste quasiment identique même à faible éclairement.

L'irradiation standard, internationalement acceptée, pour mesurer la réponse des panneaux photovoltaïques est une intensité rayonnante de 1000 W/m2 et une température de 25 °C [48].

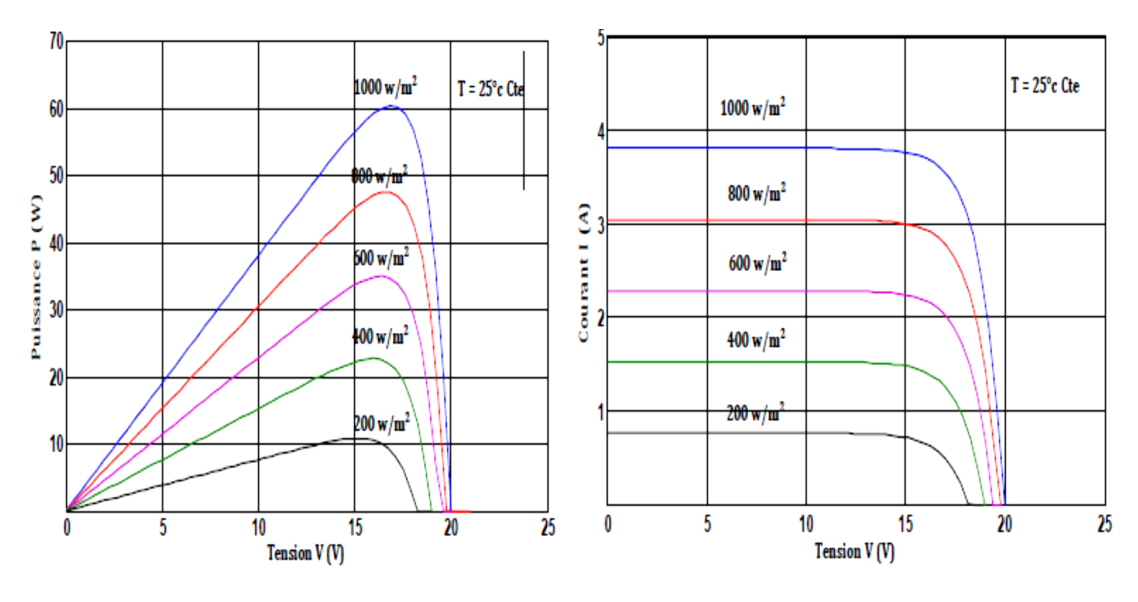

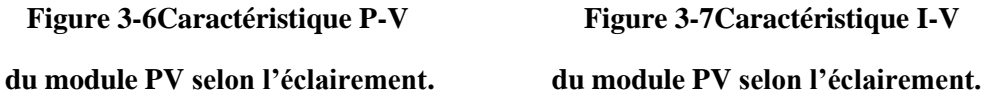

#### **3.3.2 Influence de la température :**

En faisant varier la température de 25°C jusqu'à 45°C, la caractéristique ( $I_{pv}$  =  $f(V_{pv})$  est donnée par les figures (3. (8,9)).

On remarque que la température a une influence négligeable sur la valeur du courant de court-circuit. Par contre, la tension en circuit ouvert baisse assez lorsque la température augmente, par conséquent la puissance extractible diminue. Lors du dimensionnement d'une installation, la variation de la température du site sera impérativement prise en compte [48].

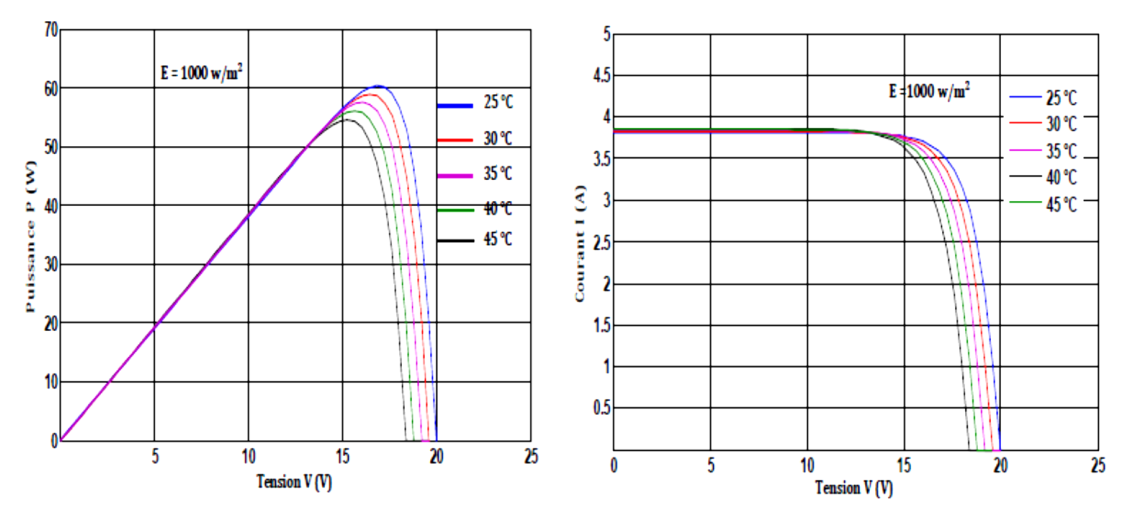

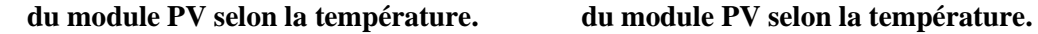

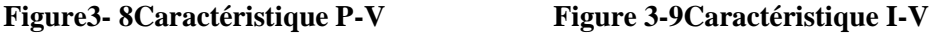

A notre travail, nous avons utilisé le circuit équivalant du cellule solaire en cas d'une cellule réelle. Et pour le convertisseur, nous avons utilisé *le hacheur Boost.*

#### **3.4 Circuit électrique de hacheur survolteur (Boost) :**

Le convertisseur Boost est connu par le nom d'élévateur de tension. Le schéma de la figure (3.10), représente le circuit électrique du Boost. Au premier temps  $(\alpha T)$ , le transistor (S) est fermé, le courant dans l'inductance croit progressivement, et au fur et à mesure, elle emmagasine de l'énergie, jusqu'à la fin du premier intervalle. Ensuite, le transistor  $(S)$  s'ouvre et l'inductance  $(L)$  s'opposant à la diminution de courant  $(I_l)$ , génère une tension qui s'ajoute à la tension de source, qui s'applique sur la charge  $(R)$  à travers la diode  $(D)$  [49].

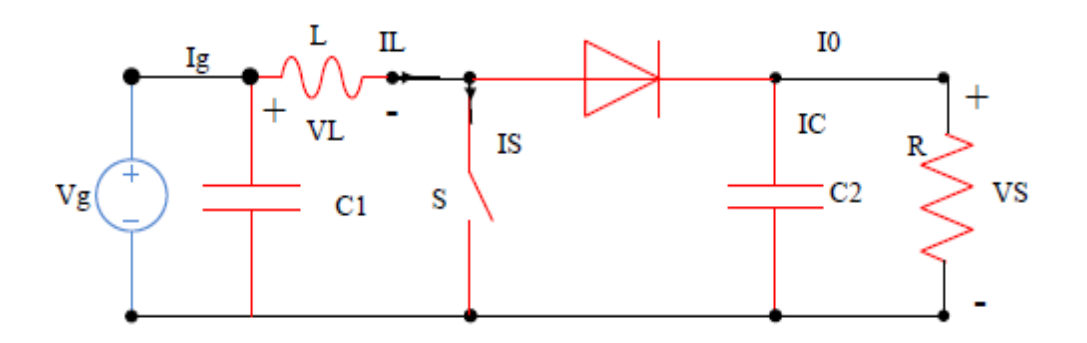

**Figure 3-10 Circuit électrique de base du hacheur survolteur.**

#### **3.5 Simulation de système PV :**

Basent sur le circuit équivalant du cellule solaire en cas d'une cellule réelle, nous avons fait construire un bloc de simulation sous logiciel « Proteus » (par ISIS). (Figure (3.11)).

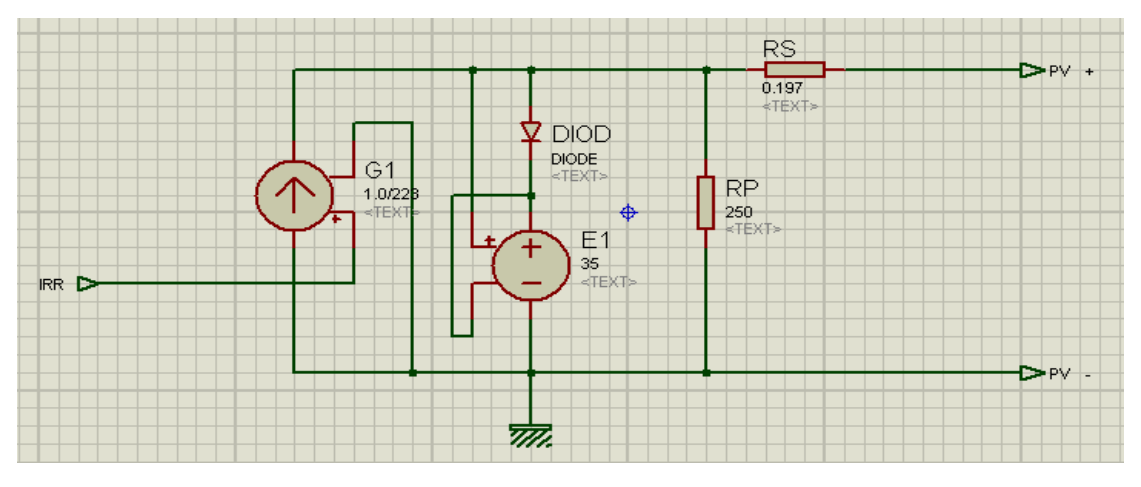

**Figure 3-11 Bloc de simulation de cellule solaire.**

Et à l'aide de circuit électrique de base du hacheur Boost. Nous avons fait un bloc de simulation du hacheur (partie puissance+partie commande). (figure (3.12)). Dans la partie commande, nous avons utilisé le driver « IR2104».

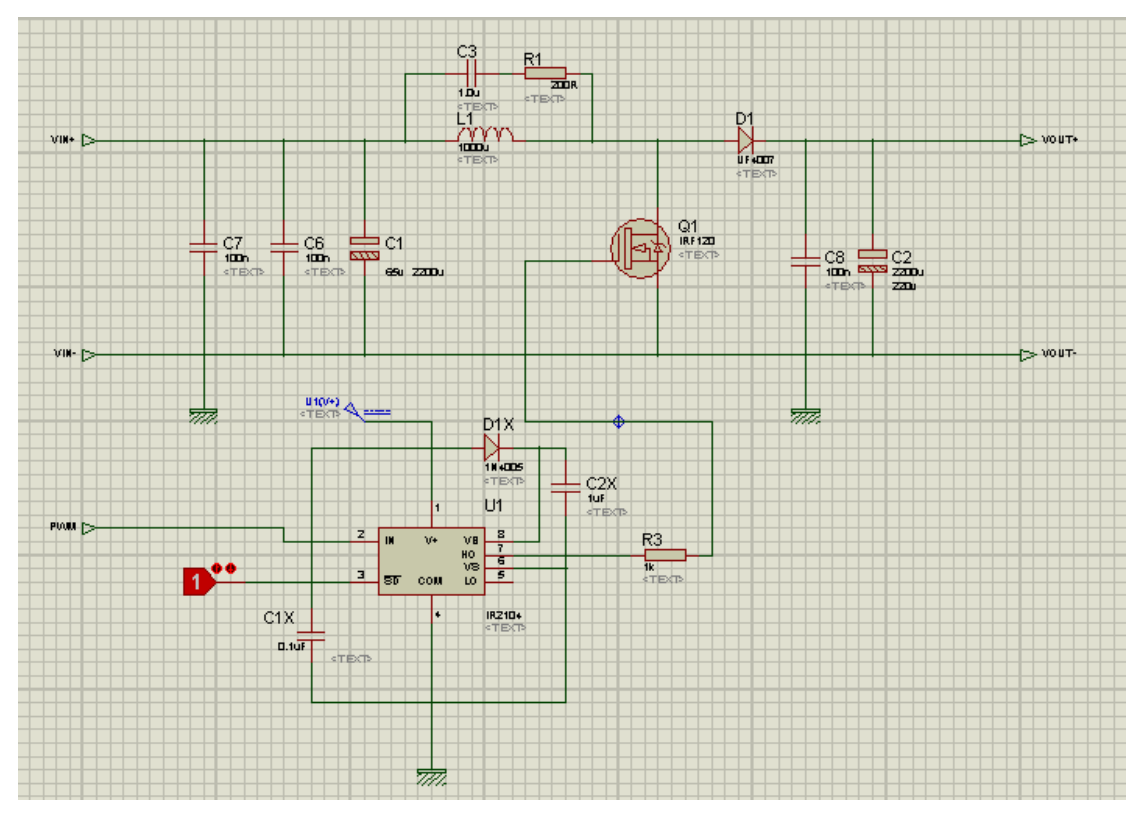

**Figure 3-12 Bloc de simulation du hacheur.**

Concernant les valeurs des composants du hacheur (l'inductance et le condensateur), nous avons fait le dimensionnement de ces composants débondement des équations (2-12) et (2-17) dans le *Chapitre 2*.

De l'équation (2-17), on trouve :

$$
C = \frac{\alpha_{max} . V_S}{R . \Delta V_S . f} = \frac{\alpha_{max} . I_S}{\Delta V_S . f}
$$

On a :

| f(kHz) | $I_e(A)$ | $I_{s}(A)$ | $V_S(V)$ | $V_e(V)$ | $\Delta I_L(A)$ | $\Delta V_{S}(V)$ | $\alpha$ |
|--------|----------|------------|----------|----------|-----------------|-------------------|----------|
| 16     | ັ        |            | 100      | 20       | 1.56            | 0.014             | 0.5      |

**Tableau 3-1 Différents paramètres du hacheur.**

Par l'application numérique on trouve les valeurs :

*L=1000 µH*

*C=2200 µF*

Nous avons chargé l'algorithme de la commande MPPT « P&O » au microcontrôleur « Arduino UNO». Les entrés de l'Arduino sont raccordés avec un capteur de courant et un diviseur de tension (capteur de tension).La charge est une résistance dont sa valeur égale à 47 Ω. La simulation globale de système PV est représentée sur la figure (3.13).

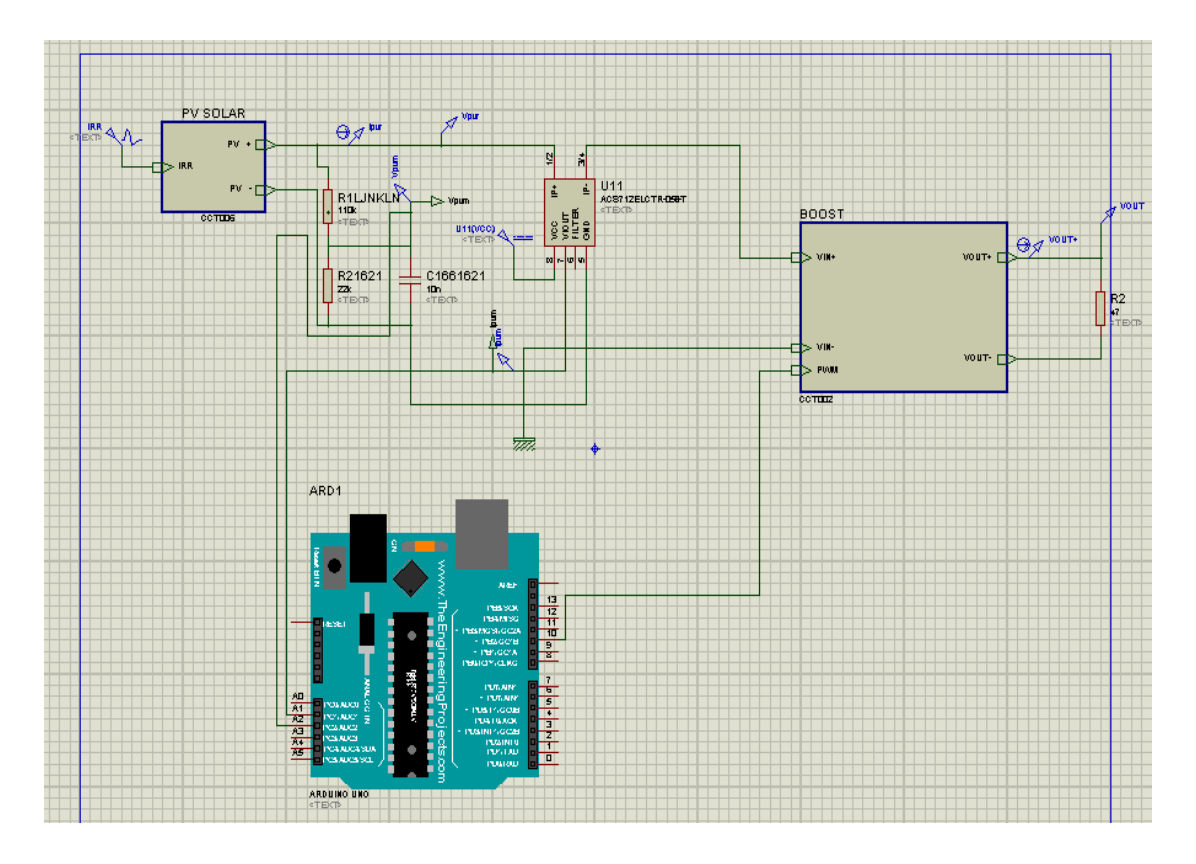

**Figure 3-13 Schéma bloc de simulation de système PV.**

#### **3-6Résultats de la simulation :**

.

La figure (3.14) montre l'évolution de la tension de sortie du hacheur. Par ailleurs, la figure (3-15) représente la puissance en sortie du convertisseur.

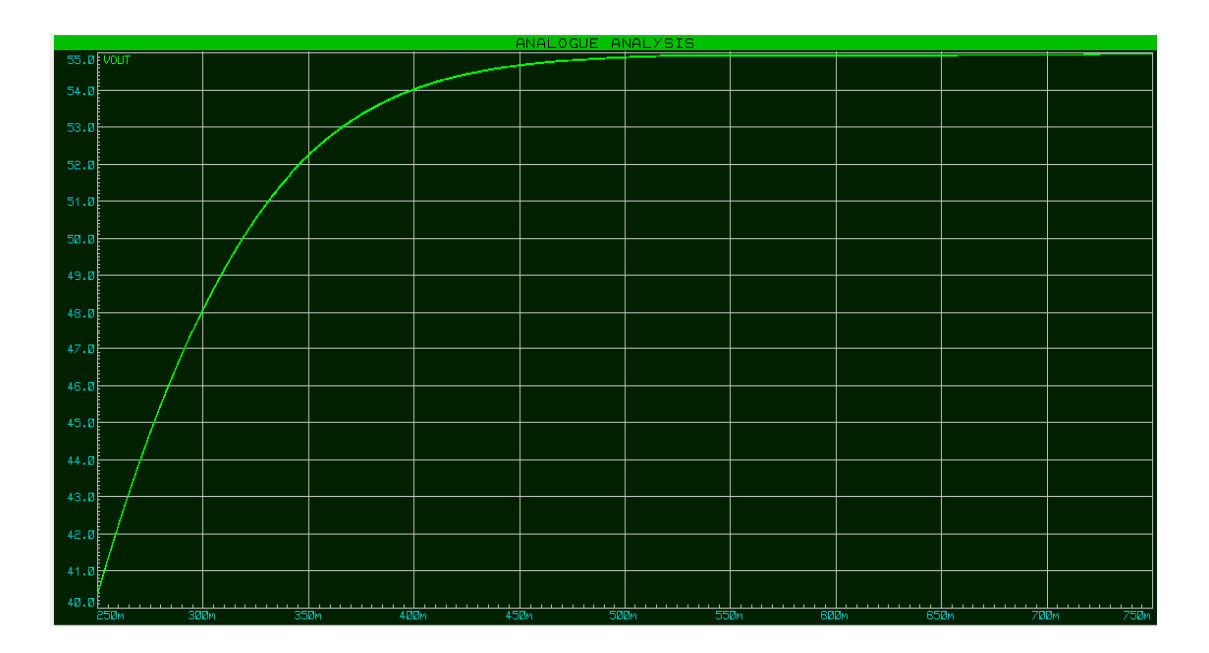

**Figure 3-14 Tension de la sortie du hacheur.**

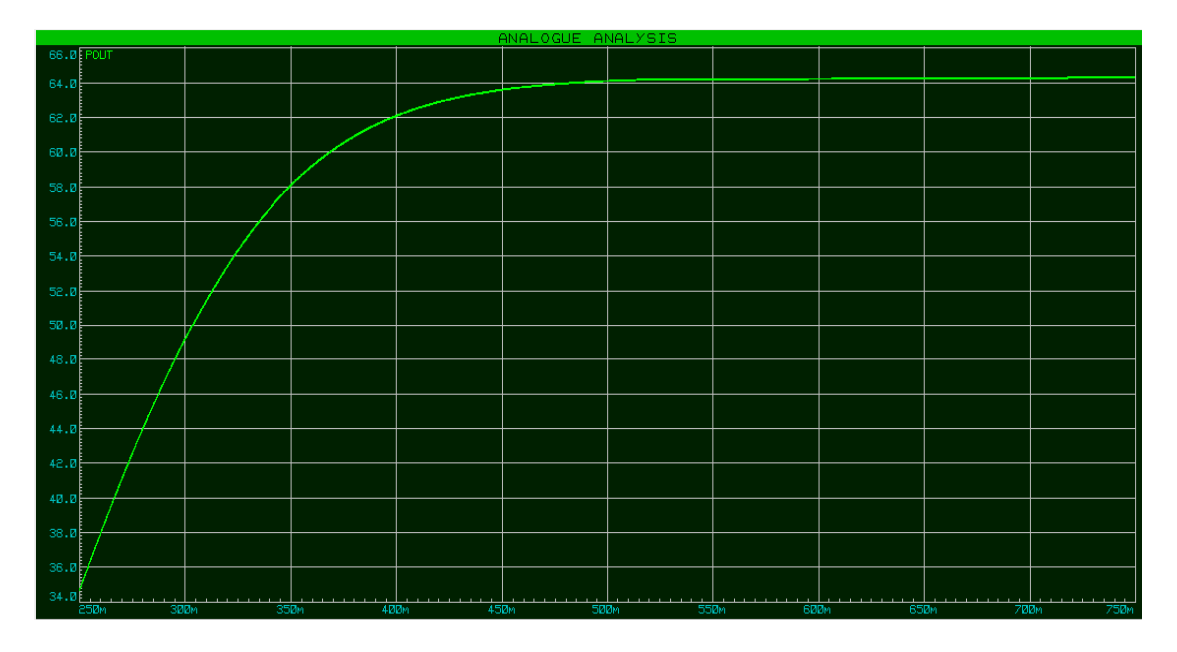

**Figure 3-15Puissance de la sortie du convertisseur.**

#### *-Interprétation des résultats :*

L'Aduino fait varier la valeur de  $\alpha$  selon les valeurs de la tension et du courant captés. On remarque que la valeur de la tension est augmentée jusqu'à atteindre une valeur maximale égale à 55 V. Puis, elle se stabilise à cette valeur.

Aussi la puissance est augmentée puisque la tension augmente. Après certain temps, la puissance se stabilise à une valeur maximale de 64 W. Cette stabilité prouve que le principe de la commande MPPT est vérifié.

#### **3-7 Conclusion :**

Dans ce chapitre, nous avons cité deux différents circuits équivalant de la cellule solaire ainsi que ces caractéristiques. Après, nous avons étudié l'influence de l'éclairement et de la température sur un module PV. Aussi, nous avons présenté le circuit électrique du hacheur Boost. Enfin, nous avons présenté la simulation de système PV sous logiciel « Proteus » pour une intensité rayonnante de 1000 W/m2 et une température de 25 °C pour voire le fonctionnement du hacheur et vérifier la commande MPPT.

La valeur du rapport cyclique  $\alpha$  varie selon les valeurs du  $I$  et V. Cela fait augmente la tension ainsi que la puissance. La commande MPPT est ajusté la puissance du système PV à son état stable.

Dans le dernier chapitre, nous confirmerons les résultats de simulation par une réalisation du hacheur BOOST, ainsi que les autres composants d'un système PV.

# **Chapitre 4 Expérimentale**

# *Chapitre 4*

# *Expérimentale*

#### **4.1Introduction :**

Dans ce chapitre qui consacré à la réalisation du système PV, nous présentons les étapes de réalisation du hacheur BOOST en commençant par le circuit imprimé et après,la soudure des composant électronique. Ensuite, nous présentons la carte Arduino UNO qui utilisée dans ce travail. Ainsi, on présente les différents composants du système, tel que le module CEM 100M-36, le capteur de courant et le capteur de tension. Enfin, nous faisons et des tests pratiques du système PV.

#### **4.2Réalisation du hacheur Boost :**

Pour la réalisation de ce convertisseur, nous avons passé par deux étapes :

#### **4.2.1 Réalisation de circuit imprimé :**

Toutes les cartes électroniques que l'on trouve dans un PC, la carte mère et les cartes d'extension, sont réalisées à partir de circuits imprimés, en abrégé : PCB pour *« Printed Circuit Board »*.

La plaque isolante d'un PCB est généralement constituée de fibre de verre noyée dans de l'époxy. L'époxy est une résine thermodurcissable, rigide et isolante. Il existe d'autre part des circuits imprimés souples, pour lesquels le support est alors une matière plastique flexible.

Des pistes de cuivre sont comme imprimées à la surface du PCB. Ces pistes conductrices servent aux interconnexions entre les composants électroniques soude sur la carte.

On parle de circuits « simple face» lorsque les pistes de cuivre ne se trouvent que sur une seule face de la carte, celle que l'on appelle « côté soudure » alors que l'autre face est appelée « côté composants ».

Ces circuits « simple face» ne conviennent que pour des schémas ne nécessitant que peu d'interconnexions électrique entre les composants [52].

A notre réalisation, nous avons travaillé sur le circuit « simple face ». La figure (4.1) représenté la réalisation de circuit du hacheur sous logiciel « Proteus » (ARES) pour l'imprimer sur la plaque.

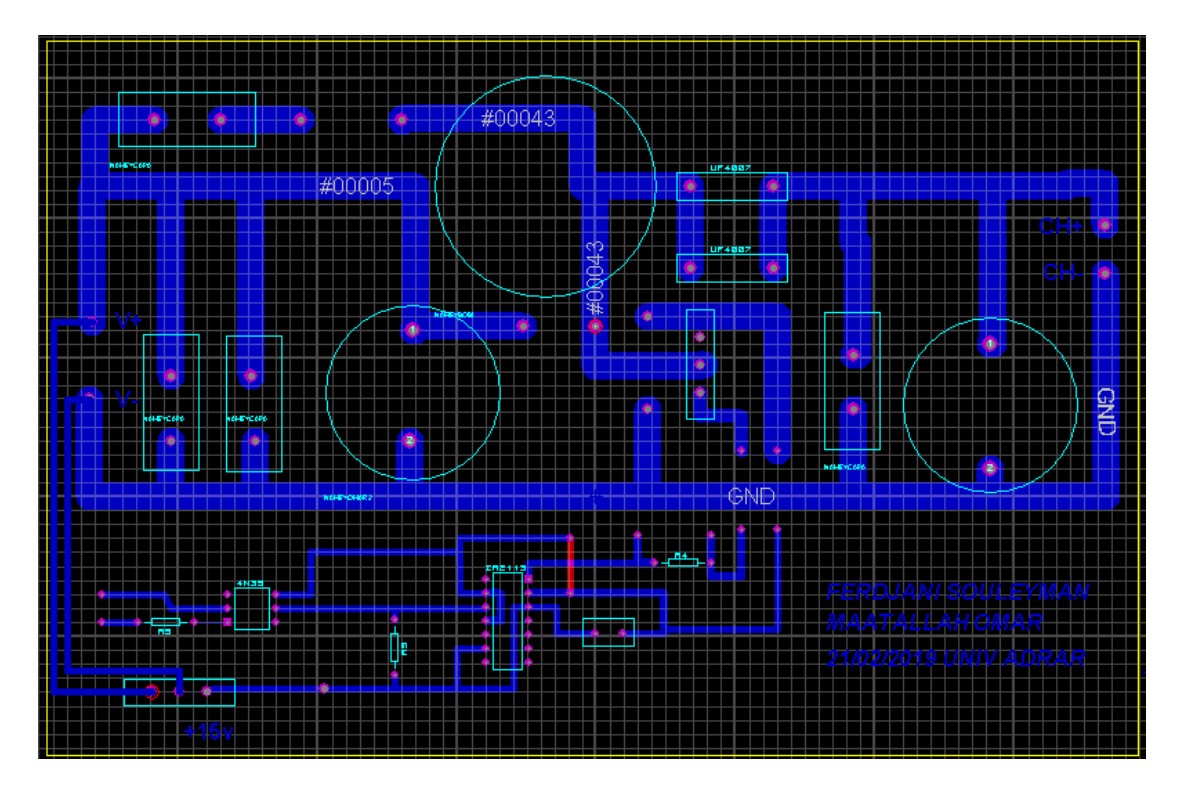

**Figure 4-1 Circuit du hacheur réalisé sous logiciel « Proteus » (ARES).**

La figure (4.2) représente le circuit imprimé du hacheur, où il apparait les pistes de cuivre en noire.

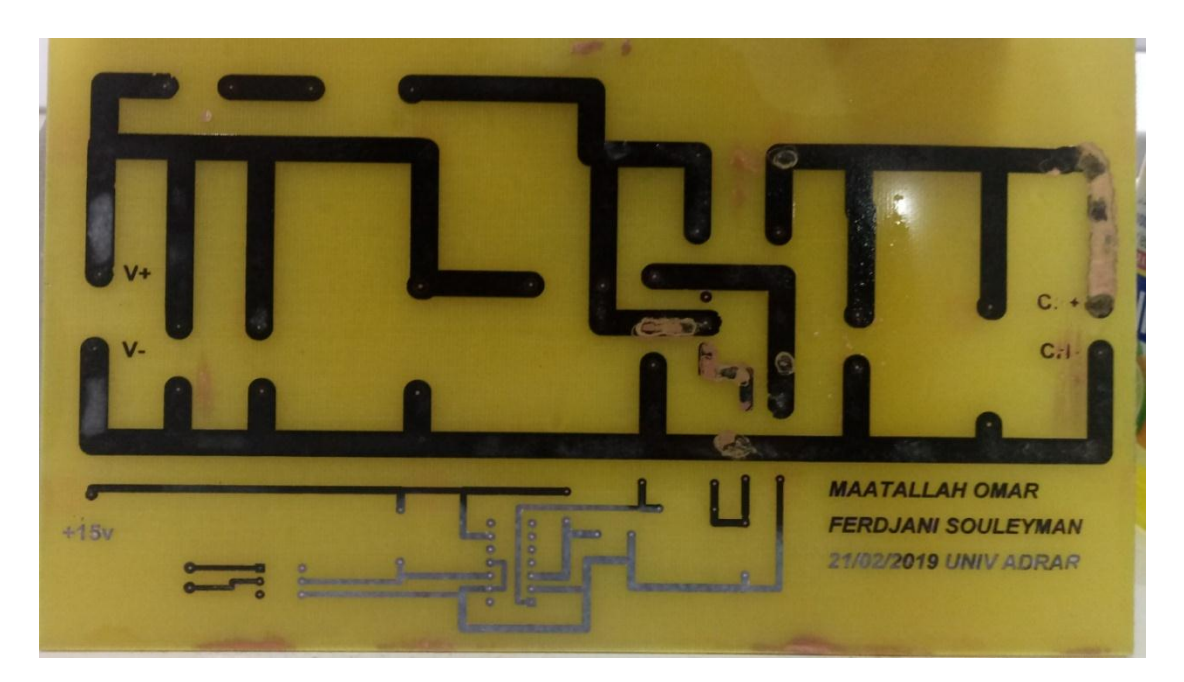

**Figure 4-2 Circuit imprimé du hacheur réalisé.**

#### **4.2.2 Soudure des composants électroniques :**

Avant la soudure, nous avons fait le perçage des trous qui serviront au passage des broches des composants. Les composants sont soudés aux pistes du circuit imprimé par un alliage à base d'étain. Le résultat final de la soudure est représenté par la figure (4.3).

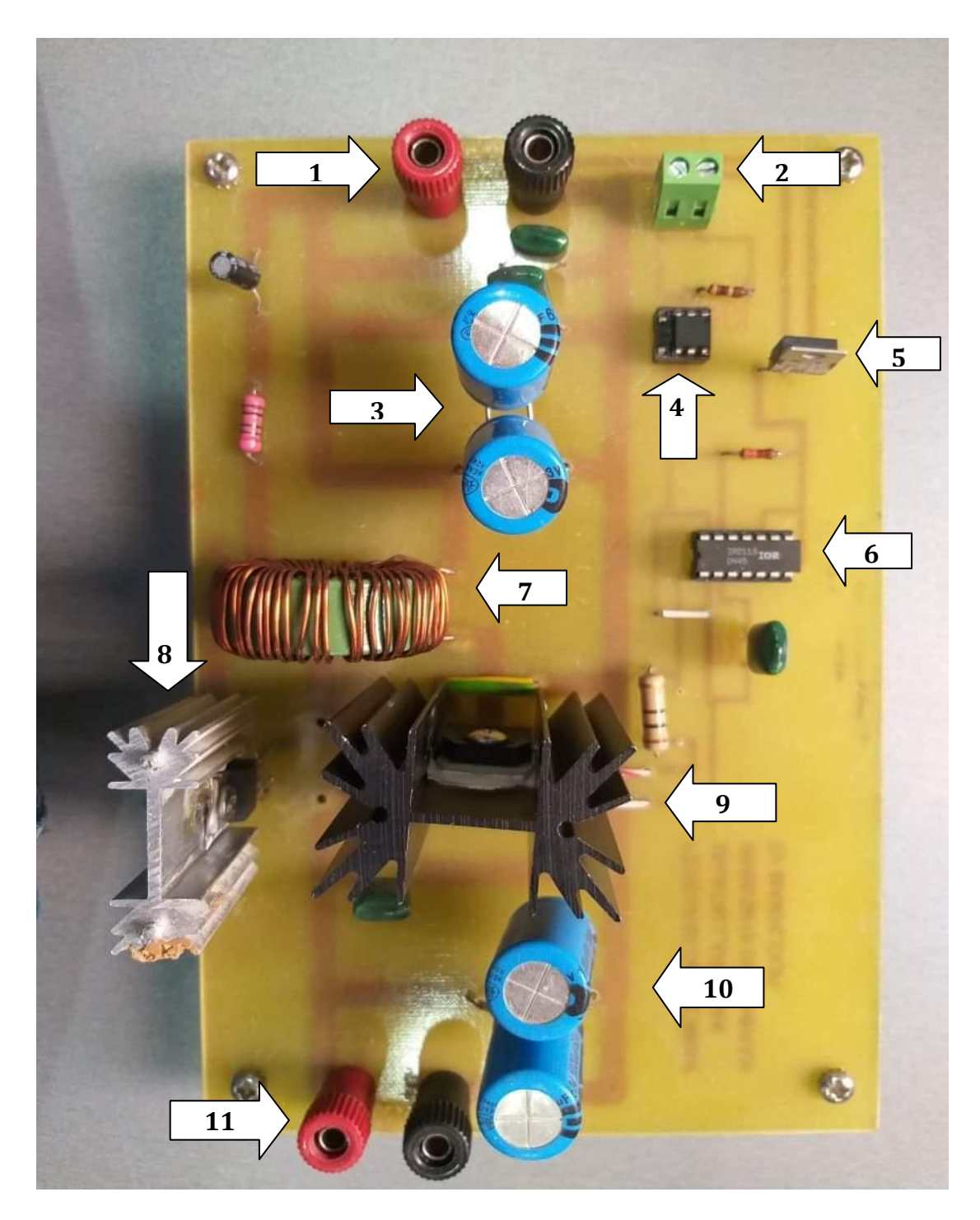

**Figure 4-3 Hacheur BOOST réalisé.**

Les composants du hacheur sont :

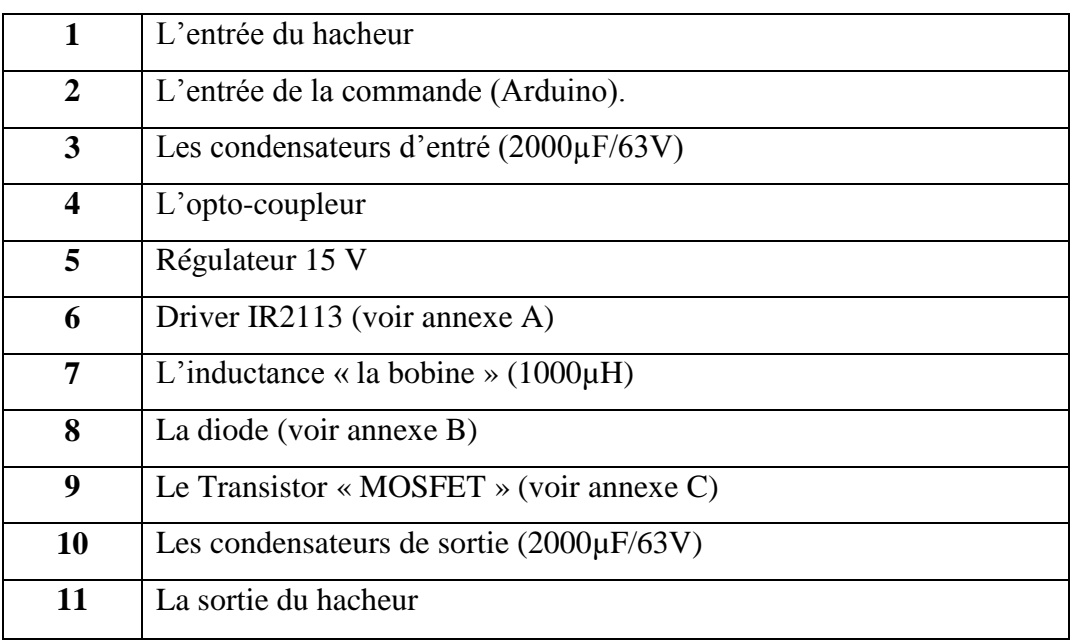

**Tableau 4-1 Différents composants du hacheur réalisé.**

Pour la patrie commande au hacheur réalisé, nous avons utilisé le driver IR2113.C'est un circuit intégré qui permet le pilotage en haute fréquence de 2 MOSFET ou 2 IGBT, sous des tensions pouvant atteindre 600V en garantissant l'isolation électrique de chaque étage [50].

#### **4.3 Carte Arduino UNO :**

Arduino est un circuit imprime en matériel libre sur lequel se trouve un microcontrôleur qui peut être programme pour analyser et produire des signaux électriques, de manière a effectué des taches très diverses. Le système Arduino donne la possibilité d'allier les performances de la programmation à celles de l'électronique. Plus précisément, pour programmer des systèmes électroniques. Le gros avantage de l'électronique programmée c'est qu'elle simplifie grandement les schémas électroniques et par conséquent, le cout de la réalisation, mais aussi la charge de travail à la conception d'une carte électronique [61].

Arduino est utilisé dans beaucoup d'applications comme l'électrotechnique industrielle et embarquée ; le modélisme, la domotique mais aussi dans des domaines différents comme l'art contemporain et le pilotage d'un robot, commande des moteurs et faire des jeux de lumières, communiquer avec l'ordinateur, commander des appareils mobiles (modélisme) [53].

Le modèle UNO est une carte électronique basé sur le microcontrôleur ATMEL de référence ATMega328. L'ATMega328 est un microcontrôleur 8 bits de la famille AVR. La programmation peut être réalisée en langage C/C++ [31]. Le modèle UNO contient 14 entrées/sorties (dont 6 fournissent la sortie PWM), 6 entrées analogiques, un cristal à 16 MHz, une connexion USB, une prise jack d'alimentation, un en-tête ICSP et une fonction reset [54].

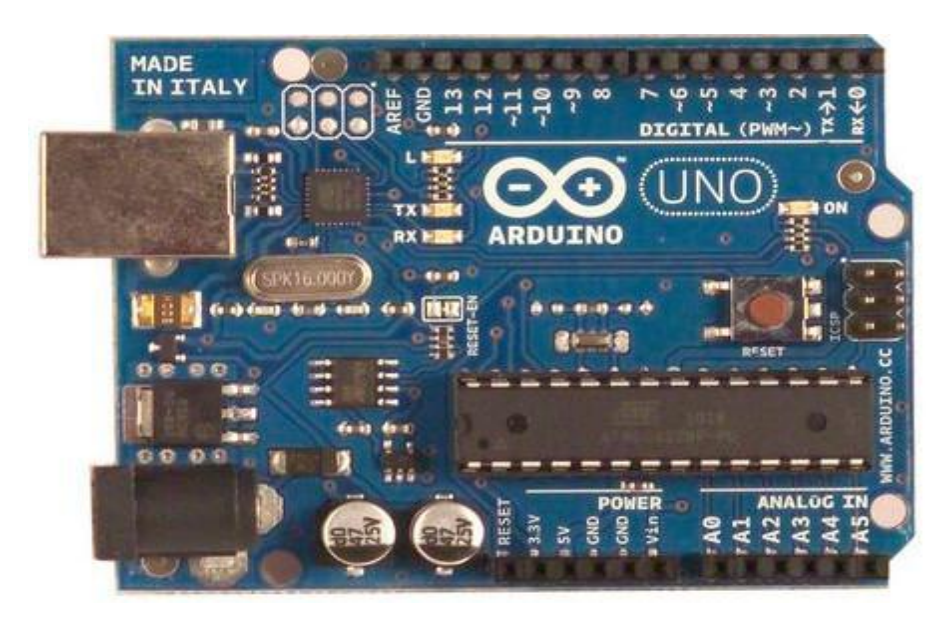

**Figure 4-4 Carte Arduino UNO [61].**

#### **4.4Différents composants du système :**

#### **4.4.1 Module CEM 100M-36 :**

Dans notre réalisation, nous utilisons un module PV du type photovoltaïque CEM 100M-36. Ce module PV est en silicium monocristallin et constitué de 36 cellules PV élémentaires. Il est fabriqué par le constructeur algérien « Condor ». Il peut délivrer dans les conditions standards de test (CST) une puissance de 100 Wc, un courant de 5.41A sous une tension optimale de 18.5V. Les caractéristiques électriques de ce module PV sont :

- Puissance maximale  $(P_{max})$ : 100Wc
- Tolérance de puissance :  $\pm$  5%
- Courant à  $P_{max}$  ( $I_{mp}$ ) : 5.41 A
- Tension à  $P_{max}$  ( $V_{mp}$ ) : 18.5 V
- Courant en court circuit  $(I_{sc})$ : 5.84 A
- Tension en circuit ouvert  $(V_{oc})$  : 22.3 V

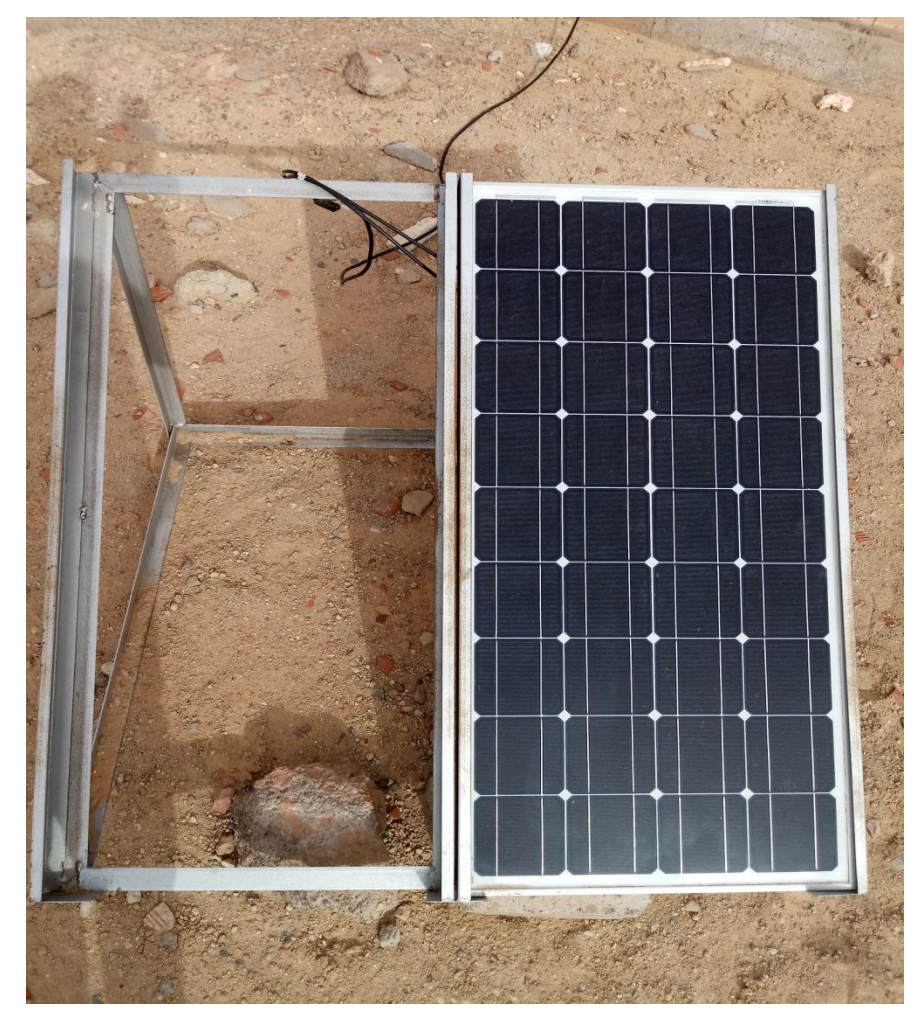

**Figure 4-5 Module CEM 100M-36.**

#### **4.4.2 Capteur de courant AC712 :**

Le dispositif ACS712 Allegro offre un moyen économique et précis de détection de courants AC et DC. Ce capteur de courant Allegro ACS712 est basée sur le principe de l'effet Hall, qui a été découvert par le Dr Edwin Hall en 1879 selon ce principe, quand un conducteur de courant est placé dans un champ magnétique déposé, une tension est générée sur ses bords perpendiculaires à la direction à la fois du courant et du champ magnétique.

La sortie du dispositif a une pente positive lorsqu'un courant augmentant circule à travers le chemin de conduction de cuivre. Le ACS712ELC-05A peut mesurer le courant jusqu'à ± 5A et fournit la sensibilité de sortie de 185 mV/A (à +5V) [55].

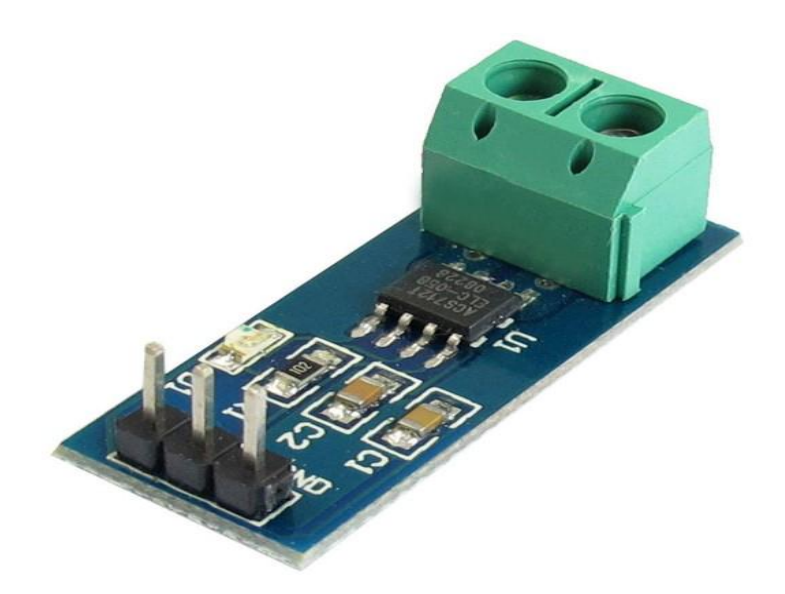

**Figure 4-6 Capteur de courant ACS712.**

#### **4.4.3 Capteur de tension :**

Ce module est basé sur la division de tension par pont diviseur de rapport 1/5. Ce module possède 2 résistance, une de 7.5kΩ et l'autre de 30kΩ, ce qui équivalant à un rapport de 1/5 entre la tension d'entrée et la tension de sortie.

La tension d'entrée supportée par une entrée analogique de l'Arduino ne peut pas dépasser 5V et donc la tension appliquée sur les bornes d'entrée ne peut pas dépasser 25V [56].

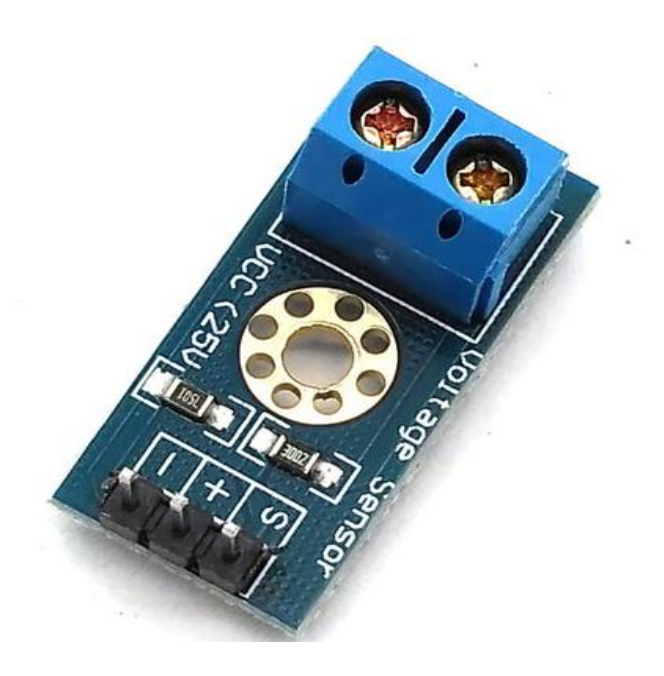

**Figure 4-7 Capteur de tension. [57]**

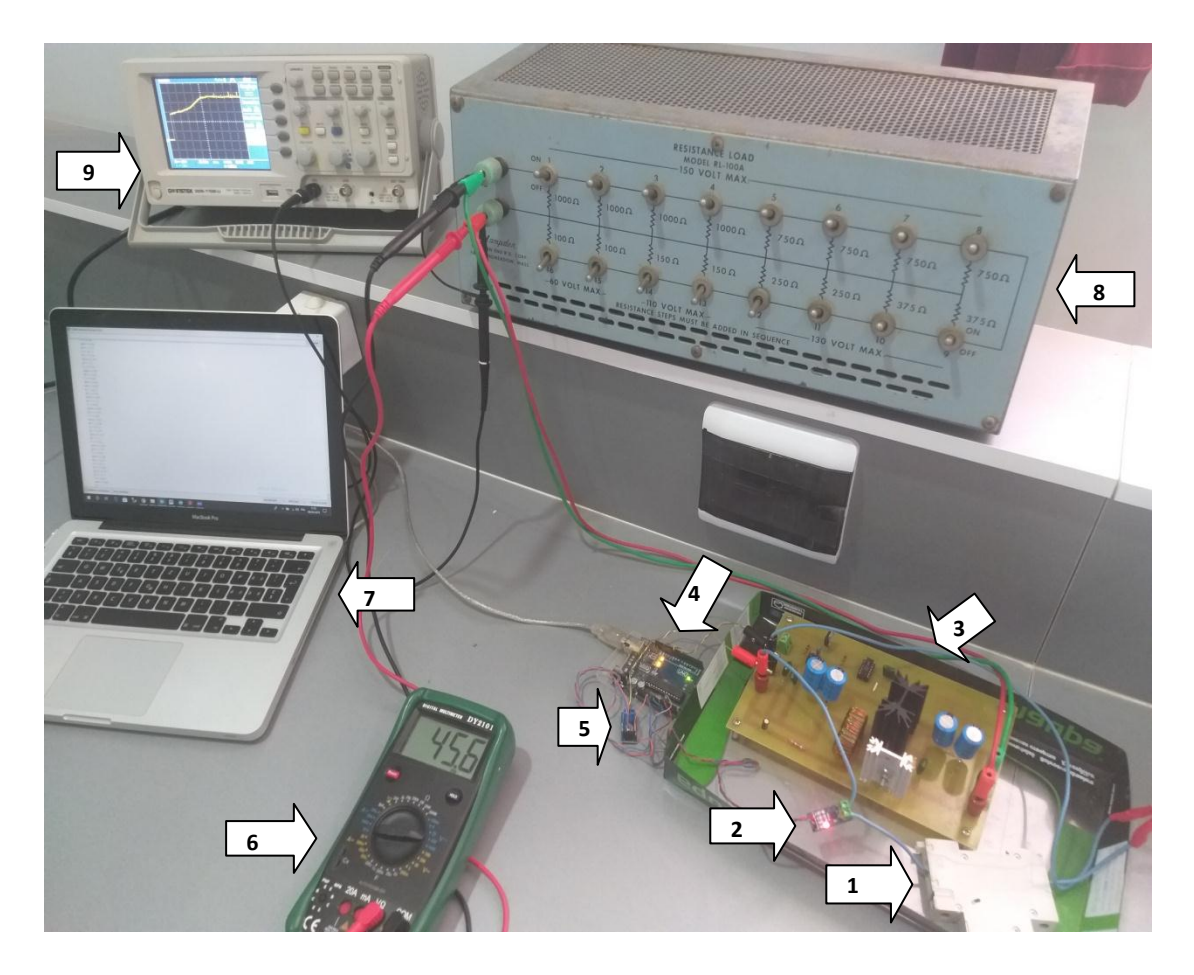

La figure (4-8) représente le système PV réalisé avec ces différents composants. Il est composé de :

**Figure 4-8 Système PV réalisé.**

| 1                     | Contacteur (interrupteur) |  |  |  |  |
|-----------------------|---------------------------|--|--|--|--|
| $\mathcal{D}_{\cdot}$ | Capteur de courant        |  |  |  |  |
| 3                     | Hacheur BOOST réalisé     |  |  |  |  |
| 4                     | La carte Arduino UNO      |  |  |  |  |
| 5                     | Capteur de tension        |  |  |  |  |
| 6                     | Multimètre (voltmètre)    |  |  |  |  |
| 7                     | Microordinateur (PC)      |  |  |  |  |
| 8                     | La charge résistive       |  |  |  |  |
| 9                     | L'oscilloscope            |  |  |  |  |
|                       |                           |  |  |  |  |

**Tableau 4-2 Différents composants du système PV réalisé.**
#### **4.5 Résultats de tests pratiques et discutions :**

Les résultats pratiques de rapport cyclique  $\alpha$ , tension et puissance du système photovoltaïque réalisé sont montrés sur les figures (4-8) à (4-14).Ces résultats montrent que le système PV fonction correctement selon la commande MPPT.

Les figures de (4-9) à (4-11) représentent l'évaluation de rapport cyclique  $\alpha$ durant le test.

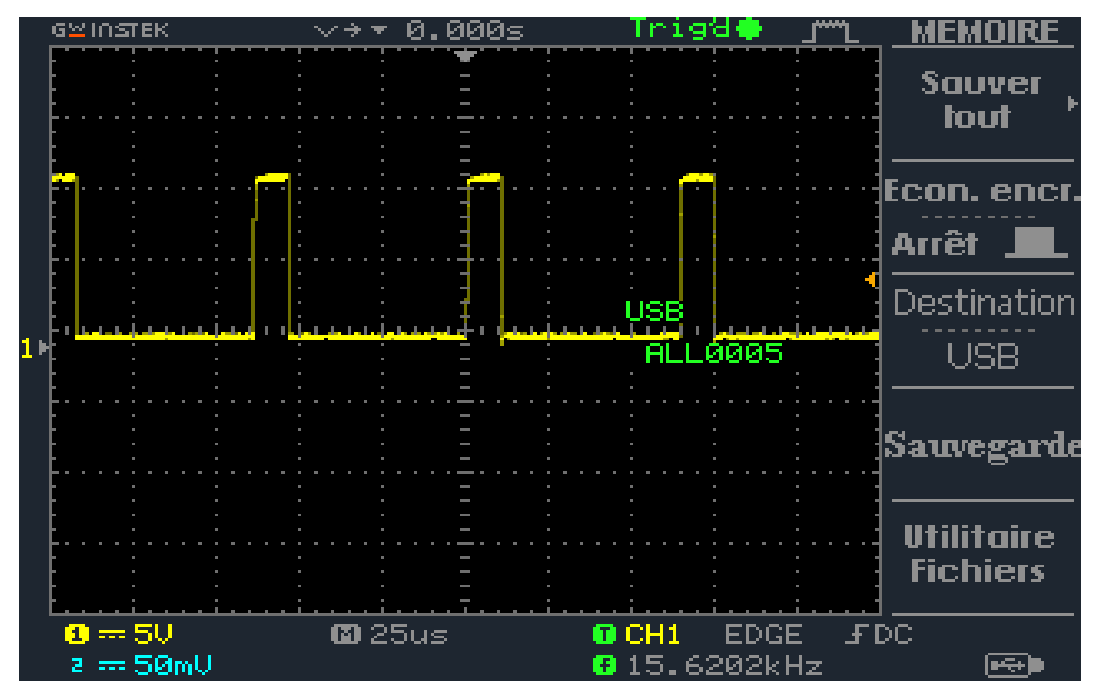

Figure 4-9 Rapport cyclique au début du test  $(\alpha_{min})$ .

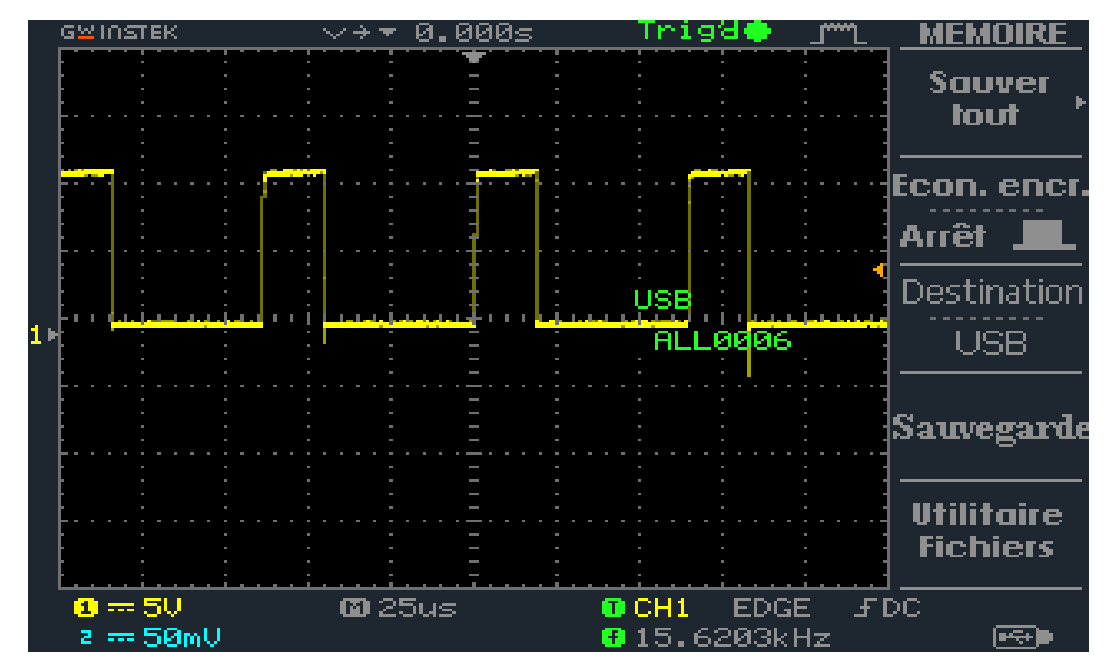

**Figure 4-10 Rapport cyclique en cours du test**  $(\alpha)$ **.** 

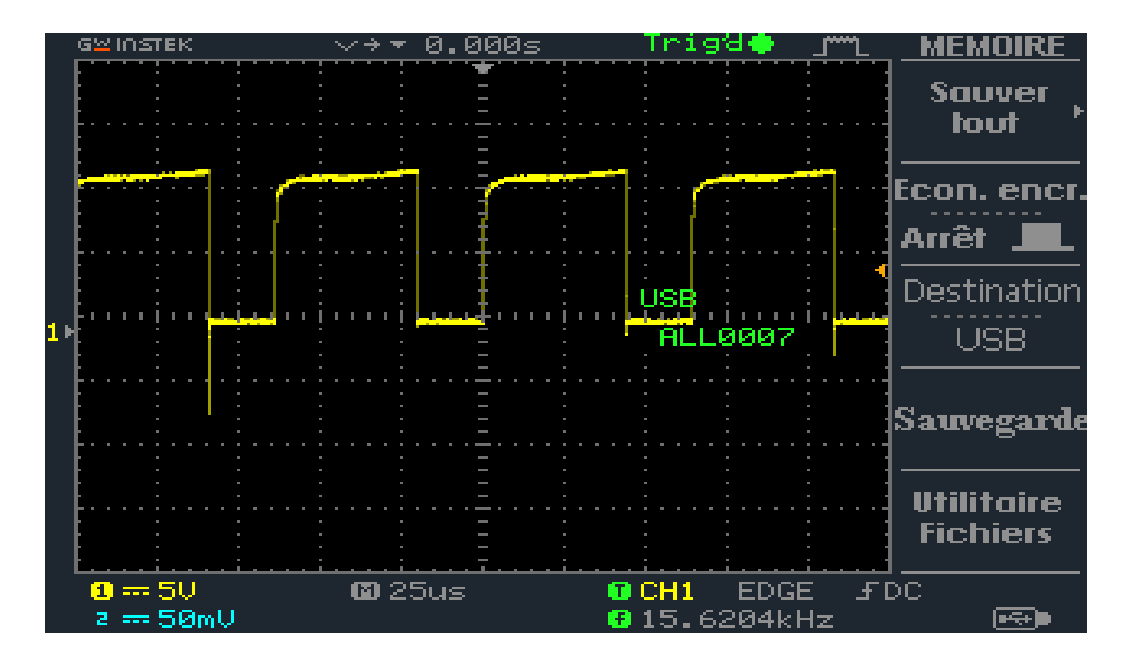

#### Figure 4-11 Rapport cyclique à la fin du test  $(\alpha_{max})$ .

L'augmentation de rapport cyclique  $\alpha$  signifie que la commande MPPT marche correctement. A notre travail, nous avons utilisé deux algorithmes MPPT :

- Perturbation Et Observation « P&O».
- Incrémentation des conductances « IncCond »

Les figures  $(4. (12,13))$  représentent le résultat pratique de tension et puissance du système PV pour une charge résistive de 47Ω par l'algorithme « P&O ».

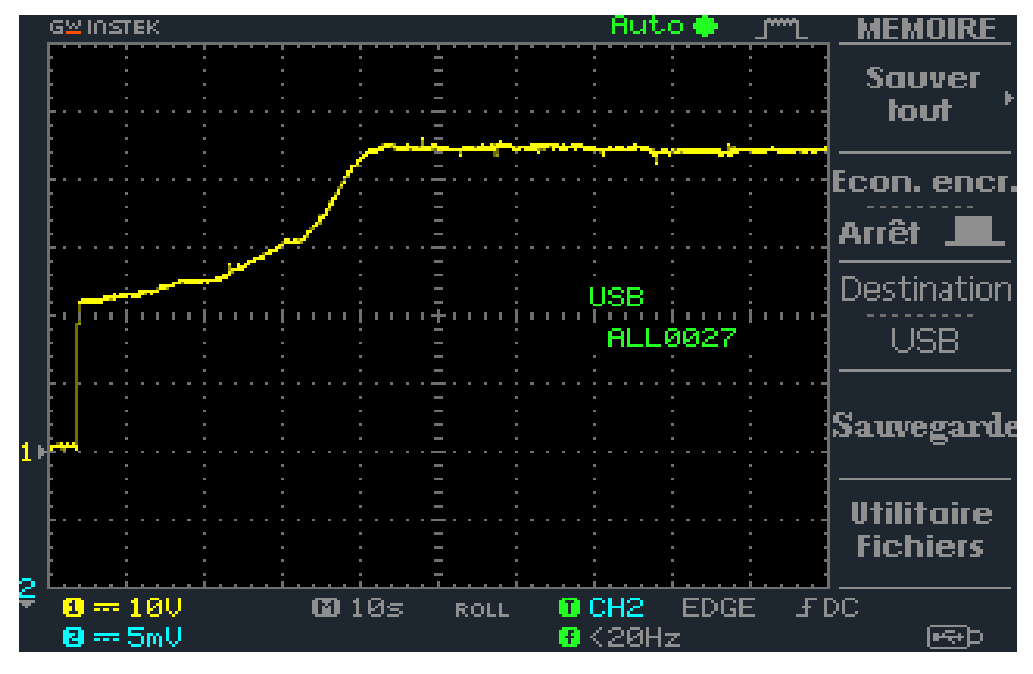

**Figure 4-12 Résultat de test pratique de tension du système PV par «P&O».**

On remarque que la tension stabilise à une valeur de 45 V.

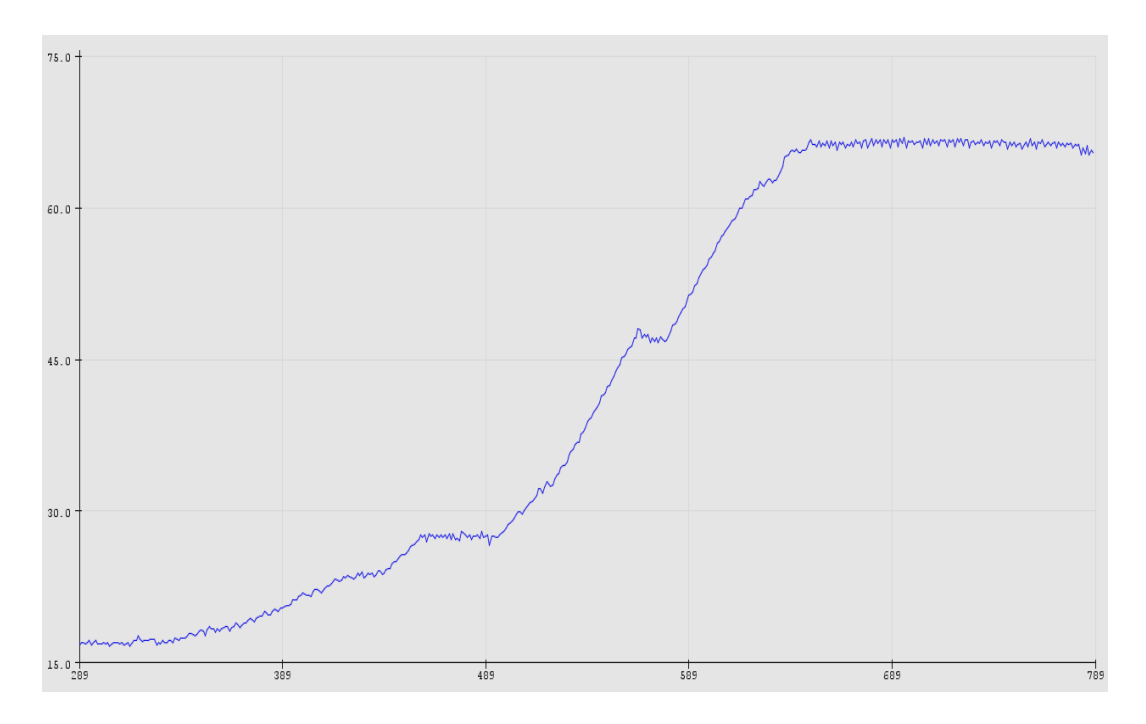

**Figure 4-13 Résultat de test pratique de puissance du système PV par «P&O».**

Nous remarquons que la puissance augmente jusqu'elle atteint une valeur maximal de 65 W. C'est le fait de la commande MPPT.

Les figures  $(4, (13,14))$  représentent le résultat pratique de tension et puissance du système PV pour une charge résistive de 47Ω par l'algorithme «IncCond ».

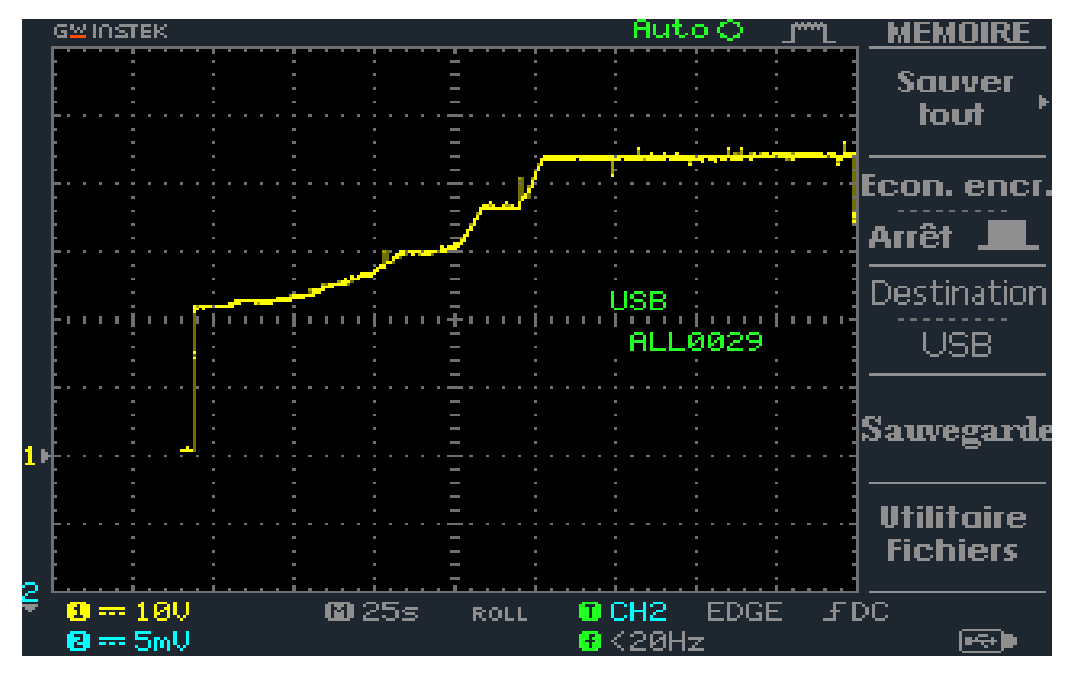

**Figure 4-14 Résultat de test pratique de tension du système PV par «IncCond».**

On remarque que la valeur du tension est la même du méthode précédente qui est 45V , mais il est plus précise.

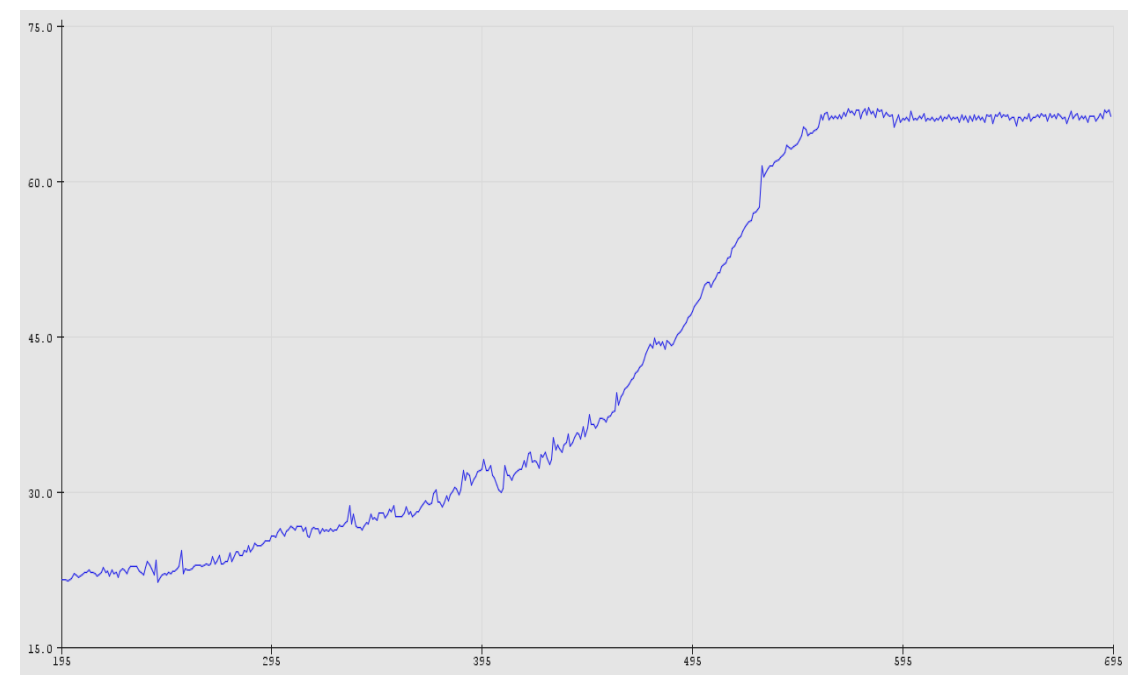

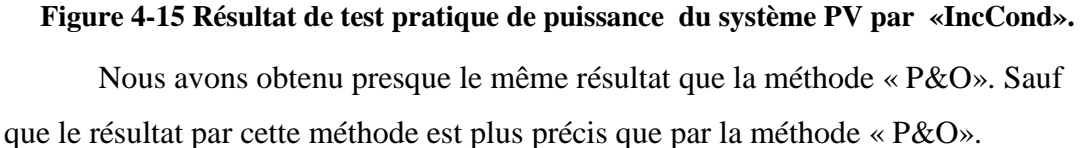

#### **4.6 Conclusion :**

Dans ce chapitre, nous avons réalisé premièrement un hacheur BOOST. Puis, un système photovoltaïque. Nous avons présenté la carte Arduino UNO qui utilisée dans ce travail. Ensuite, nous avons cité les différents composants du système, tel que le module CEM 100M-36, le capteur de courant et le capteur de tension. Enfin, nous avons fait des tests pratiques sur le système PV par deux méthodes de la commande MPPT : « P&O » et « IncCond ».

Les résultats de tests pratiques montrent que le système PV transfert la puissance maximale fournie par le module PV à la charge. Les deux algorithmes donnent presque le même résultat. La différence c'est que la méthode « IncCond » est plus précis que la méthode « P&O ».

# **Conclusion Générale**

## *Conclusion générale*

Dans ce mémoire, on s'est intéressé à l'étude et la réalisation d'un hacheur Boost commandé par le microcontrôleur Arduino en vue d'implémenter des commandes MPPT.

Dans le premier chapitre, nous avons présenté des généralités sur les systèmes photovoltaïques. Nous avons démontré le fonctionnement de la cellule photovoltaïque ainsi que ces types. Ensuite, nous avons présenté la structure des panneaux photovoltaïques plus les différents types de systèmes photovoltaïques pour l'habitat. Enfin, nous avons présenté le potentiel solaire ainsi que la future d'énergie solaire photovoltaïque en Algérie.

Dans le deuxième chapitre, nous avons présenté une description théorique sur les hacheurs tout en donnant leurs différents types. Ensuite, nous avons présenté le principe de la recherche du point de puissance maximale « MPPT » ainsi que ces différentes méthodes (algorithmes) rencontrées le plus souvent dans la littérature. Enfin, nous avons donné une étude comparative entre les techniques de commande MPPT classique « Perturbe & Observe » et «Incrément des conductances».

Dans le troisième chapitre, nous avons cité les différents circuits équivalant de cellule solaire ainsi que ces caractéristiques. On peut considérer la cellule solaire comme un générateur du courant. Ensuite, nous avons étudié l'influence de l'éclairement et de la température sur un module PV. Aussi, nous avons présenté le circuit électrique du hacheur Boost qu'il est utilisé dans ce mémoire. Enfin, nous avons présenté la simulation de système PV sous logiciel « Proteus ».

 Le quatrième chapitre été consacré à la réalisation de hacheur Boost dans un premier temps et la réalisation d'un système PV dans un deuxième temps. Nous avons présenté la carte Arduino UNO qui utilisée dans ce travail. Arduino est utilisé dans beaucoup d'applications comme l'électrotechnique industrielle et embarquée. Nous avons présenté aussi l'étude des différents composants du système PV, tel que le module PV, le capteur de courant et le capteur de tension.

Enfin, nous avons fait des tests pratiques sur le système PV par deux méthodes de la commande MPPT : « P&O » et « IncCond ». Ces résultats sont presque les mêmes résultats de la simulation. Les résultats de tests pratiques montrent que le système PV transfert la puissance maximale fournie par le module PV à la charge. Ainsi, la commande MPPT est ajusté la puissance du système PV à son état stable.

*Bibliographie*

#### *Bibliographie*

**[1]** BARKA Nour-Eddine, '' Amélioration des Performances de Contrôle D'un Système Photovoltaïque par les Méthodes Métaheuristques'', Mémoire de Magistère, Université d'El-oued, 2013.

**[2]** M. GUENOUNOU Abderrezak, « Mise au point de nouveaux procédés de mesure des caractéristiques directe et inverse des modules photovoltaïques de différents technologies », Université Abou Bekr Belkaïd, Tlemcen, 2009.

**[3]** A. Mohammed Ahmed, "Study of interconnecting issues of photovoltaic/wind hybrid system with electric utility using artificial intelligence", Electrical engineering dept., faculty of engineering, El-Minia University, 2006.

**[4]** B. Bendib, "Techniques conventionnelles et avancées de MPPT pour des applications photovoltaïques: étude comparative", Mémoire de Magister, Département d"Electronique, Université Ferhat Abbes-Sétif, 2007.

**[5]** Miloudi lalia, "Etude et simulation de la poursuite de la trajectoire du soleil par un panneau solaire photovoltaïque", Mémoire de Magister, département d"Automatisation et électrification des procédés industriels, Université M"Hamed Bougara - Boumerdes 2011.

**[6]** Bernard EQUER « Energie solaire photovoltaïque », volume 1, publié par Ellipses Editions Marketing et l"UNISCO 1993**.**

**[7]** KHENFER Riad, "Détection et isolation de défauts combinant des méthodes à base de données appliquées aux systèmes électro-énergétiques", thèse de Doctorat, département d"électrotechnique, Université Ferhat Abbes-Sétif 1, 2015.

**[8]** Angel Cid Pastor**,** "Conception et réalisation de modules photovoltaïques électroniques", thèse de Doctorat : Institut National des Sciences Appliquées de Toulouse 2008.

**[9]** M. Djaralllah, "Contribution à l"étude des systèmes photovoltaïques résidentiels couplés au réseau électrique,". Thèse de doctorat en sciences, Universite de Batna 2008.

**[10]** B.Mohammed, "Modélisation d"un système de captage photovoltaïque autonome," mémoire de Magister, Centre universitaire de Bechar, 2008.

**[11]** A. Reinders, "A design method to assess the accessibility of light on PV cells in an arbitrary geometry by means of ambient occlusion," in Proceedings of 22nd of photovoltaic solar energy conference and exibition. Milan. 2007.

**[12]** A. Woyte, J. Nijs, and R. Belmans, "Partial shadowing of photovoltaic arrays with different system configurations: literature review and field test results," *Sol. Energy*, vol. 74, no. 3, pp. 217–233, 2003.

**[13**] H.-L. Tsai, C.-S. Tu, and Y.-J. Su, "Development of generalized photovoltaic model using MATLAB/SIMULINK", in Proceedings of the world congress on Engineering and computer science, vol. 2008, pp. 1–6, 2008.

**[14]** Olivier GERGAUD, Modélisation énergétique et optimisation économique d"un système de production éolien et photovoltaïque couplé au réseau et associé à un accumulateur, Ecole normale supérieure Cachan, 2002.

**[15]** YANN RIFFONNEAU, Gestion des flux énergétiques dans un système photovoltaïque avec stockage connecté au réseau, Université Joseph Fourier 2009.

**[16]** Mohamed Redha Yaiche et Abdellah Bouhanik « Atlas Solaire Algérien » Ministère de l"enseignement Supérieur et de la recherche scientifique direction générale de la recherche scientifique et du développement technologique centre de développement des énergies renouvelables, dépôt légal 2062-2002.

**[17]** Ministère de L"énergie et des Mines-Guide Des Energies Renouvelables, potentiels national des énergies renouvelables.

**[18]** Le Ministère de L"énergie et des mines conception et réalisation satinfo société du groupe Sonelgaz « programme des energies renouvelables et de l"efficacité énergétique » mars 2011.

**[19]** El Ayam-2 / 16 Juillet 2011.

**[20]** M.H. Rashid, "Power Electronics Handbook", Academic Press, 2001.

**[21]** M. Biswal, "Control Techniques for DC-DC Buck Converter with Improved Performance", Master Thesis, National Institute of Technology, Rourkela, March 2011.

**[22]** C. Chabert and A. Rufer, "Optimisation des Convertisseurs de Puissance Embarqués: Adaptation Des Cellules A Lien Alternatif MF Et Commutation Douce," 8 ème Colloque Electronique de Puissance du Future, Lille, France, Novembre-Decembre 2000.

**[23]** V.M. Nguyen and C.Q. Lee, "Indirect Implementations of Sliding-Mode Control Law in Buck-Type Converters," in IEEE Applied Power Electronics Conference and Exposition, vol. 1, San Jose, pp. 111-115, 1996.

**[24]** S.C. Tan, Y.M. Lai, C. K. Tse, and M.K.H. Cheung, "Adaptive Feedforward and Feedback Control Schemes for Sliding Mode Controlled Power Converters," IEEE Transaction on Power Electronics, vol. 21, no. 1, pp. 182-192, Jan 2006.

**[25]** Henri FOCH et autres, "Electronique de Puissance", Vol. D3000 à D3233, Ed.Techniques de l'Ingénieur, 1989.

**[26]** A. Rufer, P. Barrade, « Cours d'électronique de puissance Conversion DC/DC », EPFL, 90 pages. Ecole Polytechnique Fédérale de Lausanne, octobre 2001.

**[27]** H. LEQUEU – [DIV435] – Fichier : IUT-EDP-9, 2004/2005.

**[28]** BENSACI Wafa, « Modélisation et simulation d"un système photovoltaïque adapté par une commande MPPT », mémoire de master, Université de Ouargla, 2012.

**[29]** Seif Eddine NAFFOUTI, "Dimensionnement et commande d"un hacheur parallèle alimenté par une source photovoltaïque", Mémoire de diplôme national d"ingénieur en Génie Electrique, Ecole Nationale d"Ingénieurs de Monastir, Université de Monastir, Tunisie, 2012.

**[30]** B. W. Williams, "Power Electronics: Devices, Drivers, Applications and Passive Components", 2 Sub-Ed, Mcgraw-Hill, 1992.

**[31]** Mr. Faraheddine BELKACEM, "Contribution à La Commande Des Convertisseurs DC-AC Alimenter Par Un Panneau Photovoltaïque", Thèse de Doctorat, Spécialité : Génie Électrique, Université de Picardie Jules Verne,2006.

**[32]** HANOUN Brahim, "Etude et réalisation d"un hacheur Boost destiné à l"implémentation des commandes à base DSP ", Mémoire de Master, Département de Génie Electrique, Université LARBI BEN M"HIDI , OUM EL BOUAGHI, 2016

**[33]** Saleh H. Elkelani Babaa "High Efficient Interleaved Boost Converter with Novel Switch Adaptive Control in Photovoltaic Application", Mars *2013.*

**[34]** Aamarouayache Mohamed, « contribution à l"optimisation d"une chaine de conversion d"énergie photovoltaïque », thèse de doctorat en sciences en électrotechnique option ,2014.

**[35]** J. Ferrieux, f. Forest, « alimentations a découpage convertisseurs a résonance: principes composants modélisation ». Paris, france: dunod, 1999.

**[36]** M. Boukli-Hacene Omar « conception et réalisation d"une génération photovoltaïque muni d"un convertisseur mppt pour une meilleure gestion énergétique » magister en automatique productique informatique 2010/2011.

**[37]** Hajar Bagheri, "Advances in electric power engineering", publisher: lulu (usa), 2015.

**[38]** Dalia Al Maamoury, Muhamad Bin Mansor, Ali Assim Al Obaidi ""active power control for a single-phase grid connected pv system " , international journal of scientific & technology research vol 2, issue 3, 2013.

**[39]** Bisker Asma, Chiri Meriem, « Commande d"un système photovoltaïque en mode isolé et en mode connecté au réseau », diplôme d"ingénieur d"état en électrotechnique, école nationale polytechnique, 10, av. Hassen badi, el-harrach, algérie, 2012.

**[40]** Akihiro Oi, " design and simulation of photovoltaic water pumping system", faculty of California polytechnic state university, 2005

**[41]** S. ABOUDA, « Contribution à la commande des systèmes photovoltaïques: Application aux systèmes de pompage » Thèse de doctorat, co-tutelle de l"Université de Reims Champagne-Ardenne et de l"Université de Sfax, Tunisie ,Avril 2015.

**[42]** Anantapuram, "investigation on potential photovoltaic power modules for higher electrical output" ph.d in electrical engineering, kiranmayi r-jawaharlal nehru technological university, 2012.

**[43]** Ahmad Zbeeb, "a new microcontroller-based mppt algorithm for photovoltaic applications" for the degree of master of applied science, Concordia university Montreal, quebec, Canada, 2009.

**[44]** d. Lee, H. Noh, D. Hyun, And I. Choy, "an improved mppt converter using current compensation method for small scaled pv-applications," IEEE applied power electronics conf. And exposition, vol. 1, pp. 540-545, 2003.

**[45]** H. Abbes, H. Abid, K. Loukil, A. Toumi, M. Abid, « Etude comparative de cinq algorithmes de commande MPPT pour un système photovoltaïque », université de Sfax, Tunisie, 2013.

**[46]** Marcelo Gradella Villalva, Jonas Rafael Gazoli, Ernesto Ruppert Filho, "Comprehensive Approach to Modeling and Simulation of Photovoltaic Arrays", IEEE Transactions on power electronics, vol.24,no.5, may2009

**[47]** BENMOUSSA Fouad, "Optimisation des paramètres d"un modèle électrique d"une cellule photovoltaïque", mémoire de Magister, Département de Génie Electrique, Université AMIRA-BEJAIA, 2015.

**[48]** LASMI Yassine, "Optimisation de la poursuite du point de puissance maximale (MPPT) d"un système photovoltaïque par les techniques intelligentes", mémoire de Magister, Université Sétif -1, 2013.

**[49]** M.Obeidi, "Commande des hacheurs MPPT par logique floue", mémoire de Magister, Ecole nationale polytechnique 2006.

**[50]** Patrick ABATI, "Le Driver de MOSFET et d"IGBT IR2113", 07/09/2001.

**[51]** Bertrand Cottenceau, « Carte ARDUINO UNO Microcontrôleur ATMega328», Microcontrôleurs E13 AGI, ISTIA, 2016-2017.

**[52]** [www.courstechninfo.be/Hard/CircuitsImprimes.pdf](http://www.courstechninfo.be/Hard/CircuitsImprimes.pdf) consulté 26/05/2019 10 :11

**[53]** [www.arduinoHome.cc](http://www.arduinohome.cc/) consulté 25/03/2019 11 :39

**[54]** <https://store.arduino.cc/arduino-uno-rev3> consulté 01/06/2019 10 :45

**[55]**[www.openplatform.cc](http://www.openplatform.cc/) consulté 02/06/2019 10 :45

**[56]** [http://e.banana-pi.fr/son-courant-lumi%C3%A8re/365-capteur-tension-25v-pour](http://e.banana-pi.fr/son-courant-lumi%C3%A8re/365-capteur-tension-25v-pour-microcotroleur-5v.html)[microcotroleur-5v.html](http://e.banana-pi.fr/son-courant-lumi%C3%A8re/365-capteur-tension-25v-pour-microcotroleur-5v.html) consulté 02/06/2019 11 :07

**[57]** <https://m.fr.dhgate.com/product/voltage-sensor-for-arduino-dc-raspberry-pi> consulté 02/06/2019 11 :33

- **[58]** [www.etoiledumarin.over-blog.com](http://www.etoiledumarin.over-blog.com/)consulté 17/03/2019 18 :14
- **[59]** [www.myshopenergy.fr](http://www.myshopenergy.fr/)consulté 17/03/2019 18 :22
- **[60]** [https://staging.contrepoints.org](https://staging.contrepoints.org/)consulté 17/03/2019 18 :35
- **[61]** Arduino.odt
- **[62]** [https://docplayer.fr](https://docplayer.fr/)consulté 12/04/2016 10 :28

# International **IGR** Rectifier

· Floating channel designed for bootstrap operation

Separate logic supply range from 3.3V to 20V

Fully operational to +500V or +600V Tolerant to negative transient voltage

· Gate drive supply range from 10 to 20V . Undervoltage lockout for both channels

Logic and power ground ±5V offset . CMOS Schmitt-triggered inputs with pull-down · Cycle by cycle edge-triggered shutdown logic . Matched propagation delay for both channels

. Outputs in phase with inputs

Data Sheet No. PD60147 rev.y

# IR2110(S)PbF/IR2113(S)PbF

# **HIGH AND LOW SIDE DRIVER**

#### **Product Summary**

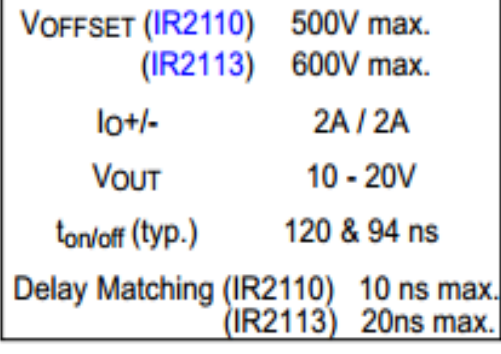

#### **Packages**

#### **Description**

**Features** 

dV/dt immune

· 3.3V logic compatible

The IR2110/IR2113 are high voltage, high speed power MOSFET and IGBT drivers with independent high and low side referenced output channels. Proprietary HVIC and latch immune CMOS technologies enable ruggedized monolithic construction. Logic inputs are compatible with standard CMOS or LSTTL output, down to 3.3V logic. The output drivers feature a high pulse current buffer stage designed for minimum

driver cross-conduction. Propagation delays are matched to simplify use in high frequency applications. The floating channel can be used to drive an N-channel power MOSFET or IGBT in the high side configuration which operates up to 500 or 600 volts.

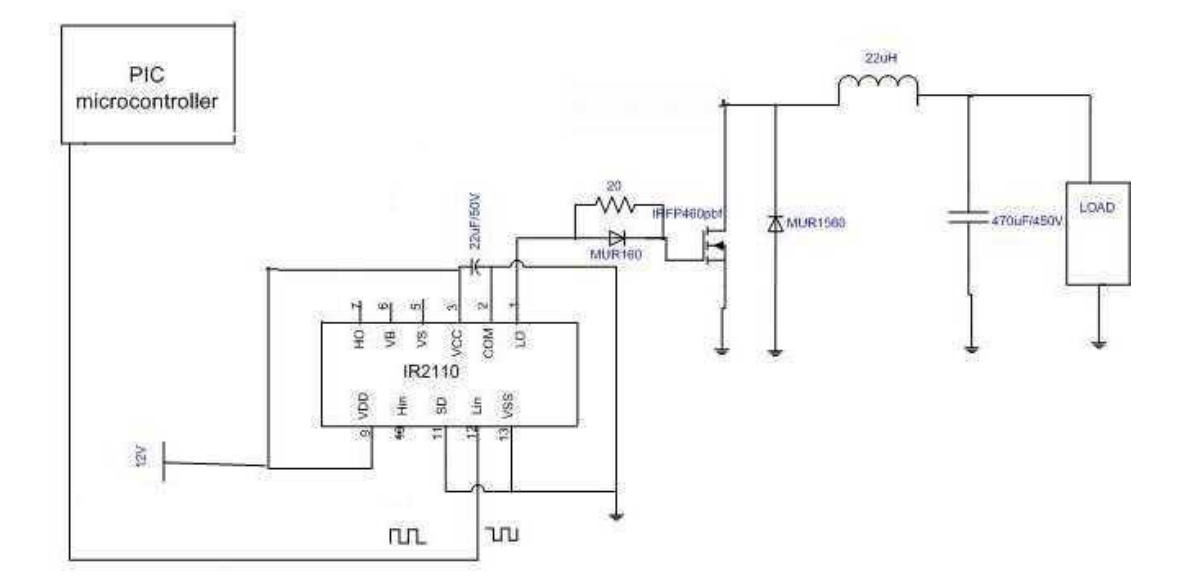

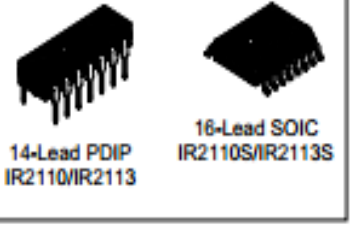

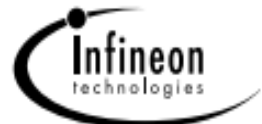

#### **Preliminary data**

#### **IDP23E60 IDB23E60**

### Fast Switching EmCon<sup>®</sup> Diode

#### **Feature**

- 600 V EmCon<sup>®</sup> technology
- · Fast recovery
- · Soft switching
- . Low reverse recovery charge
- . Low forward voltage
- 175°C operating temperature
- Easy paralleling

#### **Product Summary**

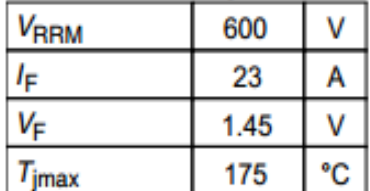

#### P-TO220-3.SMD

P-TO220-2-2.

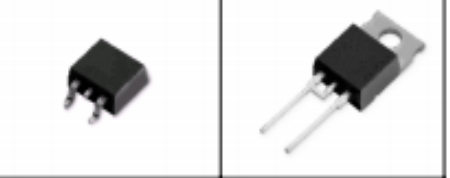

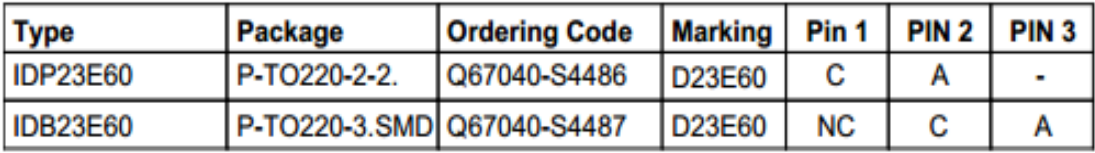

#### **Maximum Ratings**, at  $T_i = 25$  °C, unless otherwise specified

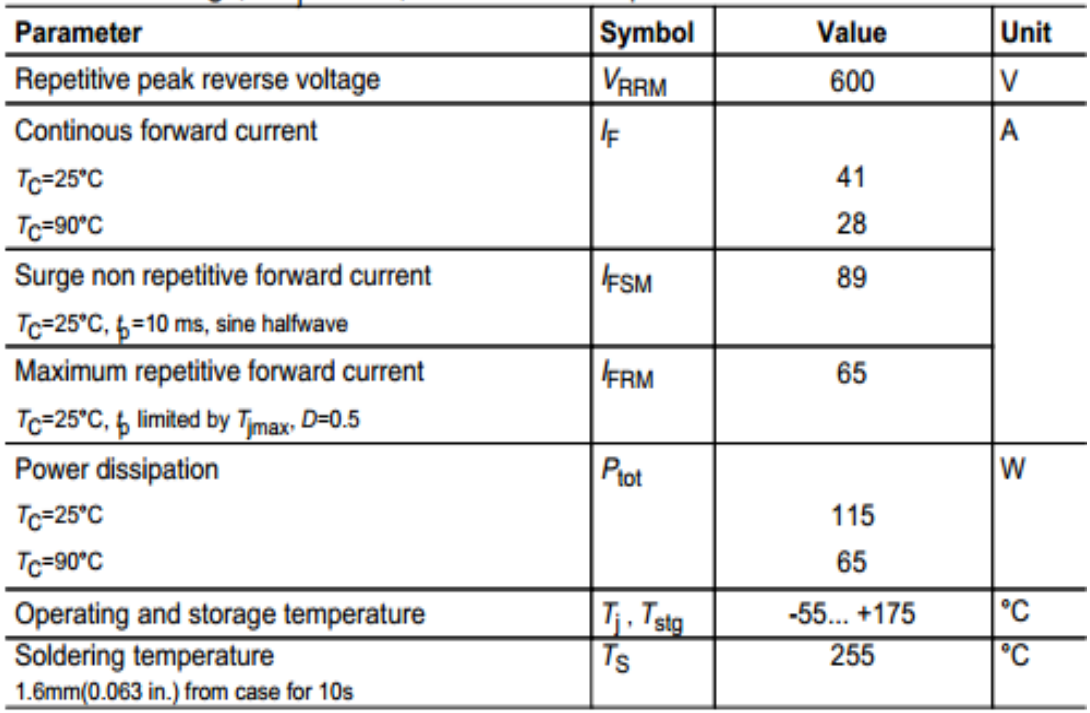

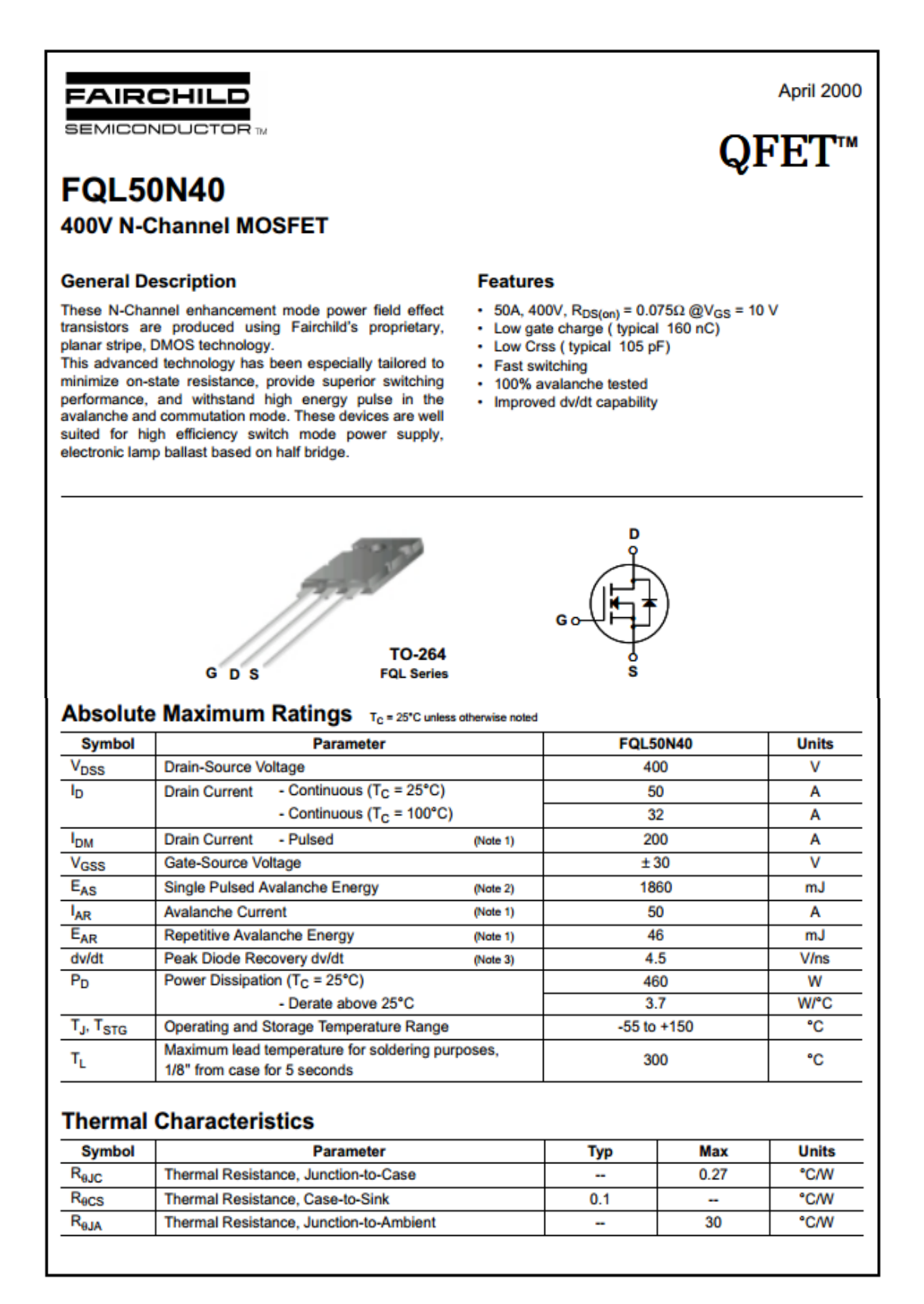

#### *Résumé*

Depuis les derniers siècles, des recherches ont été entamées pour transformer les rayons solaires en énergie électrique, c'est la conversion photovoltaïque.Cette énergie a un rendementrelativement bas et une puissance instablecarelledépend de la température et de l'irradiation. Le rendement des systèmes PV peut être amélioré par des solutions à base des techniques MPPT. A cet effet et à notre travail, nous intéressons à l'étude etla réalisation d'un convertisseur survolteur commandé par le microcontrôleur Arduino en vue d'implémenter des commandes MPPT et enfin, discuter les résultats obtenues.

**Mots clés :** Energie solaire, Système PV, Hacheur Boost, Commande MPPT, Microcontrôleur Aduino.

#### *Abstract*

Since the last centuries, some research has been started to transform the solar rays into electrical energy, it is called the photovoltaic conversion. This energy has a relatively low yield and an unstable power since it depends on the temperature and the irradiation of the solar rays. The yield of the photovoltaic system can be improved through solutions based on MPPT techniques. So for this purpose and for our work purposes, we are interested in thestudyand therealization of a booster chopper controlled by the Arduino microcontroller in order to implement MPPT commands and to finally discus the obtained results.

**Keywords :** Solar energy, Photovoltaic system, Booster chopper, MPPT command, Arduino microcontroller.

#### **ملخص**

خلال القر ون الأخير ة انطلقت أبحاث من أجل تحويل الأشعة الشمسية إلى طاقة كهر بائية، هذا ما يدعى بالتحويل الضوئي. هذه الطاقة لها عائد (مردود) منخفض نسبيا، بالإضافة إلى أن لها استطاعة غير مستقرة لأنها مر تبطة بدرجة حرارة الجو و شدة الإضاءة الخارجية ٍ يمكن تحسين عائد الأنظمة الضوئية بحلول تعتمد على تقنبات خاصة تعمل على تتبع نقطة الاستطاعة العظمى أثناء التغير ات الجوية. من اجل ذلك، ركز نا في عملنا هذا على در اسة و انجاز محول يقوم بر فع التوتر بحيث يمكن التحكم به عن طريق لوحة الكترونية تدعى "ا**لأردوينو**" التي ترتكز على تلك التقنيات الخاصة . و في الأخير ، يتم عرض و مناقشة النتائج المتحصل عليها.

ا**لكلمات المفتاحية :** الطاقة الشمسية، النظام الكهروضوئي، محول رافع للتونر، تقنية تتبع نقطة الاستطاعة العظمى، المتحكم "أر دوينو ".